UNIVERSIDADE SÃO JUDAS TADEU CURSO DE GRADUAÇÃO DE ENGENHARIA CIVIL

> BIANCA CHINEN DE ARAÚJO CHOICE SANTANA POLIZEI LETICIA DA SILVA SANTOS PABLO RODRIGUES SILVA RENATA DE SOUZA PEREIRA

# APLICAÇÃO DO BIM NO GERENCIAMENTO DE RESÍDUOS NA CONSTRUÇÃO CIVIL

SÃO PAULO

UNIVERSIDADE SÃO JUDAS TADEU CURSO DE GRADUAÇÃO DE ENGENHARIA CIVIL

> BIANCA CHINEN DE ARAÚJO CHOICE SANTANA POLIZEI LETICIA DA SILVA SANTOS PABLO RODRIGUES SILVA RENATA DE SOUZA PEREIRA

# APLICAÇÃO DO BIM NO GERENCIAMENTO DE RESÍDUOS NA CONSTRUÇÃO CIVIL

Trabalho de conclusão de curso apresentado à Universidade São Judas Tadeu para obtenção do título de Engenharia Civil.

Orientador: Profª Tathyana Moratti

SÃO PAULO 2021

# FICHA DE APROVAÇÃO

Data:

Horário:

Sala:

Título:

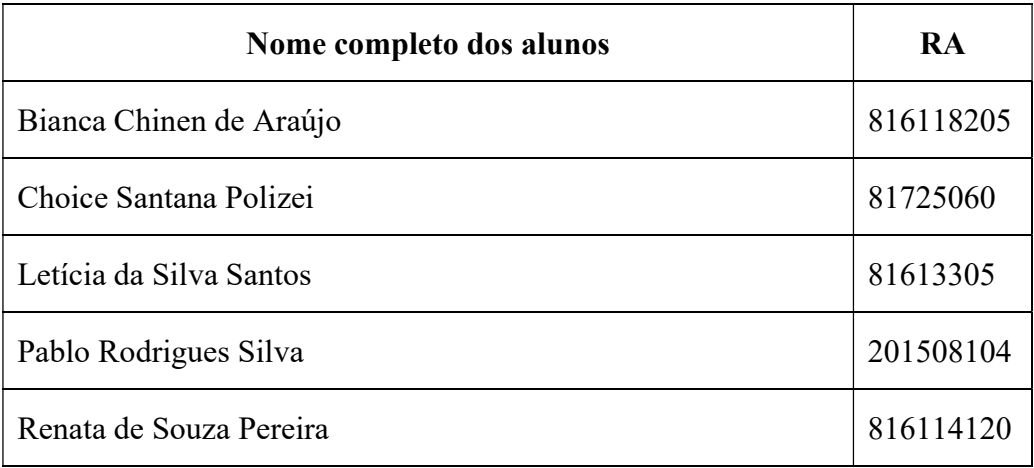

Observações sobre o trabalho:

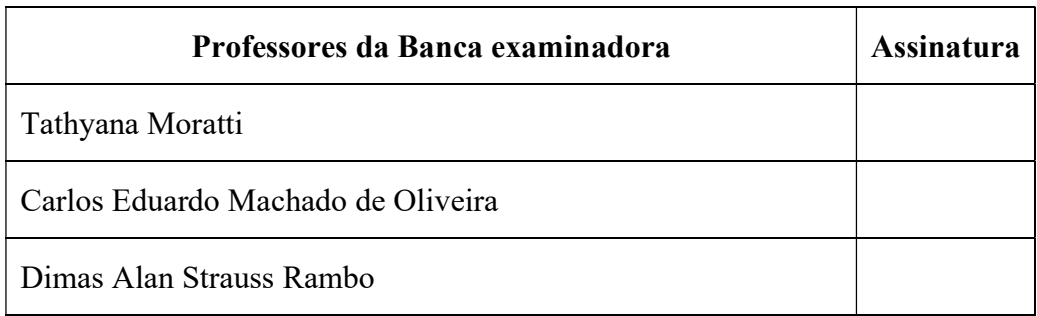

Resultado: Somente aprovado ou reprovado

Agradeço primeiramente a Deus, pela minha vida, por ter me dado a oportunidade de ingressar no ensino superior e por estar ao meu lado em todos os desafios que tive ao longo do curso.

Aos meus familiares, em especial a minha mãe e meu pai, por estarem sempre presentes, me incentivando e apoiando. Ao meu avô (em memória) que me ensinou tanto e estaria muito feliz com esta conquista.

Aos meus amigos mais próximos, por todo apoio e compreensão da minha ausência durante a trajetória acadêmica.

Ao corpo docente, por todo ensinamento, sem dúvidas contribuíram com meu crescimento pessoal e profissional.

A minha orientadora Tathyana, por toda atenção e suporte na elaboração deste trabalho.

Aos colegas do grupo por todo empenho e dedicação que tiveram em busca do nosso objetivo.

Enfim, a todos que me ajudaram direta ou indiretamente para conclusão do curso e realização desse sonho.

Bianca Chinen de Araújo

Agradeço primeiramente à Deus que esteve sempre presente em minha trajetória e que nos momentos mais difíceis, em que pensei em desistir me relembrou do meu propósito.

Agradeço meus colegas da turma, por compartilharem comigo tantos momentos de aprendizado e companheirismo ao longo do percurso, em especial aos integrantes do meu grupo de TCC Letícia, Pablo, Renata e Bianca que foram de extrema importância para que pudéssemos concluir a etapa mais importante do curso.

Agradeço ao meu esposo Everton e ao meu filho Arthur que estiveram comigo em todos os momentos e que puderam compreender minha ausência como mãe, esposa e dona de casa.

Agradeço aos meus pais Simone e Jair pela educação passada, pela formação do meu caráter, pelos valores passados, pela base familiar sólida e por todo esforço e trabalho que eles tiveram para eu pudesse me tornar quem eu sou hoje.

Agradeço minhas irmãs Tais e Fernanda e todos os meus familiares pelo incentivo ao longo dessa jornada.

Agradeço também a nossa professora orientadora Tathyana por todo auxílio e disponibilidade nessa fase final.

Por fim, agradeço a Universidade São Judas Tadeu e todo o corpo docente que de alguma forma fizeram parte da minha formação.

Choice Santana Polizei

Gostaria de agradecer a todos que fizeram parte do meu desenvolvimento pessoal e profissional durante o processo de graduação.

Agradeço, primeiramente a Deus, pela minha vida, saúde e por todos os livramentos nessa pandemia que vivemos.

Agradeço aos meus familiares, principalmente meus pais, Sandra e Anderson, por permanecerem sempre ao meu lado apoiando e incentivando, por todo esforço de proporcionar estudo a mim. Obrigada mãe e pai por serem a minha inspiração e exemplos de determinação. A minha avó Maria de Lourdes sou muito grata por todo carinho e cuidado por mim sempre. E aos meus avós Irineu (em memória), Djalma (em memória) e Delmira (em memória) que estariam muito felizes pela minha conquista.

Agradeço imensamente à minha orientadora, Tathyana Moratti, por toda dedicação, apoio, atenção, conselho e paciência ao longo deste ano.

Agradeço ao professor Carlos pela disponibilidade em ajudar com o desenvolvimento deste trabalho.

Agradeço aos amigos que fiz, Bianca, Choice, Renata e Pablo, os quais tive o prazer em conhecer e fizeram parte deste trabalho ao meu lado.

Agradeço a minha amiga Andressa (em memória), a qual tive o prazer de conhecer no segundo ano de graduação e infelizmente não chegou até o final do curso.

Agradeço aos supervisores e mestres de obra que se disponibilizaram a me ensinar e deram a oportunidade de me desenvolver profissionalmente.

Por fim, agradeço a todos que de algum modo contribuíram para o meu desenvolvimento.

Leticia da Silva Santos

Agradeço primeiramente à minha família que me apoia desde sempre e principalmente nessa fase desafiadora em minha vida: minha mãe Maria Luisa, que sempre me dedicou muito tempo com coisas simples, como a minha comida do dia a dia para levar para o trabalho e para faculdade; meu Pai, Marcos Antônio, que sempre me deu asas para sonhar; minha vó, Dona Maria, que sempre foi a pessoa mais forte de todo o mundo para mim, minha heroína e exemplo de força; meu tio Carlos, que sempre me motivou a estudar mesmo com a realidade difícil que tive; meus irmãos mais novos Bianca, Juan e Miguel, que me fizeram ter força para abrir portas para eles e ser um exemplo; meu vô, Francisco, Pedreiro, pessoa trabalhadora que fez eu me apaixonar por construção; minha madrasta, Andreia, professora, motivadora e segunda mãe; a meu padrasto, Álvaro, que sempre me apoiou para finalizar os estudos e me deu base financeira para isso; minha namorada Amanda, que me apoiou demais nesse último ano e me trouxe tranquilidade em momentos difíceis; aos meus amigos e colegas que passaram esses anos juntos e enfrentando os mesmos desafios ou me apoiando, Larissa, Mika, Tainara, Kaique, Vinicius, Jorge, Erik e muitos outros que levo para sempre no coração.

Agradeço também à Universidade São Judas que me proporcionou muitos momentos marcantes para o resto da minha vida. Aos professores que me ensinaram, passaram experiências e orientaram. Neste último ano, a professora Tathyana Moratti, nossa orientadora sempre atenciosa e disposta a ajudar, e os professores responsáveis pela matéria de TCC nestes dois semestres, Dimas e Renan. E as colegas deste grupo de TCC, que uniram forças para a escrita deste trabalho: Bianca, Choice, Leticia e Renata, meu eterno obrigado por esse último desafio juntos.

E por último, e não menos importante, a profissão de Garçom nos quatro primeiros anos de faculdade, me ajudando a pagar a Universidade e ajudar minha família.

No demais, sou grato a todos que passaram esses anos juntos, aconselhando, motivando, sorrindo e sofrendo juntos, anos memoráveis e de grande aprendizado.

Pablo Rodrigues Silva

O desenvolvimento deste trabalho de conclusão de curso contou com o auxílio de diversas pessoas, dentre as quais agradeço:

Primeiramente agradeço a Deus, por permitir que eu chegasse até aqui concretizando um dos meus sonhos.

Aos meus pais, irmã e meu namorado, que me incentivaram durante os 6 anos de curso não permitindo que eu desistisse.

A Professora Tathyana, orientadora do trabalho, onde nos auxiliou desde o ano 2020, dando todo apoio necessário para a elaboração deste trabalho, confiando e mantendo o grupo motivado a permanecer com este tema.

Ao Professor Carlos, que através de seus conhecimentos técnicos e toda atenção concedida a nós, permitiu que concluíssemos um dos principais objetivos do trabalho.

E por fim, colegas de grupo que com todo esforço, e colaboração tornaram possível a entrega final do nosso projeto.

Renata de Souza Pereira

#### RESUMO

A construção civil é destacada por ser um dos setores com maior índice de geração de resíduos sólidos, uma vez que o grande aumento populacional, o processo de urbanização, o desenvolvimento e crescimento das cidades e municípios influenciam diretamente nesta questão através das construções e demolições executadas. Para controlar e monitorar este desperdício de materiais algumas construtoras brasileiras elaboram um plano de gerenciamento de resíduos atendendo à Resolução Nº 307 publicada pelo Conselho Nacional do Meio Ambiente – CONAMA. Mesmo com este planejamento as obras necessitam de softwares que auxiliem a otimização do gerenciamento, conforme análise do formulário de pesquisa realizado, proporcionando aos profissionais da área formas de garantir a redução deste impacto ambiental gerado por este setor. O presente trabalho tem como propósito demonstrar uma das etapas da gestão de resíduos através da modelagem 3D de um projeto fictício, com a finalidade de obter com maior precisão o volume de resíduos que serão gerados, o percentual de perdas e o custo que será necessário para o descarte. Para tanto, faz-se necessário a utilização de softwares BIM para elaboração do projeto e seleção dos resultados pertinentes a gestão, evitando desta forma a ocorrências dos problemas socioeconômicos relacionados com a ineficiência desse tipo de gestão. Sendo assim, identifica-se a necessidade da implantação de uma gestão de resíduos da construção capaz de planejar as estratégias ainda na fase de projetos, sendo eficaz no processo de separação durante a execução da obra e, finalmente ser assertiva na destinação final desses resíduos.

Palavras-chave: BIM; CONAMA; gestão de resíduos; softwares.

#### ABSTRACT

Civil construction is highlighted as one of the sectors with the highest rate of solid waste generation, since the large population increase, the urbanization process, the development and growth of cities and municipalities directly influence this issue through the constructions and demolitions carried out . To control and monitor this waste of materials, some Brazilian construction companies prepare a waste management plan in compliance with Resolution No. 307 published by the National Environment Council – CONAMA. Even with this planning, the works need software to help optimize management, according to the analysis of the survey form carried out, providing professionals in the area with ways to ensure the reduction of this environmental impact generated by this sector. This work aims to demonstrate one of the stages of waste management through 3D modeling of a fictitious project, in order to obtain with greater precision the volume of waste that will be generated, the percentage of losses and the cost that will be necessary for the discard. Therefore, it is necessary to use BIM software for project design and selection of results relevant to management, thus avoiding the occurrence of socioeconomic problems related to the inefficiency of this type of management. Thus, it identifies the need to implement a construction waste management capable of planning strategies even in the design phase, being effective in the separation process during the execution of the work and, finally, being assertive in the final destination of these wastes.

Keywords: BIM; CONAMA; waste management; softwares.

# LISTA DE FIGURAS

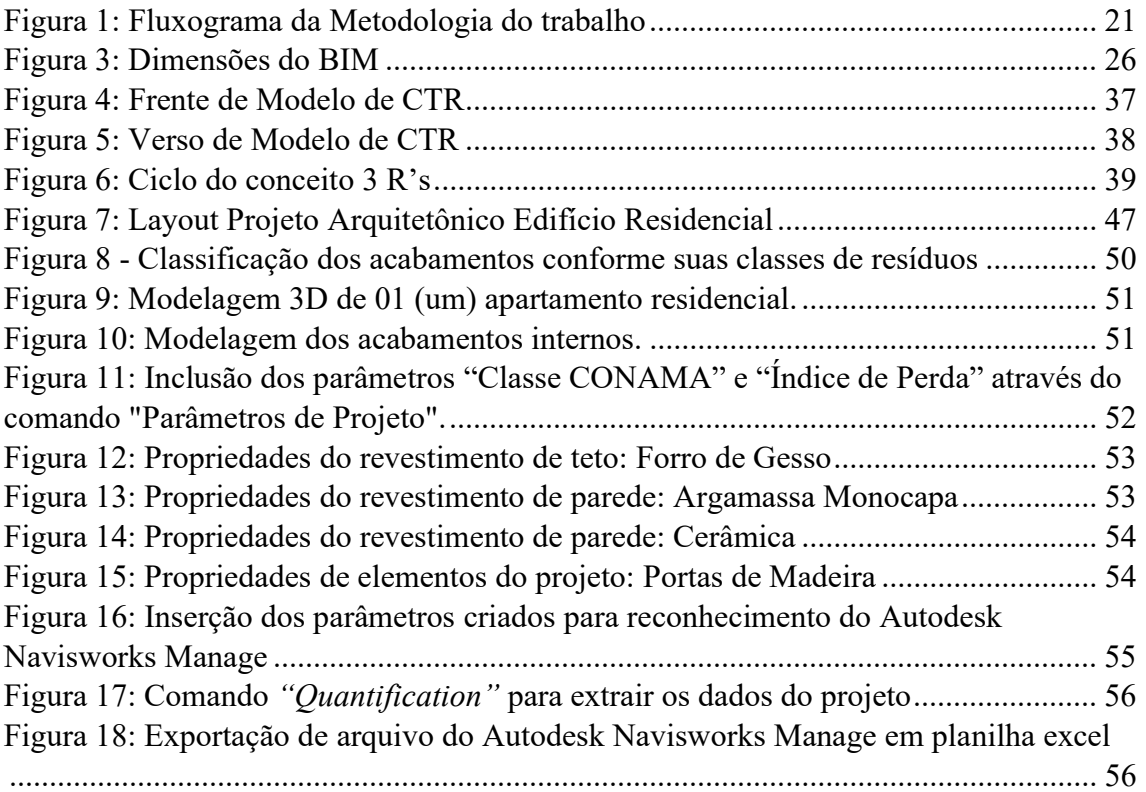

# LISTA DE QUADROS

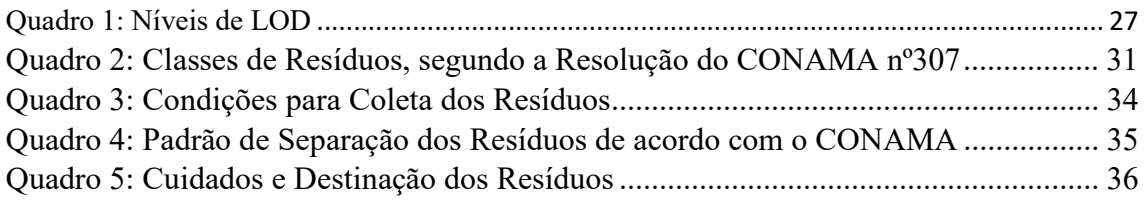

# LISTA DE TABELAS

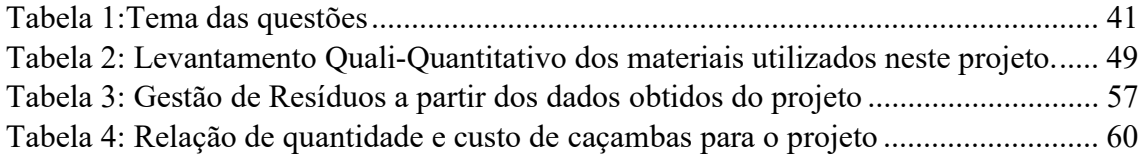

# LISTA DE GRÁFICOS

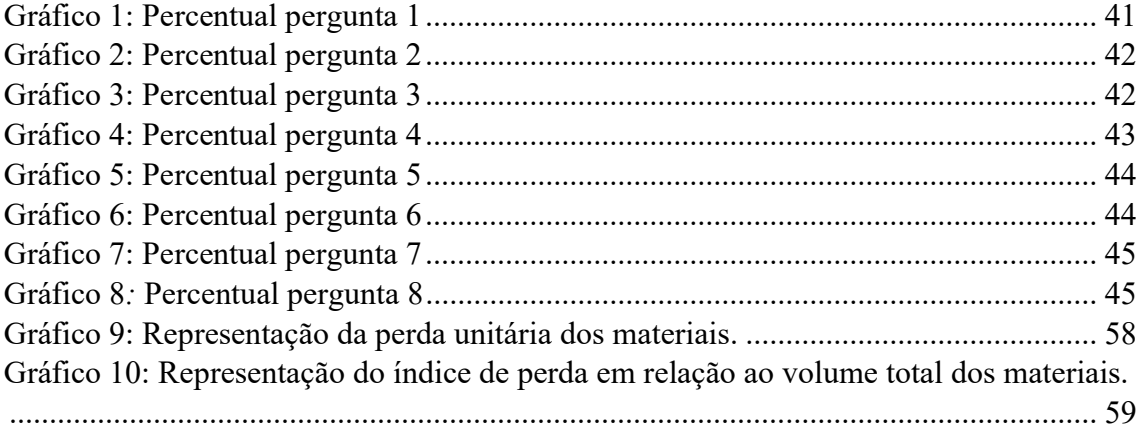

## LISTA DE ABREVIATURAS E SIGLAS

- NBR Norma Brasileira Regulamentadora
- ABNT Associação Brasileira de Normas Técnicas
- BIM Building Information Modeling
- BDS Building Description System
- CAD Computer-Aided Design
- CONAMA Conselho Nacional do Meio Ambiente
- PGRCC Plano de Gerenciamento de Resíduos na Construção Civil
- CTR Controle de Transporte de Resíduos
- MTR Manifesto de Transporte de Resíduos
- RCC Resíduos da Construção Civil
- LOD Level of Development
- INBEC Instituto Brasileiro de Educação Continuada

# **SUMÁRIO**

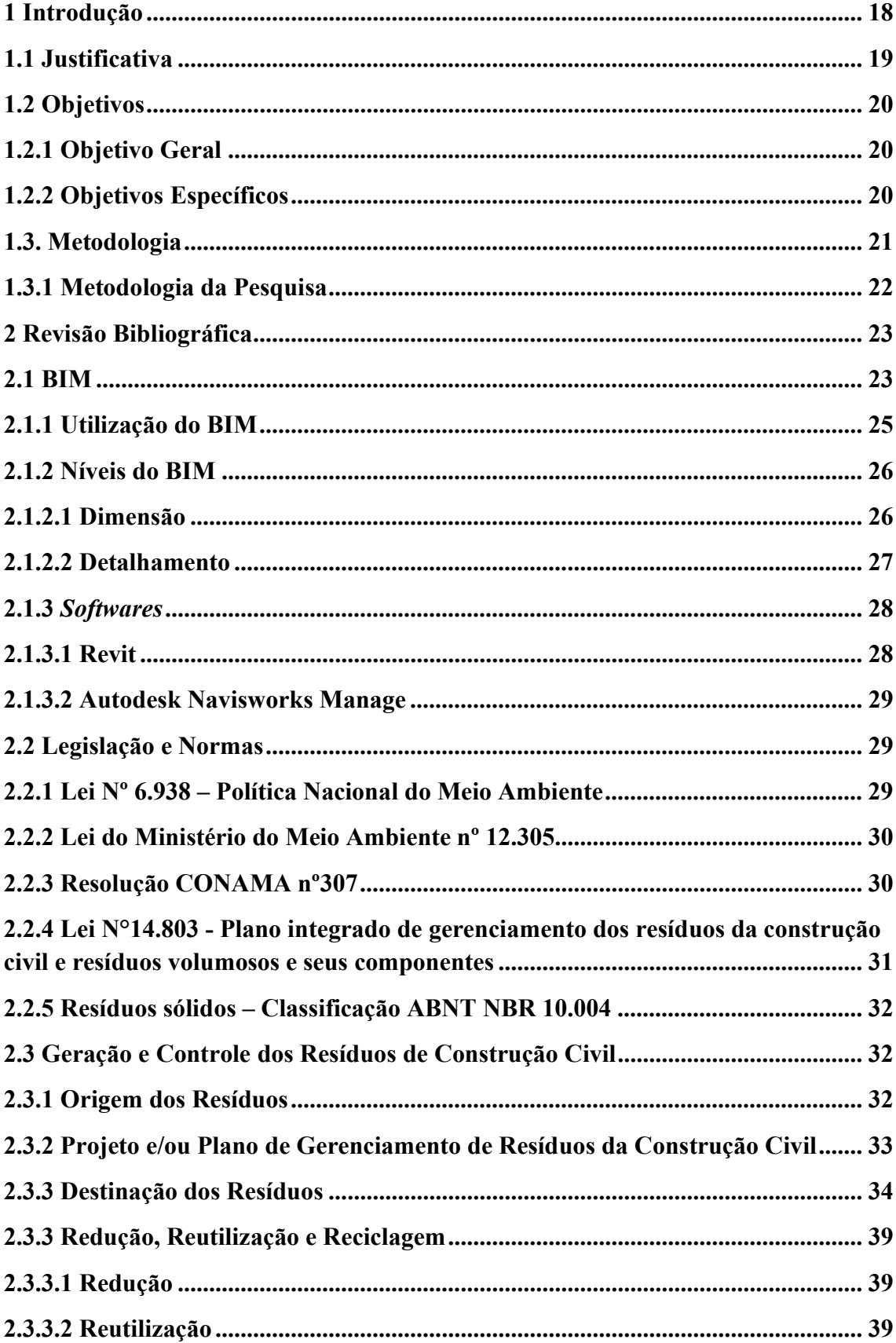

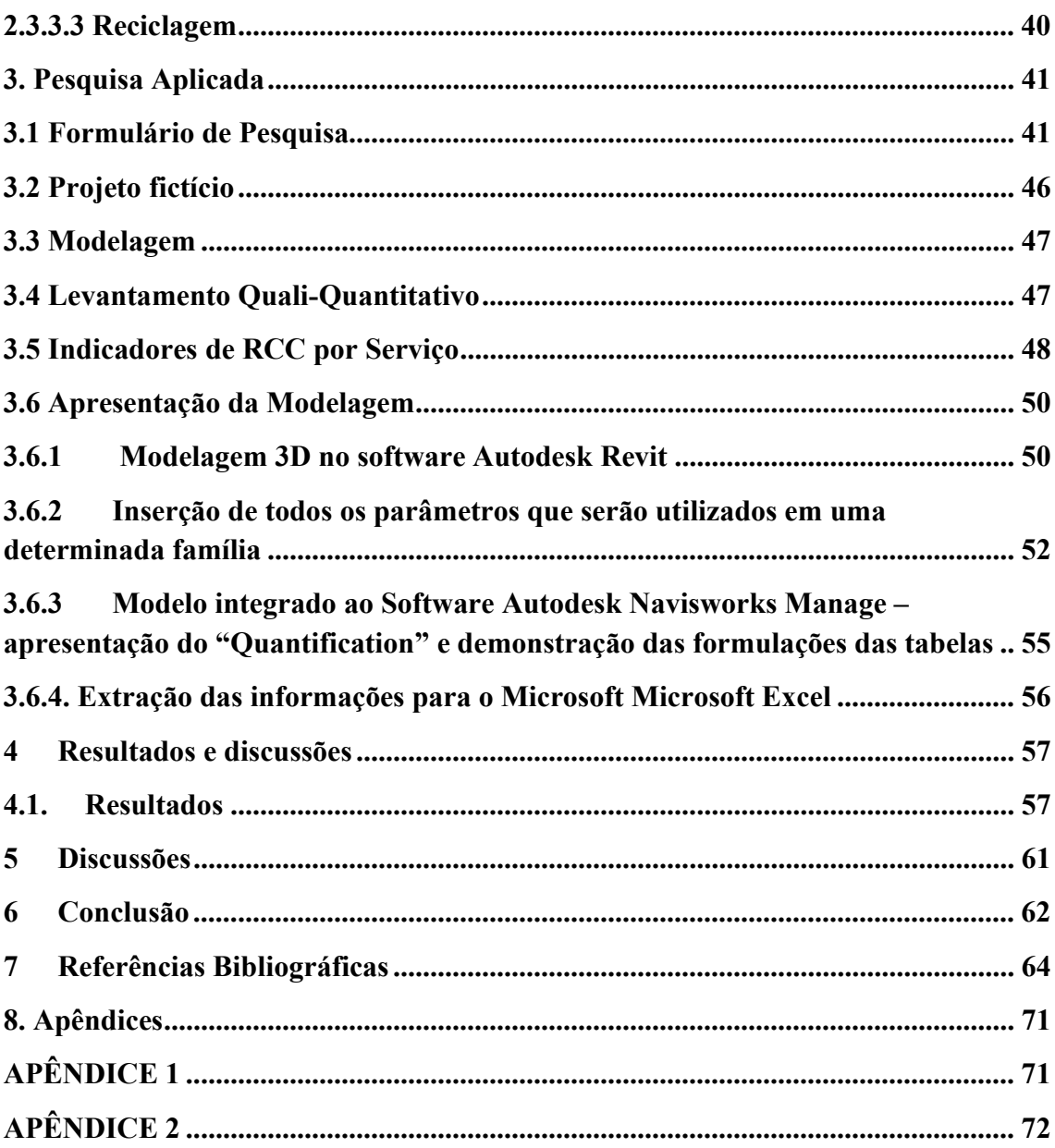

#### 1 Introdução

A construção civil é uma das áreas mais importantes para o desenvolvimento econômico de um país, sendo um dos grandes geradores de emprego. O grande crescimento populacional do mundo torna o processo de urbanização extremamente acelerado. A necessidade do desenvolvimento de moradias, saneamento básico, lazer e transporte torna-se imprescindível para o crescimento do país, sendo a construção o braço direito desses pontos. Em contrapartida o setor é um dos maiores produtores de resíduos sólidos, trazendo enormes impactos ambientais. (BOCHENEK, 2012).

A resolução do Conselho Nacional do Meio Ambiente (CONAMA) N° 307 publicada em 5 de julho de 2002 definiu novas diretrizes, critérios e procedimentos para a gestão e gerenciamento dos Resíduos da Construção Civil (RCC). Com a Lei Nº 12.305, de 2 de agosto de 2010, instituindo uma Política Nacional de Resíduos Sólidos, dispondo sobre seus princípios, objetivos e instrumentos, bem como sobre as diretrizes relativas à gestão integrada e ao gerenciamento de resíduos sólidos, incluídos os perigosos, às responsabilidades dos geradores e do poder público e aos instrumentos econômicos aplicáveis (BOCHENEK, 2012). Com uma legislação e com parâmetros para toda a gestão de resíduos, ainda assim falta interesse das grandes corporações no tema, pois há falhas de fiscalização, incentivo fiscal além de técnicas mais eficazes nessa gestão.

A Construção 4.0, surgiu com a 4ª Revolução Industrial, como forma de modernizar os processos construtivos, gerando uma redução no custo, aumento da produtividade e ganho de tempo. É possível definir a mesma em duas características: a digitalização que está relacionada ao uso de acesso a dados digitais, automação e conectividade e a "servitização", a qual vincula-se à evolução desde serviços com baixa digitalização (serviços manuais) para serviços altamente integrados (OVIEDO-HAITO; MORATTI; CARDOSO, 2009). Um dos conceitos utilizados na indústria 4.0 é o Building Information Modelling (BIM), que será um tema abordado neste trabalho.

O BIM ou como é identificado pela ABNT (Associação Brasileira de Normas Técnicas) Modelagem da informação da Construção é um conceito para um processo de trabalho onde toda a área da construção (arquitetos, engenheiros e construtores) planeja e cria modelos virtuais integrados a um banco de dados com todas as informações desde orçamento, previsão de etapas, materiais, suas características, entre outras. É um processo que reúne diversas disciplinas da construção integrando projetos e ideias, assim garantindo um conhecimento agregado de todos em uma única fonte de dados

(CARVALHO; SCHEER, 2015). A qualidade e a precisão dessas informações trazem um poder de decisão maior utilizando softwares de simulação e levantamento ainda mais preciso de materiais.

A elaboração deste trabalho tem como finalidade contribuir significativamente com questões ambientais e socioeconômicas no âmbito da geração dos resíduos na construção civil. O seu propósito é usufruir de recursos tecnológicos a fim de promover um melhor gerenciamento e manuseio dos dados obtidos, além de facilitar o trabalho manual. Para tanto, faz-se necessário a utilização de softwares BIM, como: Autodesk Revit, para modelagem do projeto em 3D e inserção dos parâmetros a serem analisados e Autodesk Navisworks Manage, para realizar a compilação de todas as informações pertinentes ao gerenciamento.

#### 1.1 Justificativa

O desenvolvimento socioeconômico, como o crescimento de grandes centros e o processo de urbanização, afeta diretamente a geração de resíduos no Brasil, causando impactos ambientais e sociais. Com isso, a construção civil é apresentada como responsável por cerca de 61% dos resíduos sólidos urbanos gerados no Brasil (DEGANI, 2017).

Após a 4ª Revolução Industrial a tecnologia vem ocupando cada vez mais espaço no mundo. Deste modo foi necessário investir em novos softwares na construção civil visando melhorar a gestão, desde a fase do projeto até a entrega do produto (SILVA, et al., 2018).

Devido às altas taxas de geração de resíduos provindas do setor da construção civil e a falta de compatibilidade em projetos, tornou-se ainda mais necessário a utilização de recursos computacionais proporcionados pela Construção 4.0. (MONTEIRO et al., 2017). O conceito BIM e seus softwares permitem identificar a origem da geração dos resíduos de modo a reduzi-los e estimar o volume de entulhos em todas as etapas construtivas, identificando em qual delas há maior tendência de gerar sobras (MATEUS; SOUZA JR, 2019).

Existem muitos benefícios na utilização do conceito BIM na construção civil, sendo alguns deles: padronização, organização, aumento da produtividade e redução de custos. O maior desafio para a implantação desse conceito é a ausência de cultura digital e treinamentos específicos nas empresas de engenharia e construção em todo o mundo (SILVA, et al., 2018).

#### 1.2 Objetivos

#### 1.2.1 Objetivo Geral

O presente trabalho tem como objetivo geral apresentar uma das etapas da gestão de resíduos; sendo esta identificar os materiais que possuam o menor índice de perda, estimar o volume total de resíduos gerados e realizar o quantitativo das caçambas necessárias para disposição na fase de acabamentos de um apartamento, através da modelagem 3D com softwares que utilizam o conceito BIM (Autodesk Revit e Autodesk Navisworks Manage) e um software complementar, o Microsoft Excel.

Por fim, serão apresentadas sugestões para uma melhor aplicabilidade do BIM no gerenciamento e redução de perdas de material, e consequentemente, reduzir a quantidade de resíduos gerados dentro do canteiro de obra.

## 1.2.2 Objetivos Específicos

I. Realizar a fundamentação teórica de todos os temas que serão apresentados, tais como: gestão dos resíduos na construção civil, BIM, resolução CONAMA n°307, 3 R's, legislações e normas específicas do tema.

II. Identificar como são realizadas as etapas do processo de gestão dos resíduos atualmente nos canteiros de obra, por meio de um questionário de pesquisa online com profissionais da área.

III. Utilizar como base as informações obtidas de uma pesquisa (survey) realizada por meio de um formulário, para conhecimento da opinião de profissionais na área da construção civil a respeito da aplicação do conceito BIM voltado à gestão dos resíduos quando comparado com o método convencional.

IV. Sugerir alternativas para melhoria no processo de gestão de resíduos no canteiro de obra através de software de modelagem BIM, a fim de unificar condutas existentes com a indústria 4.0 para construção civil.

#### 1.3. Metodologia

Esta é uma pesquisa aplicada ao setor da construção civil, em que apresenta um levantamento quali-quantitativo de um projeto fictício elaborado através de softwares BIM, focado na otimização da prática de gestão de resíduos gerados em obras. A Figura 1 representa as etapas compostas para a metodologia deste trabalho.

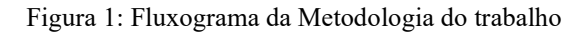

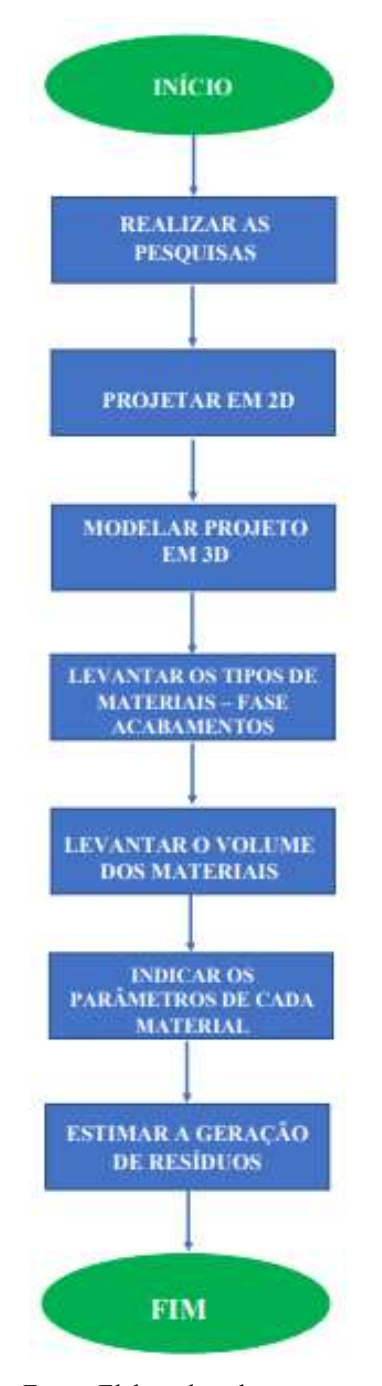

Fonte: Elaborada pelos autores

#### 1.3.1 Metodologia da Pesquisa

A ideia inicial do trabalho formou-se a partir da união do tema Gestão de Resíduos embasada na Indústria 4.0. Através das referências bibliográficas citadas, obtidas em artigos científicos, teses e outras fontes de informação, pode ser constatado que o elo entre esses dois temas seria o conceito BIM, possibilitando a coleta de dados através dos seus softwares gerando uma redução nos resíduos gerados nas obras.

Após esta etapa, consultou-se um Plano de Gerenciamento de Resíduos na Construção Civil (PGRCC) de uma obra real com a finalidade de obter o conhecimento das principais informações contidas neste documento relacionados à estimativa de resíduos gerados.

Estudou-se a metodologia de execução do PGRCC para identificação dos procedimentos que necessitavam de melhorias, como o tempo gasto para elaboração e a falta de precisão. Em seguida, aplicou-se o conceito do BIM na elaboração e otimização de uma das fases compostas no PGRCC dita pelo levantamento quantitativo de materiais, através da modelagem do projeto fictício conforme citado anteriormente.

Ao final, é apresentada uma comprovação da eficácia da modelagem no BIM antes mesmo do início da obra para otimizar as práticas de gestão de resíduos, colaborando com os custos gerais envolvidos e com o meio ambiente, levando em consideração que o ramo da construção civil é um dos principais geradores de resíduos sólidos no mundo.

#### 2 Revisão Bibliográfica

## 2.1 BIM

Com a 4ª Revolução Industrial, surgiu uma inovação tecnológica que faz uma automatização, viabilizando o trabalho colaborativo e integrado, possibilitando, também, tornar a execução das atividades cada vez mais precisa e rápida, desde a criação e desenvolvimento até a construção e operação (FERREIRA JR; CORRÊA; 2019).

Para o setor da Construção Civil foi desenvolvido o BIM, derivado de BDS criado por Eastman. Conhecido como um software capaz de simular o resultado de um projeto baseado em modelos inteligentes com realidade virtual e aumentada, eliminando a construção de maquetes físicas. Permite a visualização de uma obra através da interligação de todas as disciplinas, prevendo os possíveis erros de cada etapa de construção ainda na fase de projeto e facilitando a comunicação entre as partes, como ilustrado na Figura 1 (CAVALCANTI et al., 2018).

A capacidade de detectar interferências na fase inicial dos projetos reflete positivamente durante a etapa construtiva, obtendo uma redução no orçamento da obra, além de diminuir a quantidade de resíduos sólidos gerados.

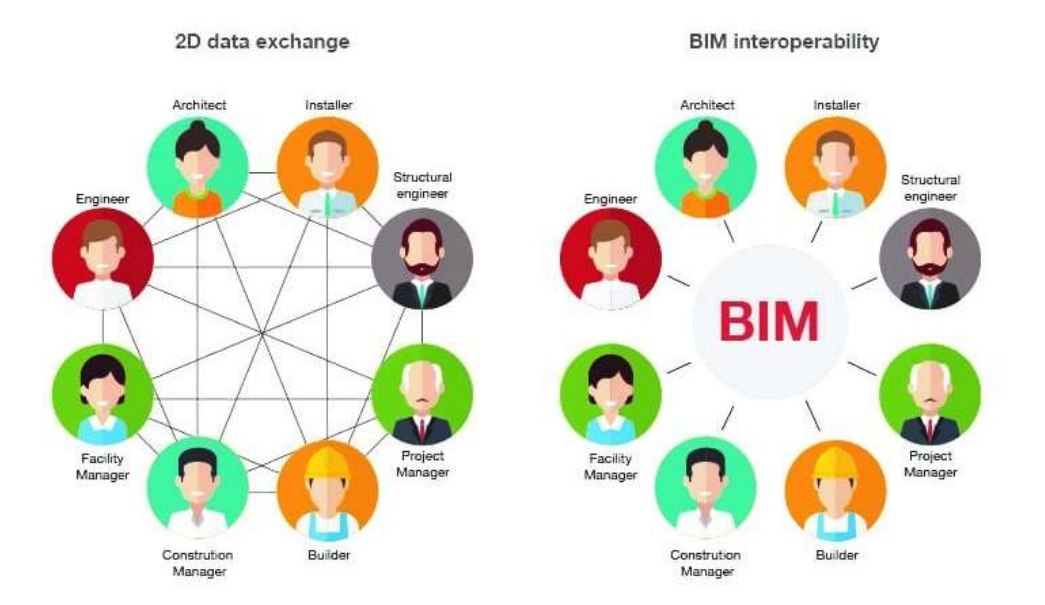

Figura 2: Comparação da interação entre projetos 2D e BIM

A Figura 2 demonstra como o BIM proporciona a unificação das ideias em diferentes setores da engenharia, evitando possíveis erros por falta de compatibilização dos projetos e compara a sua utilização com o modelo convencional de uma empresa.

Fonte: Darós (2019)

De acordo com a Estratégia BIM BR (2021), sua utilização eleva o nível de confiabilidade dos projetos, facilitando o planejamento, gerando um melhor controle da obra, aumento de produtividade, diminuindo riscos e custos relacionados às construções.

Na abordagem atual, todos os problemas são identificados depois do acontecido, e nesse meio tempo, há desperdício de recursos. Se todo o sistema industrial estivesse conectado e monitorado, seria possível programar alertas, dar o suporte às máquinas antes de falharem, e ainda, monitorar em tempo real e diagnosticar de forma mais rápida os problemas. Com essa visão, abre-se uma oportunidade para os empreendedores na criação de serviços de manutenção inteligente e prevenção de falhas na linha de produção (GRILLETTI, 2020).

O BIM não é apenas uma inovação tecnológica, mas também uma mudança significativa nos processos globais da indústria da construção civil. Atualmente está sendo gradualmente usado para atingir metas de desempenho de gerenciamento de projeto, construção e instalações (Oliveira et al., 2020 apud DENG et al., 2019; LAGÜELA et al., 2013; RAZAVI; HAAS, 2010; SHEN; HAO; XUE, 2012).

Levando em consideração os benefícios às dimensões política, econômica, ambiental, cultural e social, sob a premissa do desenvolvimento sustentável, pois altera as formas de consumo, comércio e produção, no Brasil, o governo brasileiro está criando políticas de inserção desse setor na Indústria 4.0, e uma delas é a Estratégia BIM-BR (CAVALCANTI et al., 2018 apud BRASIL, 2018a), almejando os seguintes resultados (CAVALCANTI et al., 2018 apud BRASIL, 2018b):

 $\checkmark$  Aumento da produtividade;

 $\checkmark$  Melhorar a qualidade nas obras públicas;

 Aumentar a assertividade no planejamento de execução de obras proporcionando maior confiabilidade de cronogramas e orçamentos;

 Contribuir com ganhos em sustentabilidade por meio da redução de resíduos sólidos da construção civil;

 $\checkmark$  Contribuir com a melhoria da transparência nos processos licitatórios;

 $\checkmark$  Elevar o nível de qualificação profissional na atividade produtiva.

Este trabalho visa contribuir com as questões sustentáveis, tendo em vista que este recurso proporciona um reconhecimento do volume dos resíduos que serão gerados antes

mesmo da construção, o que promove um maior controle e consequentemente a diminuição dos entulhos expostos ao meio ambiente.

De acordo com a pesquisa realizada pelo Sienge e a Grant Thornton (2020), onde apenas 38,4% das construtoras já usam softwares com conceito BIM. Das que ainda não usam, 70% têm intenção de adotar a metodologia nos próximos dois anos.

De acordo com o INBEC (2020), o uso do BIM está se tornando obrigatório em todo o território nacional, a partir de 2021, previsto no Decreto N° 10.306 de 2020, sendo dividido em 3 etapas:

 $\checkmark$  A partir de janeiro de 2021: obrigatório o uso do BIM para a elaboração de projetos de Arquitetura e Engenharia das disciplinas de estrutura, hidráulica, AVAC e elétrica na detecção de interferências, no levantamento quantitativos e na geração de documentação gráfica;

 $\checkmark$  A partir de janeiro de 2024: exigência da utilização desse modelo para as etapas de planejamento, orçamento e na documentação com informações de construção ("as built");

 $\checkmark$  A partir de janeiro de 2028: obrigatoriamente abranger todo o ciclo de vida da obra ao considerar atividades do pós-obra. Será aplicado, no mínimo, nas construções novas, reformas, ampliações ou reabilitações, quando consideradas de média ou grande relevância, nos usos previstos na primeira e na segunda fases e, além disso, nos serviços de gerenciamento e de manutenção do empreendimento após sua conclusão.

#### 2.1.1 Utilização do BIM

O crescimento populacional, o desenvolvimento econômico e a utilização de tecnologias inadequadas, aumentam a quantidade diária de resíduos enviados aos aterros. Diante do cenário atual do país, com grande número de obras e a criação de leis como a do Meio Ambiente Lei Nº 12.305/10 é fundamental o planejamento de geração e quantificação mais precisa dos resíduos além de indicadores de sustentabilidade para que haja uma simulação antes da execução da obra objetivando a redução destes resíduos (CARVALHO; SCHEER, 2015).

De acordo com o plano de estratégia 2025 do Governo Britânico para construção civil, o BIM será um conceito de grande potencial para reduzir a geração de resíduos ainda na etapa de elaboração de projetos (AUGUSTO, 2019). Sua utilização desde o início do desenvolvimento do projeto ofereceria muitos dados relevantes para a gestão dos resíduos de forma efetiva nas demais etapas.

O BIM não é apenas um modelo tridimensional, como muitos pensam. O modelo representa os elementos que existem na realidade, além de características físicas e propriedades específicas do material, facilitando a visualização de como a construção irá comportar-se quando construída. O modelo torna-se, então, provedor de dados para os colaboradores do projeto, facilitando a interoperabilidade e a comunicação entre as partes (LOBANOVA, 2017, apud MARTINS, 2018).

A estruturação da informação em um projeto é imprescindível para o sucesso do produto, decorrendo logicamente de um estágio de mais incerteza para um de maior complexidade (MANZIONE, 2013, apud MARTINS, 2018).

Dado o exposto, nota-se a importância da aplicabilidade do conceito, visto que, ele consegue atuar em todo ciclo de vida do projeto e pode ser aplicado em qualquer tipo de empreendimento, se comportando como um grande facilitador e visando à Sustentabilidade. Além disso, atualmente um profissional que possui conhecimento na linguagem BIM será valorizado pelo seu grande potencial em implantar este conceito que faz total diferença nas empresas.

Para tanto, foram desenvolvidos níveis de detalhamento de um projeto no BIM variando desde os estudos básicos para estimativas preliminares até a etapa de manutenções, operações e as built (GARIBALDI, 2020).

#### 2.1.2 Níveis do BIM

#### 2.1.2.1 Dimensão

O BIM muitas vezes é confundido com apenas um modelador 3D, porém vai muito além disso. Há níveis de dimensões, conforme demonstrado na Figura 3.

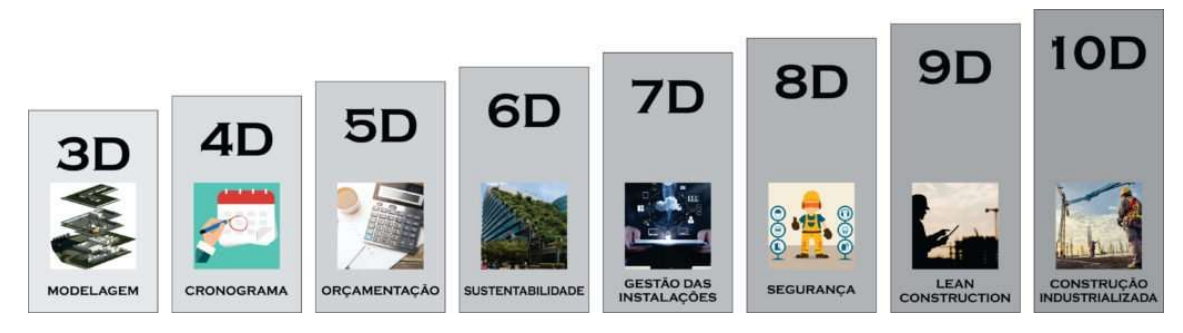

Figura 2: Dimensões do BIM

Fonte: Darós (2019).

 3D: Visualização do projeto em três dimensões (altura, largura e profundidade), facilitando o entendimento e detalhamento do empreendimento, diminuindo falhas;

 $\checkmark$  4D: Elaboração do cronograma com ritmo de produção, permitindo visualizar o tempo de cada ciclo, comparando o avanço físico com o planejado;

 5D: Adição de custo aos quantitativos extraídos do modelo 3D, possibilitando a elaboração de orçamentos, com melhor controle de custos e visualizar o impacto das mudanças;

 $\checkmark$  6D: Execução de obras mais inteligentes e sustentáveis vinculado ao processo de eficiência energética;

 7D: Permite o gerenciamento de manutenção e garantia dos equipamentos, mantendo a informação de características técnicas e vida útil;

 8D: Prevenção de acidentes na construção civil, visando segurança e saúde;

 9D: Construção enxuta, minimizando desperdício sem diminuir a produtividade, além de agregar na entrega do produto;

 10D: Alinhar todas as informações necessárias durante o ciclo de vida de um empreendimento em um único banco de dados, com ferramentas digitais e construção industrializada (DARÓS, 2019).

# 2.1.2.2 Detalhamento

Level of Development (LOD) é definido como Nível de Detalhamento, envolvendo detalhe, precisão e informação, onde estes níveis variam de 100 a 500, do básico ao mais altamente especificado, possibilitando que o projetista decida até que ponto o modelo 3D será informação precisa para o usuário (GARIBALDI, 2020).

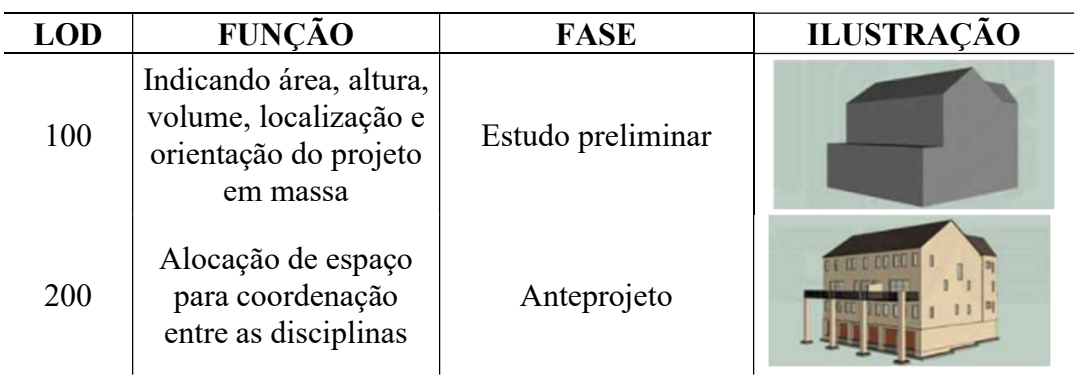

Quadro 1: Níveis de LOD

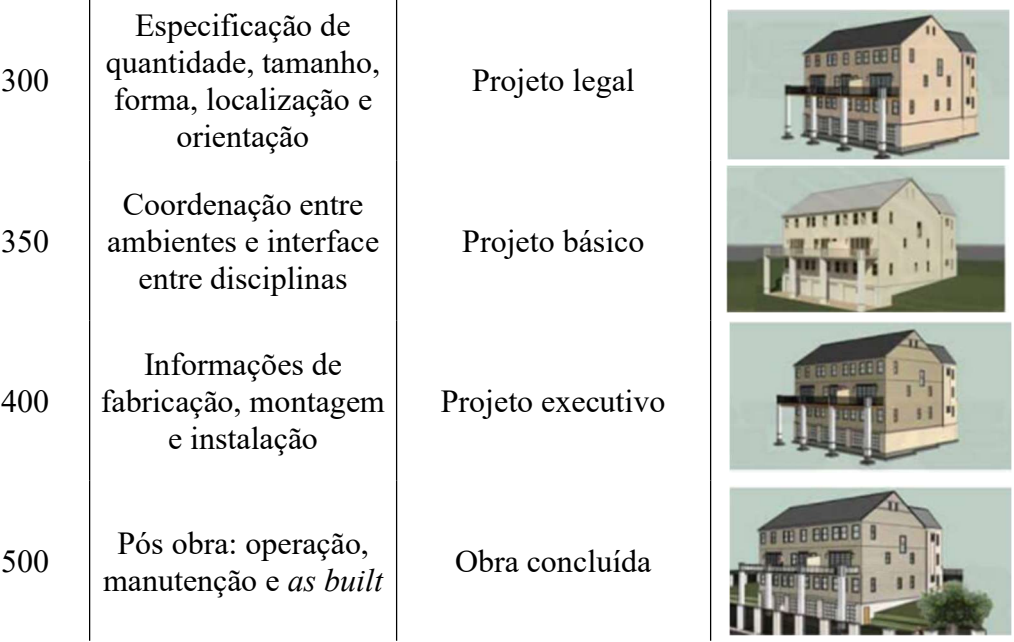

Fonte: Elaborado pelos autores (Adaptado de GNECCO, 2018)

O Quadro 1 aborda os níveis de detalhamento que um projeto pode ter desde o estudo preliminar, indicando os princípios básicos até uma obra concluída. É natural que um projeto ofereça diferentes níveis LODs ao mesmo tempo.

#### 2.1.3 Softwares

#### 2.1.3.1 Revit

O Autodesk Revit é um software de BIM da empresa norte americana Autodesk, que apresenta a união das disciplinas de arquitetura, engenharia e construção num ambiente de modelagem unificado com compartilhamento de trabalho em nuvem, permitindo detalhamento dos componentes e visualização 3D (ARCHANJO, 2018).

Todos os objetos que você poderá usar para criar seu projeto estão organizados em um sistema de classificação que tem o nome de Famílias (GASPAR; TURRI, 2015). Cuja principal responsabilidade é representar cada elemento constituinte no projeto como as portas, janelas, pisos, entre outros.

Percebe-se, portanto, que para a elaboração da visualização 3D em Revit é importante que se tenham algumas definições iniciais, que podem ser em grande quantidade, evidenciando a capacidade de personalização do projeto. Para que os detalhes da modelagem fiquem mais claros podemos citar como etapas de execução: (ARCHANJO, 2018):

Especificações de revestimento interno;

- Especificação de revestimento externo;
- $\checkmark$  Especificações de louças;
- $\checkmark$  Especificações de mármores e granitos;
- $\checkmark$  Especificações de esquadrias de alumínio, ferro e madeira;
- Especificações de vidros;
- $\checkmark$  Paisagismo.

O Revit é uma ferramenta BIM poderosa que permite aos usuários finais usar o processo baseado em modelo inteligente para planejar, projetar, construir e gerenciar edifícios e infraestrutura (GE; LIVESEY; WANG; HUANG; HE; ZHANG, 2017).

#### 2.1.3.2 Autodesk Navisworks Manage

Este por sua vez é um software com conceito BIM para análise de projeto, a fim de melhorar a coordenação de modelagem, além de identificar e solucionar conflitos entre as disciplinas antes do início da construção (FARIAS, 2020). Permite a criação de cronogramas através da simulação das atividades, estimando o tempo necessário para cada ciclo e o levantamento de quantitativo, possibilitando, também, a exportação da planilha.

#### 2.2 Legislação e Normas

Este capítulo visa apresentar as principais normas e leis vigentes que regem a gestão de resíduos no país. O foco das informações apresentadas é no âmbito federal, pois estas são válidas em todos os estados sendo que entre um e outro possam ter considerações diferentes.

#### 2.2.1 Lei Nº 6.938 – Política Nacional do Meio Ambiente

Em 1980 a temática da responsabilidade civil sobre o assunto do direito ambiental surgiu devido à falta de inoperância dos mecanismos de direito público. O Código Civil de 1916 era ineficaz e também incapaz de intimidar as condutas dos degradadores potenciais (MORATO; CARDOSO, 2006).

Em 31 de agosto de 1981 surge a Lei Nº 6.938 que estabeleceu as bases para uma Política Nacional do meio ambiente representando assim um grande avanço na responsabilidade civil ambiental (MORATO; CARDOSO, 2006). A partir dela, a responsabilização do degradador ambiental deixou de exigir a comprovação de culpa, bastando, para a imposição de sanção, a constatação da existência de apenas três elementos: conduta, lesão ambiental e nexo de causalidade (entre o ato e o dano ambiental).

No Art. 1º da Lei Nº 6.938 com fundamento nos incisos VI e VII do art. 23 e no art. 235 da Constituição, estabelece a Política Nacional do Meio Ambiente, seus fins e mecanismos de formulação e aplicação, constitui o Sistema Nacional do Meio Ambiente (Sisnama) e institui o Cadastro de Defesa Ambiental. E no Art. 2º da Lei Nº 6.938 ela descreve seu objetivo que são a preservação, melhoria e recuperação da qualidade ambiental propicia a vida, visando assegurar, no País, condições ao desenvolvimento socioeconômico, aos interesses da segurança nacional e à proteção da dignidade da vida humana atendendo alguns princípios estabelecidos pela mesma (MORATO; CARDOSO, 2006).

A Lei N° 6.938, de 31 de agosto de 1981, por seu turno, estabeleceu as bases da Política Nacional do Meio Ambiente e representou grande avanço na responsabilidade civil ambiental. A partir dela, a responsabilização do degradador ambiental deixou de exigir a comprovação de culpa, bastando, para a imposição de sanção, a constatação da existência de apenas três elementos: conduta, lesão ambiental e nexo de causalidade (entre o ato e o dano ambiental). A Lei, portanto, consagrou um regime autônomo de responsabilização civil ambiental – o da responsabilidade objetiva, ou por risco. (MORATO; CARDOSO, 2006).

## 2.2.2 Lei do Ministério do Meio Ambiente nº 12.305

Com a Lei Nº 12.305, de 2 de agosto de 2010, instituindo uma Política Nacional de Resíduos Sólidos, dispondo sobre seus princípios, objetivos e instrumentos, bem como sobre as diretrizes relativas à gestão integrada e ao gerenciamento de resíduos sólidos, incluídos os perigosos, às responsabilidades dos geradores e do poder público e aos instrumentos econômicos aplicáveis (SGANDERLA et al., 2020).

#### 2.2.3 Resolução CONAMA nº307

A resolução do Conselho Nacional do Meio Ambiente (CONAMA) n° 307 publicada em 5 de julho de 2002 definiu novas diretrizes, critérios e procedimentos para a gestão e gerenciamento dos Resíduos de Construção Civil (RCC), (SGANDERLA et al., 2020). A resolução define quatro classes de resíduos com a perspectiva de facilitar o conhecimento e entendimento da população, além de definir os responsáveis sendo os geradores, que são pessoas, físicas ou jurídicas, públicas ou privadas, responsáveis por

|                  |                                                                                                    | 31                                                                                                    |
|------------------|----------------------------------------------------------------------------------------------------|----------------------------------------------------------------------------------------------------|
| alguns exemplos. | atividades ou empreendimentos que gerem os resíduos definidos na resolução nº 307<br>(BRASIL,2002). O Quadro 2 apresenta as classes de resíduos conforme a Resolução e<br>Quadro 2: Classes de Resíduos, segundo a Resolução do CONAMA nº307 |                                                                                                    |
| <b>CLASSE</b>    | DESCRIÇÃO                                                                                                    | <b>EXEMPLO</b>                                                                                                    |
| $\mathbf{A}$     | São os resíduos reutilizáveis ou recicláveis                                                                                                    | Agregados, tijolos, blocos, telhas e<br>revestimentos cerâmicos e argamassa                                                                                                    |
| $\bf{B}$         | São os resíduos recicláveis para outras<br>destinações                                                                                                    | Plásticos, papel, papelão, metais, vidros,<br>madeiras, embalagens vazias de tintas<br>imobiliárias e gesso                                                                                                    |
| $\mathbf C$      | São os resíduos para os quais não foram<br>desenvolvidas tecnologias ou aplicações<br>economicamente viáveis que permitam a sua<br>reciclagem ou recuperação                                                                                 | Espumas expansivas, fitas de amarração de<br>blocos de concreto e telas de proteção                                                                                                    |
| D                | São resíduos perigosos oriundos do processo<br>de construção                                                                                                    | Tintas, solventes, óleos e outros ou aqueles<br>contaminados ou prejudiciais à saúde oriundos<br>de demolições, reformas e reparos de clínicas<br>radiológicas, instalações industriais e outros,<br>bem como telhas e demais objetos e materiais<br>que contenham amianto ou outros produtos<br>nocivos à saúde |

Quadro 2: Classes de Resíduos, segundo a Resolução do CONAMA nº307

Fonte: Elaborada pelos autores (Adaptado da Resuloção CONAMA nº 307)

O Quadro 2 aborda as classes de resíduos de acordo com a classificação da Resolução do CONAMA e o que abrange em cada uma delas.

A resolução n°431 de 2011 altera a Classe B sendo esses os resíduos recicláveis para outras destinações, tais como: plásticos, papel, papelão, metais, vidros, madeiras e gesso e a Classe C sendo estes os resíduos para os quais não foram desenvolvidas tecnologias ou aplicações economicamente viáveis que permitam a sua reciclagem ou recuperação. E finalmente a resolução n° 448 de 2012 altera alguns artigos de definição de descarte, entre outros sobre a gestão de resíduos.

# 2.2.4 Lei N°14.803 - Plano integrado de gerenciamento dos resíduos da construção civil e resíduos volumosos e seus componentes

Conforme Lei Nº 14.803, o plano integrado de gerenciamento dos resíduos da construção civil e resíduos volumosos e seus componentes, o programa municipal de gerenciamento e projetos de gerenciamento de resíduos da construção civil conforme previstos na resolução Conama nº 307/2002, disciplina a ação dos geradores e transportadores destes resíduos no âmbito do sistema de limpeza urbana do município de São Paulo e dá outras providências.

#### 2.2.5 Resíduos sólidos – Classificação ABNT NBR 10.004

A norma ABNT NBR 10.004 tem como objetivo a classificação dos resíduos sólidos. Esta Norma classifica os resíduos sólidos quanto aos seus riscos potenciais ao meio ambiente e à saúde pública, para que possam ser gerenciados adequadamente, não abrangendo resíduos radioativos, sendo as classes:

a) Resíduos classe I - Perigosos

São os que apresentam periculosidade, que possuem características físicas, químicas ou infecto contagiantes que podem apresentar risco a saúde pública e risco ao meio ambiente;

b) Resíduos classe II – Não perigosos

Os resíduos dessa classe se encontram no Anexo H da norma, entre eles há resíduos de madeira, materiais têxteis, minerais não metálicos, areia de fundição, bagaço de cana e outros resíduos não perigosos. Também, são divididos em não inertes e inertes;

c) Resíduos classe II A – Não inertes

Aqueles que não se enquadram nas classificações de resíduos classe I - Perigosos ou de resíduos classe II B - Inertes, nos termos da Norma. Os resíduos classe II A – Não inertes podem ter propriedades, tais como: biodegradabilidade, combustibilidade ou solubilidade em água;

d) Resíduos classe II B – Inertes

Quaisquer resíduos que, quando amostrados de uma forma representativa, segundo a ABNT NBR 10007, e submetidos a um contato dinâmico e estático com água destilada ou deionizada, à temperatura ambiente, conforme ABNT NBR 10006, não tiverem nenhum de seus constituintes solubilizados a concentrações superiores aos padrões de potabilidade de água, excetuando-se aspecto, cor, turbidez, dureza e sabor, conforme anexo G.

## 2.3 Geração e Controle dos Resíduos de Construção Civil

#### 2.3.1 Origem dos Resíduos

Os principais motivos pela perda de material e aumento de resíduos gerados nas obras são (SOUZA et al., 2018):

 $\checkmark$  Superprodução: falha no levantamento de material, gerando quantidades superiores às necessárias e, consequentemente, perda de material, mão de obra e equipamentos;

 Manutenção de estoque: a falta de planejamento, erros de orçamento ou programação de entrega de material inadequada, os engenheiros costumam adquirir grande quantidade de material para que a produção não pare, ocasiona perda de material pelo elevado volume nos estoques, visto que diminui o cuidado com o manuseio do mesmo;

 $\checkmark$  Transporte: caminho de transporte interno de material obstruído causa dificuldade para locomoção, aumentando a quantidade de perda de material e resíduos gerados;

 Movimento: falta de organização ou layout mal realizado impacta diretamente na produção de resíduos, visto que a movimentação desnecessária durante a operação pode causar perda de material;

 $\checkmark$  Espera: um planejamento mal executado ocasiona falta sincronismo entre fornecimento de material, quantidade de trabalhadores e ritmo de produção, impactando na preparação de argamassa, por exemplo, e falta de tempo para finalizar, resultando em perda de material;

 Produtos defeituosos: a falta de especificação e detalhamento nos projetos ou utilização de material de qualidade inferior gera perdas de produção, aumentando a perda de material e, consequentemente, aumento de resíduos gerados;

 $\checkmark$  Processamento: execução inadequada na produção dos materiais originam processamentos desnecessários, aumentando a geração de resíduos com a perda de material;

 $\checkmark$  Substituição: emprego de mão-de-obra com melhor qualificação que a necessária. A falta de experiência na tarefa pode gerar perca de material.

#### 2.3.2 Projeto e/ou Plano de Gerenciamento de Resíduos da Construção Civil

O PGRCC funciona como um importante indicador para subsidiar um empreendimento quanto aos aspectos referentes à coleta, correta segregação e destinação ambientalmente adequada de resíduos (VASCONCELOS, 2016).

Conforme Art 9º da Resolução Conama nº307, os Projetos de Gerenciamento de Resíduos da Construção Civil deverão contemplar as seguintes etapas:

I. Caracterização: nesta etapa o gerador deverá identificar e quantificar os resíduos;

II. Triagem: deverá ser realizada, preferencialmente, pelo gerador na origem, ou ser realizada nas áreas de destinação licenciadas para essa finalidade, respeitadas as classes de resíduos estabelecidas no art. 3º desta Resolução;

III. Acondicionamento: o gerador deve garantir o confinamento dos resíduos após a geração até a etapa de transporte, assegurando em todos os casos em que seja possível, as condições de reutilização e de reciclagem;

IV. Transporte: deverá ser realizado em conformidade com as etapas anteriores e de acordo com as normas técnicas vigentes para o transporte de resíduos;

V. Destinação: deverá ser prevista de acordo com o estabelecido nesta Resolução.

#### 2.3.3 Destinação dos Resíduos

Os problemas associados à gestão dos RCC, na maior parte das vezes, estão associados às deposições irregulares e os "bota-foras" clandestinos. Muitas vezes estes locais tornam-se pontos para deposições de resíduos domiciliares, industriais e outros. Entre os principais impactos ambientais que podem ser descartados estão os impactos relativos à poluição do solo e poluição hídrica quando depositados próximos de rios e córregos, comprometendo a estabilidade das encostas e consequentemente a drenagem urbana (LEITE, 2015). **2.3.3 Destinação dos Resíduos**<br>
Os problemas associados à gestão dos RCC, na maior parte das vezes, estão<br>
sociados às deposições irregulares c os "bota-foras" clandestinos. Muitas vezes estes<br>
ocais tornam-se pontos par **Estimação dos Residuos**<br>
blemas associados à gestão dos RCC, na maior parte das vezes, estão<br>
deposições irregulares e os "bota-foras" clandestinos. Muitas vezes estes<br>
se pontos para deposições de resíduos domiciliares, s associados à gestão dos RCC, na maior parte das vezes, estão<br>
ções irregulares e os "bota-foras" clandestinos. Muitas vezes estes<br>
totos para deposições de resíduos domiciliares, industriais e outros.<br>
mpactos ambientais s problemas associados à gestão dos RCC, na maior parte das vezes, estão<br>
s às deposições irregulares c os "bota-foras" clandestinos. Muitas vezes estes<br>
mem-se pontos para deposições de residuos domiciliares, industriais ições irregulares e os "bota-foras" clandestinos. Muitas vezes estes<br>ntos para deposições de resíduos domiciliares, industriais e outros.<br>impactos ambientais que podem ser descartados estão os impactos<br>do solo e poluição h

|                       |                                        | locais tornam-se pontos para deposições de resíduos domiciliares, industriais e outros.                                                                                                    |
|-----------------------|----------------------------------------|----------------------------------------------------------------------------------------------------|
|                       |                                        | Entre os principais impactos ambientais que podem ser descartados estão os impactos                                                                                                    |
|                       |                                        | relativos à poluição do solo e poluição hídrica quando depositados próximos de rios e                                                                                                    |
|                       |                                        | córregos, comprometendo a estabilidade das encostas e consequentemente a drenagem                                                                                                    |
| urbana (LEITE, 2015). |                                        |                                                                                                    |
|                       |                                        | No Brasil, atualmente, as construtoras realizam a separação dos resíduos gerados<br>com caçambas e/ou big bags separadas para cada tipo de material (AMLURB, 2018).<br>Quadro 3: Condições para Coleta dos Resíduos |
| <b>Classe</b>         | <b>Tipo de Resíduo</b>                 | Acondicionamento                                                                                                    |
|                       |                                        |                                                                                                    |
|                       |                                        | Cacamba estacionária                                                                                                    |
| $\mathbf{A}$          | Concreto, Argamassa<br>Solo            | Caminhão basculante                                                                                                    |
|                       | Papel, plástico, madeira, vidro, metal | Bag, bombona, tambor, baia ou caçamba estacionária                                                                                                    |
| $\, {\bf B}$          | Gesso                                  | Caçamba estacionária                                                                                                    |
|                       | Lã de vidro, lã de rocha               | Bombona com etiqueta de identificação por risco de reação urticante                                                                                                    |
| $\mathbf C$           | Espuma expansiva                       | Bag, bombona ou tambor                                                                                                    |
|                       | Telhas de amianto                      | Baia (inteiras) ou caçamba (quebradas)                                                                                                    |
| ${\rm D}$             | Tinta, óleo, solvente, verniz          | Tambor                                                                                                    |
|                       |                                        | Fonte: Elaborada pelos autores (Adaptada AMLURB, 2018)                                                                                                    |

Quadro 3: Condições para Coleta dos Resíduos

O Quadro 3 aborda os principais tipos de resíduos gerados e seu acondicionamento inicial para o transporte. Nota-se que para cada classificação de resíduos há uma forma de disposição. 35<br>
principais tipos de resíduos gerados e seu acondicionamento<br>
-se que para cada classificação de resíduos há uma forma<br>
Separação dos Resíduos de acordo com o CONAMA<br> **Cor**<br> **Cor**<br> **Corlected by Cordination de Plástico<br>** 

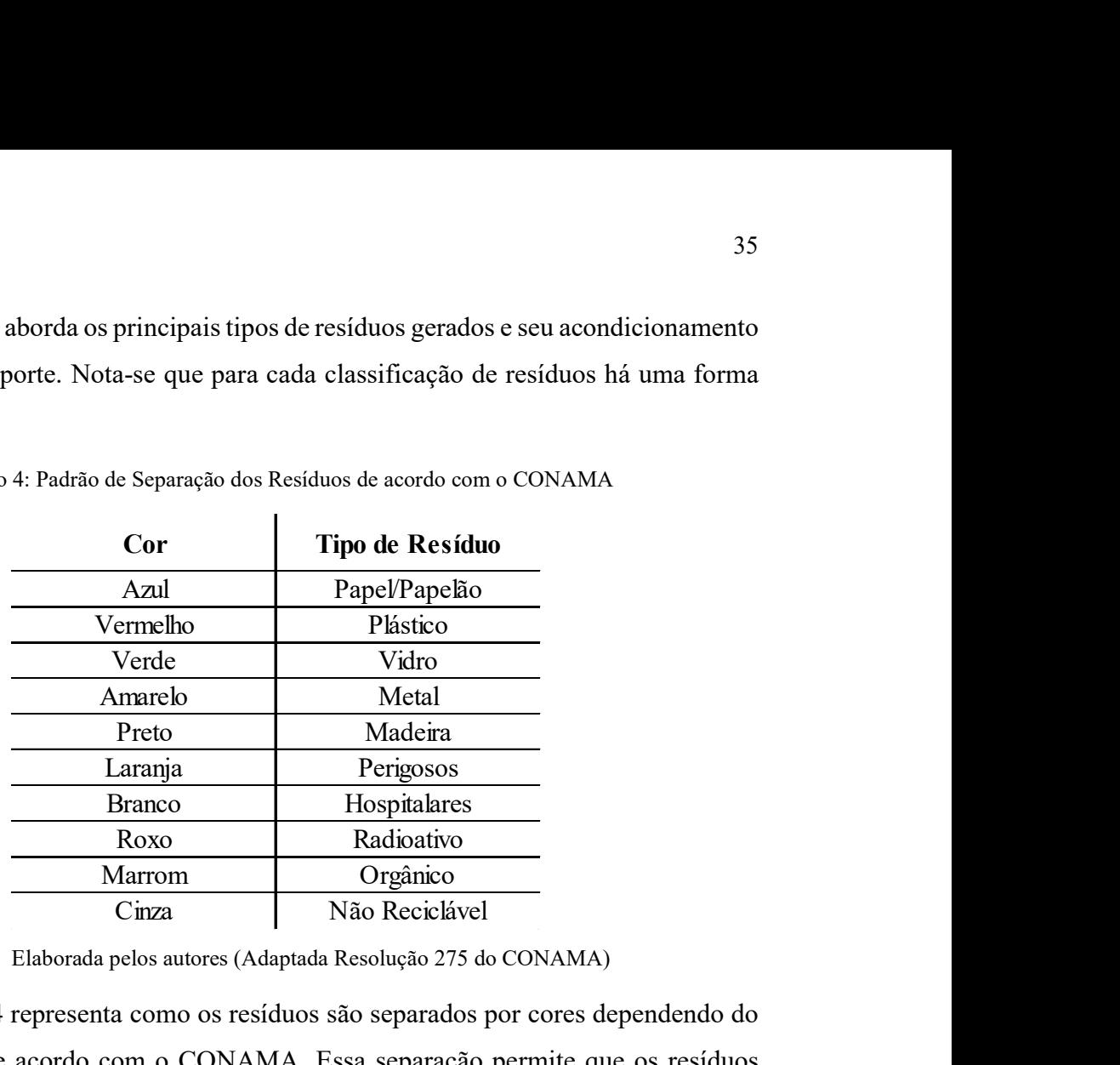

Quadro 4: Padrão de Separação dos Resíduos de acordo com o CONAMA

Fonte: Elaborada pelos autores (Adaptada Resolução 275 do CONAMA)

O Quadro 4 representa como os resíduos são separados por cores dependendo do tipo de material de acordo com o CONAMA. Essa separação permite que os resíduos estejam isolados por categoriais, facilitando no momento da destinação para o descarte.

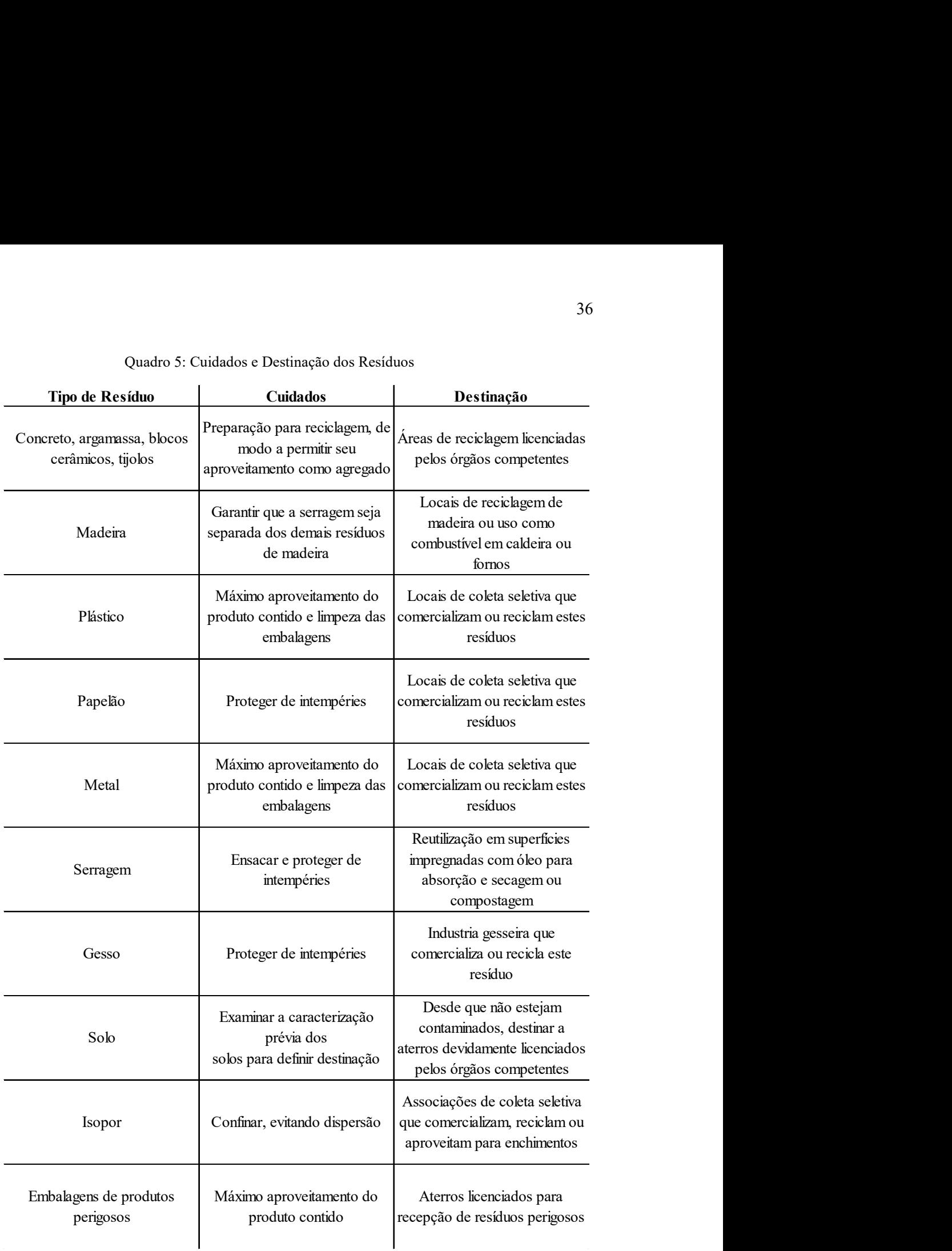

Quadro 5: Cuidados e Destinação dos Resíduos

Fonte: Elaborada pelos autores (Adaptada SINDUSCON-SP, 2015)

O Quadro 5 retrata quais são os cuidados que devem ser tomados para um correto descarte. A destinação dos entulhos é necessária pois alguns resíduos podem ser reaproveitados para outros fins.
O controle de destinação dos resíduos é realizado através de um Controle de Transporte de Resíduos (CTR) ou Manifesto de Transporte de Resíduos (MTR), emitidas para cada caçamba, big bags ou caminhão de resíduo retirado. Os CTR ou MTR são documentos gerados online, onde contém a destinação dos resíduos gerados. No documento há informações sobre o resíduo, gerador, transportador e destino. Este documento deve ser arquivado para ser apresentado em fiscalização ou auditoria, sendo uma forma de forçar a organização a se adequar às normas ambientais, além de servir para que o poder público municipal possa fazer um controle ambiental mais eficiente com as informações prestadas pelos geradores, transportadores e receptores (VGRESÍDUOS, 2020).

Figura 3: Frente de Modelo de CTR

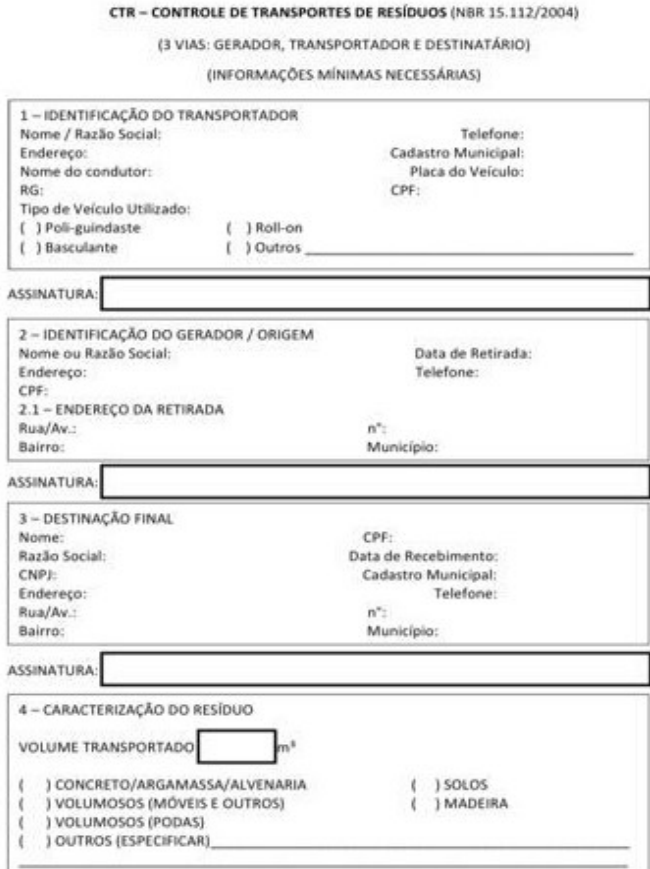

Fonte: Braga (2015)

A Figura 4 trata-se de um modelo de CTR emitida para cada descarte de resíduos. Possuir este documento como o controle de expedição de todo material descartado, demonstra que a empresa adota as práticas pertinentes ao correto descarte dos entulhos.

#### Figura 4: Verso de Modelo de CTR

#### (VERSO DO CONTROLE DE TRANSPORTE DE RESÍDUOS)

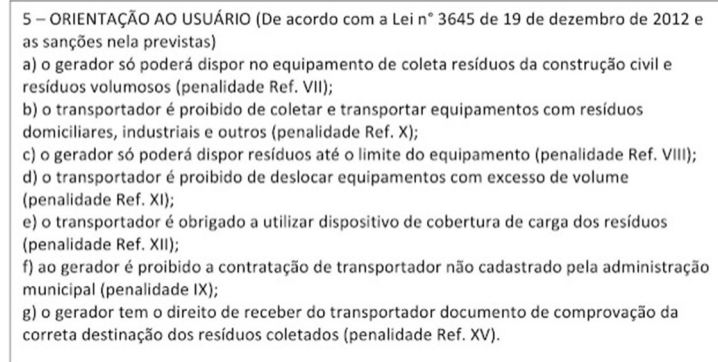

#### Fonte: Braga (2015)

A Figura 5 aborda algumas orientações acerca das responsabilidades do solicitante em relação ao descarte, estando sujeito a penalidades no caso de descumprimento. Estas podem ser consultadas na Lei Nº 3.645 de 19 de dezembro de 2012.

A implementação do CTR Eletrônico se deu por meio da Resolução Nº 058/AMLURB/2015, com a finalidade de criar mecanismos de controle e monitoramento. A implementação viabilizou ainda o cadastramento das áreas de destinação dos resíduos da Construção Civil (aterros, atos e áreas de reciclagem) e dos caminhões basculantes, devidamente licenciados pelos órgãos competentes, mantendo atualizadas as informações aos transportadores, garantindo, também, a isonomia de procedimentos a todos os transportadores de resíduos da construção civil (PREFEITURA SP, 2017).

O estado de São Paulo gerou leis e decretos a serem seguidos com a geração de resíduos. São eles (PREFEITURA SP, 2017):

 $\checkmark$  Lei N° 10.315/1987 - condições para as empresas privadas realizarem serviços públicos de coleta de resíduos;

 $\checkmark$  Decreto N° 37.952/1999 - estabelece as regras para cadastramento para a atividade de coleta de resíduos;

 $\checkmark$  Lei Nº 13.298/2002 - exigência à empresa cadastrada de fornecer um documento comprobatório de destinação correta;

 $\checkmark$  Lei Nº 13.478/2002 - criação e definição da AMLURB como órgão regulador;

 $\checkmark$  Decreto N° 42.217/2002 - criou o CTR;

 $\checkmark$  Decreto N° 46.594/2005 - estabeleceu regras para utilização do CTR, cadastramento das empresas e fiscalização das atividades;

 $\checkmark$  Lei Nº 14.803/2008 - ratificou a obrigatoriedade da emissão do CTR para geradores e transportadores de resíduos, além de estabelecer multa para a nãoemissão do CTR.

## 2.3.3 Redução, Reutilização e Reciclagem

Na gestão de resíduos há diversas práticas a serem realizadas, sendo uma delas chamada de 3 R's - redução, reutilização e reciclagem (MODESTO, 2014).

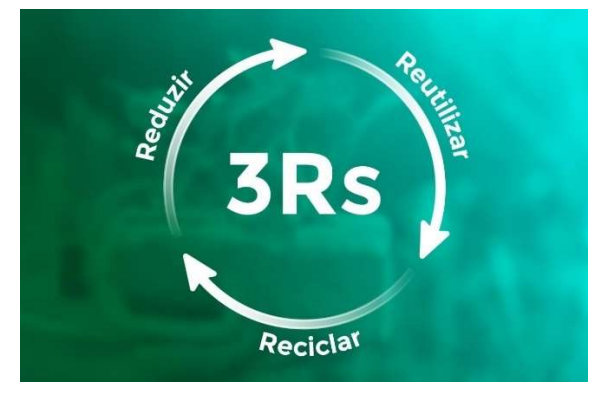

Figura 5: Ciclo do conceito 3 R's

Na Figura 6 é possível identificar as etapas que compõe o ciclo 3R's, nos itens 2.3.3.1, 2.3.3.2. e 2.3.3.3 serão representados a definição destas etapas.

#### 2.3.3.1 Redução

Está ligada aos materiais e produção de resíduos através de técnicas modernas e racionalizadas (MODESTO, 2014). Sendo possível na parte de projetos, por exemplo, a escolha de materiais que tenham menor índice de perda ou utilizar iluminação e ventilação natural, promovendo uma redução no consumo de energia elétrica.

#### 2.3.3.2 Reutilização

Seja em construções ou em demolições, uma extensa quantidade de materiais reutilizáveis pode ser encontrada, entre eles se destacam a madeira, seixos de asfalto, tintas, tubos e conexões. Além disso, o concreto demolido e os blocos podem ser utilizados em inúmeras aplicações, como a utilização do material como agregado para o concreto. A reutilização, no entanto, depende do projeto e de critérios na tomada de decisão sobre sistemas e tecnologias construtivas, por exemplo, a decisão de se usar

Fonte: Gonçalves (2019)

escoramentos ou fôrmas metálicas em substituição à utilização da madeira (MODESTO, 2014).

# 2.3.3.3 Reciclagem

A reciclagem envolve a modificação dos materiais descartados em outra forma utilizável no ciclo de produção, podendo ser ela interna ou externa ao canteiro de obra. A reciclagem é o produto da coleta, separação e processamento dos resíduos, transformando-os em produtos com um novo ciclo de vida (MODESTO, 2014).

#### 3. Pesquisa Aplicada

#### 3.1 Formulário de Pesquisa

Neste estudo foi elaborado um formulário, o qual possui a principal finalidade de obter informações com relação as práticas de gerenciamento de resíduos executadas nas construtoras e também recolher a opinião de profissionais da área como engenheiros(as) civis e ambientais, arquitetos(as) e estagiários(as) a respeito da implantação de softwares BIM para esta gestão. reada<br>
alaborado um formulário, o qual possui a principal finalidade de<br>
elação as práticas de gerenciamento de resíduos executadas nas<br>
ceolher a opinião de profissionais da área como engenheiros(as)<br>
etos(as) e estagiári 3. Pesquisa Aplicada<br>
1.1 Formulário de Pesquisa<br>
1.1 Formulário de Pesquisa<br>
1.1 Formulário de Pesquisa<br>
1.1 Formulário de Pesquisa<br>
2.1 Formulário de profissionais da área como engenheiros(as)<br>
1.1 minutos(as) e estagús **8.1 Formulário de Pesquisa**<br>
Neste estudo foi claborado um formulário, o qual possui a principal finalidade de<br>
formações com relação as práticas de gerenciamento de resíduos executadas nas<br>
oras e também recolher a opin **S.1 Formulário de Pesquisa**<br>
Neste estudo foi elaborado um formulário, o qual possui a principal finalidade de<br>
formações com relação as práticas de gerenciamento de resíduos executadas nas<br>
oras e também recolher a opini

O formulário é composto por 13 questões separadas de acordo com sua categoria temática, representadas na Tabela 1.

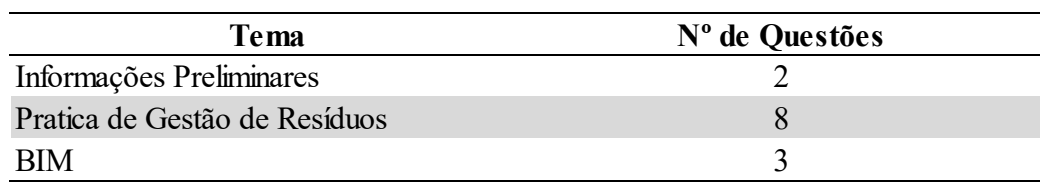

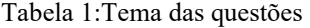

Fonte: Elaborada pelos autores

Esta pesquisa foi designada para 40 profissionais, sendo que apenas 34 responderam às perguntas, o equivalente a 85% de participação do público alvo. Os dados levantados proporcionam a base necessária para a representação de como os métodos adotados neste trabalho auxiliam na gestão dos resíduos.

 $\checkmark$  Pergunta 1: A empresa/construtora em que você trabalha pratica alguma estratégia sustentável de otimização de resíduos e melhorias de processos afim de possibilitar a redução dos entulhos? Se sim, qual?

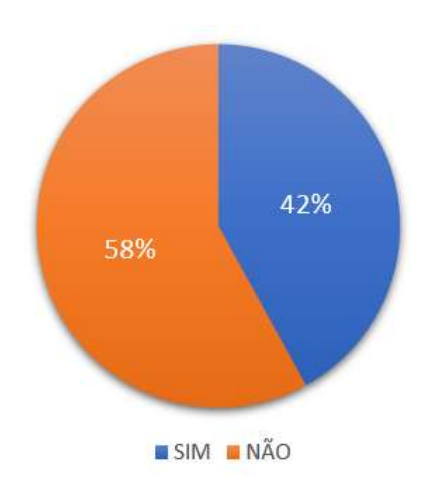

Gráfico 1: Percentual pergunta 1

O Gráfico 1 demonstra que a maioria das construtoras em que os entrevistados trabalham possuem a falta de aplicação de estratégias sustentáveis com os resíduos como por exemplo, a separação de caçambas por tipo de resíduo e a reciclagem dos materiais.

 $\checkmark$  Pergunta 2: A empresa/construtora em que você trabalha possui projeto de gerenciamento de resíduos (PGRCC)?

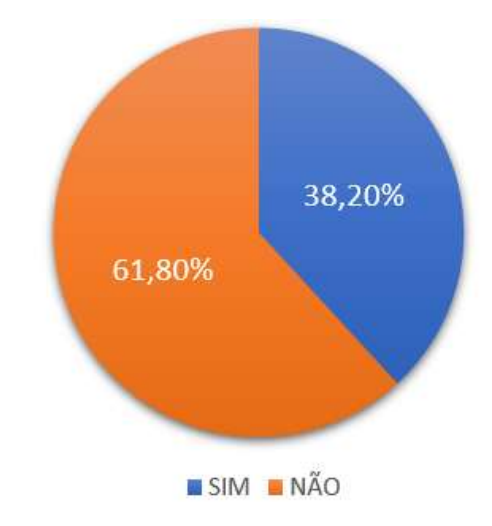

Gráfico 2: Percentual pergunta 2

Fonte: Elaborada pelos autores

O Gráfico 2 evidencia que o PGRCC solicitado por normas e legislações vigentes, não é executado por algumas construtoras.

Pergunta 3: Quanto tempo geralmente é gasto para a elaboração do PGRCC? 58% não sabem quanto tempo é gasto;

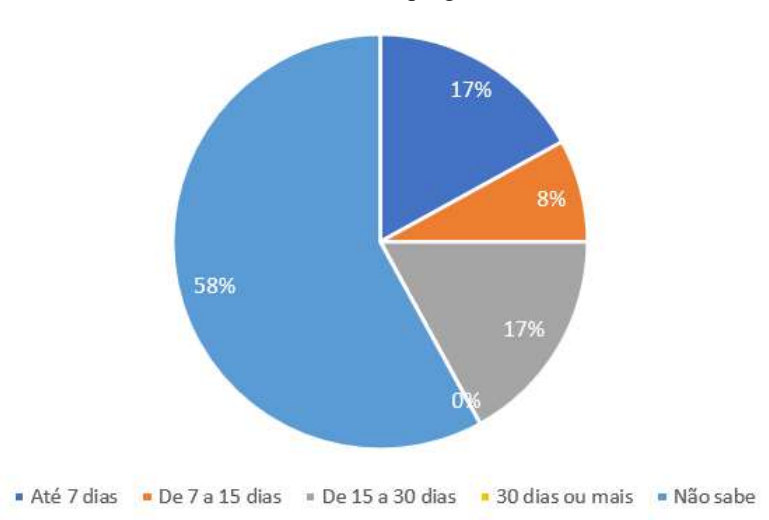

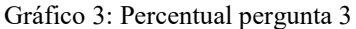

Nota-se que no Gráfico 3, existem divergências com relação ao tempo exato para a elaboração do PGRCC.

 $\checkmark$  Pergunta 4: Há diferença entre cálculos dos resíduos gerados estimados e os reais?

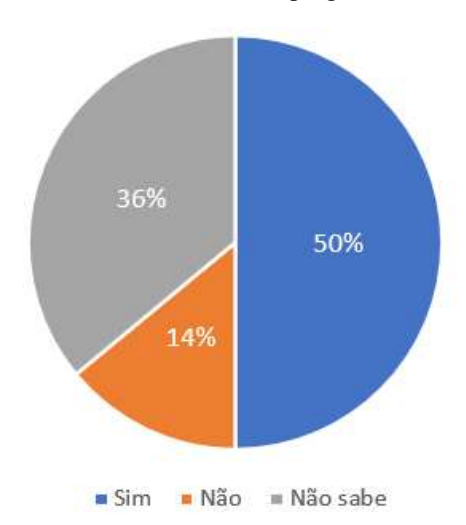

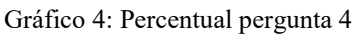

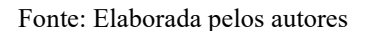

Na prática, durante a execução da obra a geração dos resíduos torna-se imprevisível pois um erro em determinado serviço poderá resultar no retrabalho e consequentemente em materiais descartados. E na fase de projetos, identificamos apenas a perda prevista caso não ocorram imprevistos, desta forma observa-se que o Gráfico 4 expõem tais situações pois grande parte dos entrevistados trabalham com obras.

 $\checkmark$  Pergunta 5: Na sua opinião, se houvesse uma forma de identificar a geração dos resíduos, ainda na fase de projetos, você acredita que diminuiria as perdas de material e a própria geração de resíduos na obra?

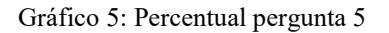

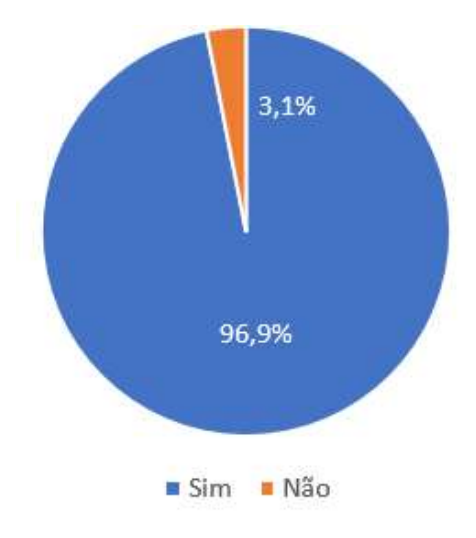

Fonte: Elaborada pelos autores

O Gráfico 5 apresenta o quanto a possibilidade de prever a quantidade de resíduos ainda na fase de projetos é necessária para a área da construção civil.

 $\checkmark$  Pergunta 6: Qual o seu nível de conhecimento em BIM?

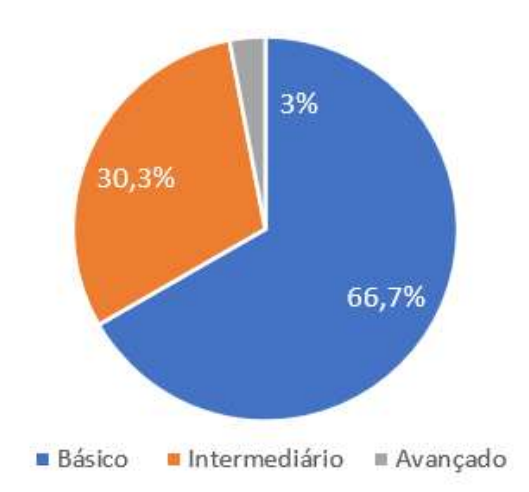

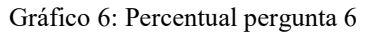

Fonte: Elaborada pelos autores

O Gráfico 6 demonstra o quanto os profissionais ainda possuem o conhecimento básico com relação ao tema BIM.

 $\checkmark$  Pergunta 7: Na empresa em que você trabalha é utilizado algum software BIM? Se sim, qual e para qual finalidade?

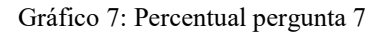

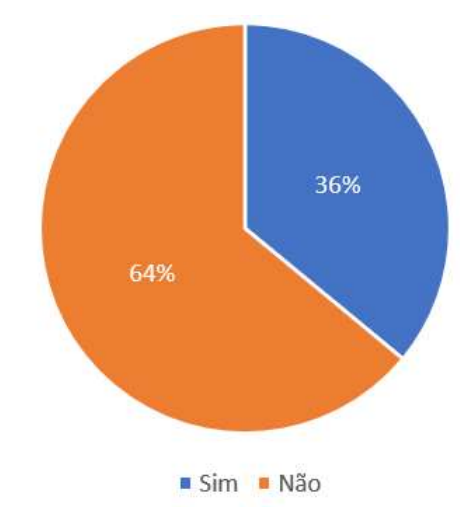

Fonte: Elaborada pelos autores

Mesmo com o avanço da tecnologia e os mais diversos softwares disponíveis, ainda são encontradas poucas as empresas que se dispõem a aplicar tais ferramentas e programas específicos, isto fica claro no Gráfico 7.

 $\checkmark$  Pergunta 8: Na sua opinião, o BIM auxiliaria na gestão de resíduos? 93% dos entrevistados acreditam que o BIM auxiliaria na gestão de resíduos.

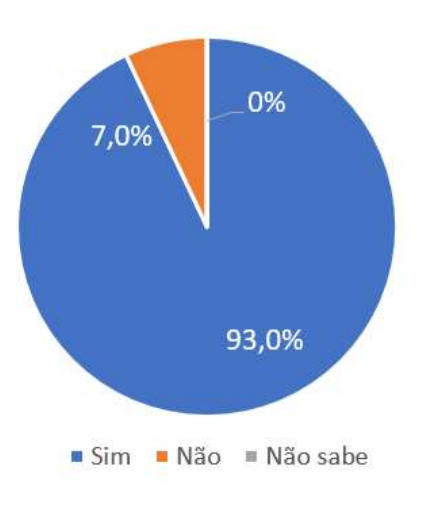

Gráfico 8: Percentual pergunta 8

Fonte: Elaborada pelos autores

Os resultados apontados pelo Gráfico 8, exemplifica o principal intuito deste trabalho pois, para os 34 profissionais entrevistados pelo menos 31 deles concordam com a aplicação do BIM na gestão de resíduos.

Dentre as 13 perguntas realizadas do formulário 5 não tiveram relevância para critérios de desenvolvimento deste trabalho, portanto não foram demonstradas no tópico 3.1. Para visualizar todas as perguntas, consultar o APÊNDICE 1.

#### 3.2 Projeto fictício

Conforme os resultados indicados durante a pesquisa, observa-se a necessidade de representar a inclusão do conceito BIM na prática, sendo assim, a elaboração de um projeto fictício incluindo os softwares citados anteriormente possibilita a concretização desta ideia.

De acordo com dados levantados pela consultoria ITC (Informações Técnicas da Construção), as empresas que se dedicam ao segmento de construções residenciais tornaram-se a maioria entre as listadas no topo do ranking das 100 maiores construtoras do Brasil.

Tendo isso em vista, o projeto em questão caracteriza-se por 01 apartamento pertencente a um edifício residencial de 04 pavimentos, com unidades de 102 m², composto pelos seguintes ambientes: Área de serviço, banhos, cozinha, dormitório, suíte, sala de estar/jantar e terraço.

Sua estrutura é determinada pelo sistema convencional composto por lajes, vigas e pilares em concreto armado e vedação vertical executada com blocos cerâmicos de 19x19x39 cm e 11,5x14x24 cm, além de aberturas verticais para passagem de tubulações hidráulicas (shafts) e divisórias em placas de drywall.

Para os acabamentos internos foram utilizados nas paredes pisos em cerâmica e argamassa monocapa, e no piso, vinílico. Nos tetos são previstos gesso liso (áreas secas) e forros de gesso (áreas molhadas).

Inicialmente, o projeto é concebido através do software em 2D Autodesk Autocad para definição de layout e dimensões, conforme indicado na Figura 7.

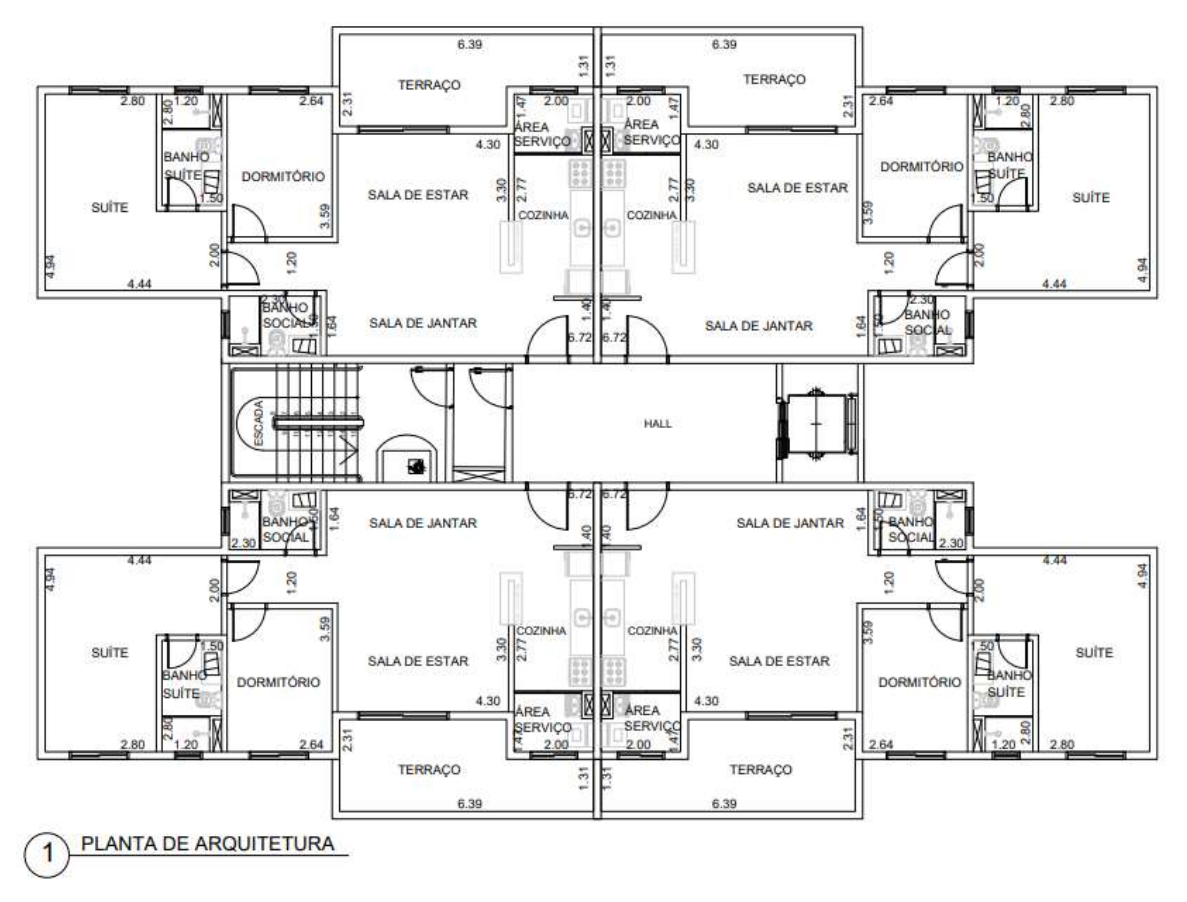

Figura 6: Layout Projeto Arquitetônico Edifício Residencial

Fonte: Elaborada pelos autores

#### 3.3 Modelagem

Para a modelagem foi utilizado o software Autodesk Revit, que possibilita uma melhor visualização do projeto e é possível inserir diversos parâmetros e informações que auxiliam no processo de gerenciamento de resíduos sólidos da edificação.

Ademais, para complementar e agrupar os dados pertinentes a modelagem de forma rápida e eficiente, foi utilizado o Software Autodesk Navisworks Manage que também é contemplado no conceito BIM. Para tanto, há necessidade de pesquisas complementares que componham o desenvolvimento da modelagem 3D conforme itens 3.4 e 3.5.

## 3.4 Levantamento Quali-Quantitativo

Com base nos princípios básicos do conceito dos 3R's, conforme citado por Modesto (2014), para a elaboração do projeto foram definidos primeiramente os materiais que possibilitariam contribuir de forma significativa na redução da geração de entulhos

no canteiro de obras, e posteriormente, possibilitar a reutilização dos mesmos através dos processos de reciclagem, caso seja necessário.

Desta forma, desenvolveu-se uma tabela quali-quantitativa indicada na Tabela 6 que aborda as principais etapas construtivas compostas pela fase de acabamento, apresentando os materiais que foram definidos após a realização de pesquisas e levantamentos bibliográficos.

Para parametrização dos índices de perda de cada tipo de material, foi utilizado como base os valores apresentados por ESPINELLI, 2005. Para itens que não constam na referência bibliográfica, adotam-se de valores que já são apropriados atualmente pela maioria das empresas – de 10 à 15%.

Com relação aos critérios de desenvolvimento deste trabalho, há materiais e componentes que não foram admitidos perda devido ao custo e/ou tipo de material (exemplo: louças e metais).

## 3.5 Indicadores de RCC por Serviço

Torna-se imprescindível na elaboração deste projeto o reconhecimento inicial de todos os tipos de resíduos que serão gerados durante a etapa construtiva e classificá-los de acordo com a Resolução CONAMA nº 307, tendo como principal objetivo identificar como e quais serão as formas de disposição e destinação destes.

Com isso, a Figura 8 consta os materiais utilizados e suas classificações por tipo de RCC. Tais informações auxiliam no processo de criação dos parâmetros no Autodesk Revit.

Tabela 2: Levantamento Quali-Quantitativo dos materiais utilizados neste projeto.

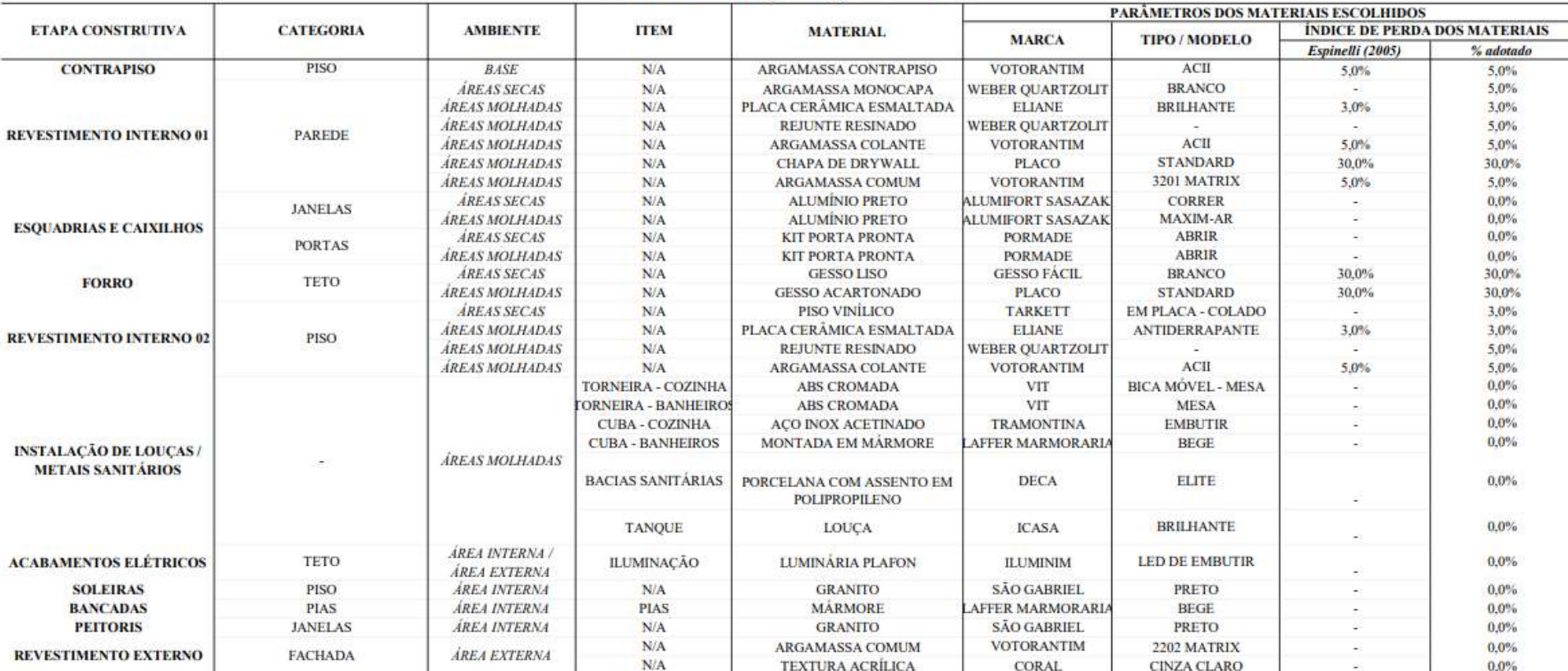

LEVANTAMENTO QUALI-QUANTITATIVO

Fonte: Elaborada pelos autores

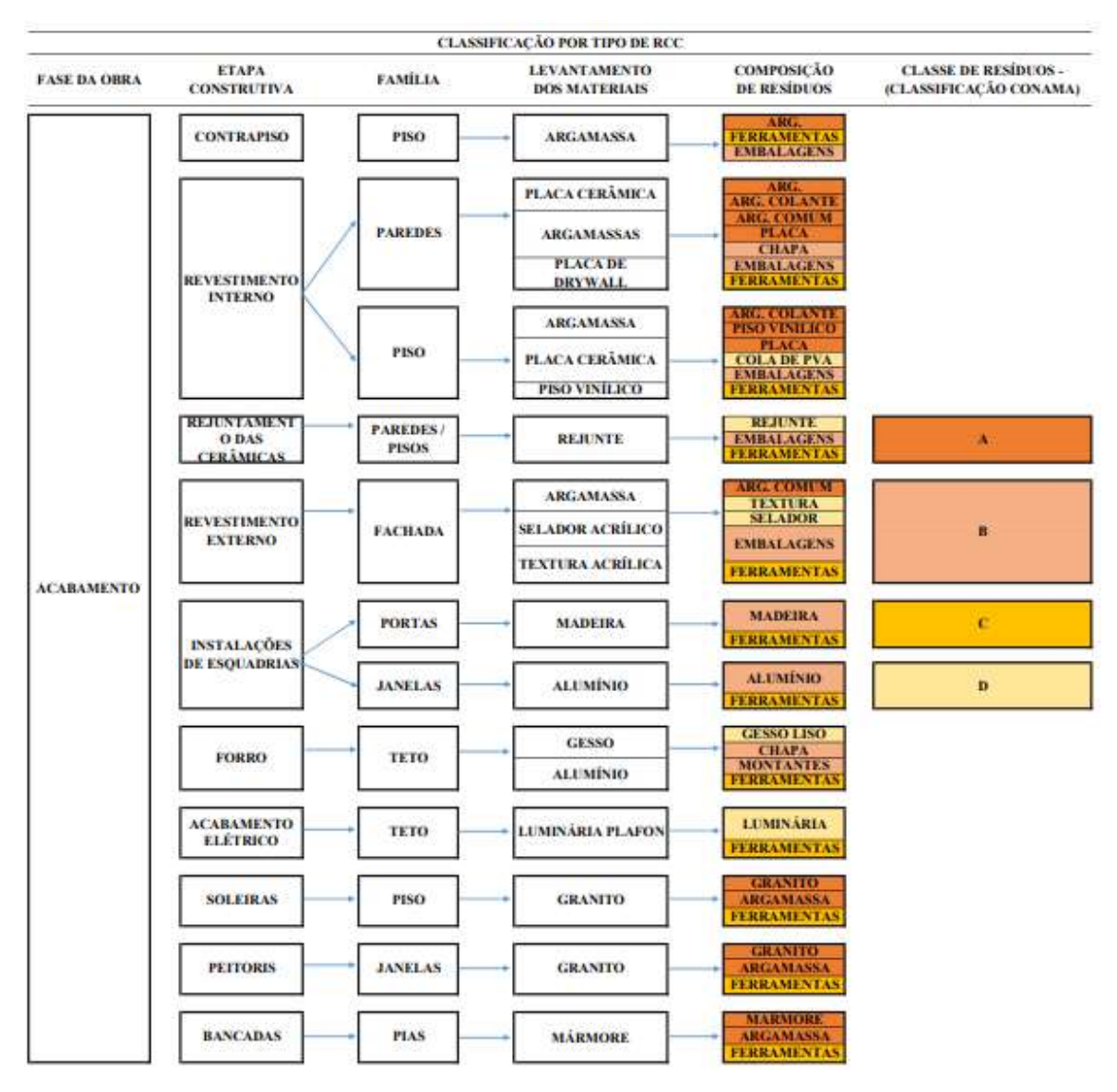

Figura 7 - Classificação dos acabamentos conforme suas classes de resíduos

Fonte: Elaborado pelos autores

#### 3.6 Apresentação da Modelagem

Neste capítulo, será abordado a forma em que foi realizado este processo dentro dos softwares apontados anteriormente, com o intuito de auxiliar outros projetos que posteriormente venham utilizar este trabalho como referência.

#### 3.6.1 Modelagem 3D no software Autodesk Revit

Para a execução da modelagem foram incluídos através da aba "Arquitetura" todos os acabamentos pertinentes a esta fase da obra, sendo os revestimentos de parede, piso e teto além dos equipamentos como louças, bancadas e esquadrias (alumínio, ferro e madeira). A visualização final da modelagem após especificar todos os componentes, é demonstrada conforme Figuras 9 e 10.

Fonte: Elaborada pelos autores

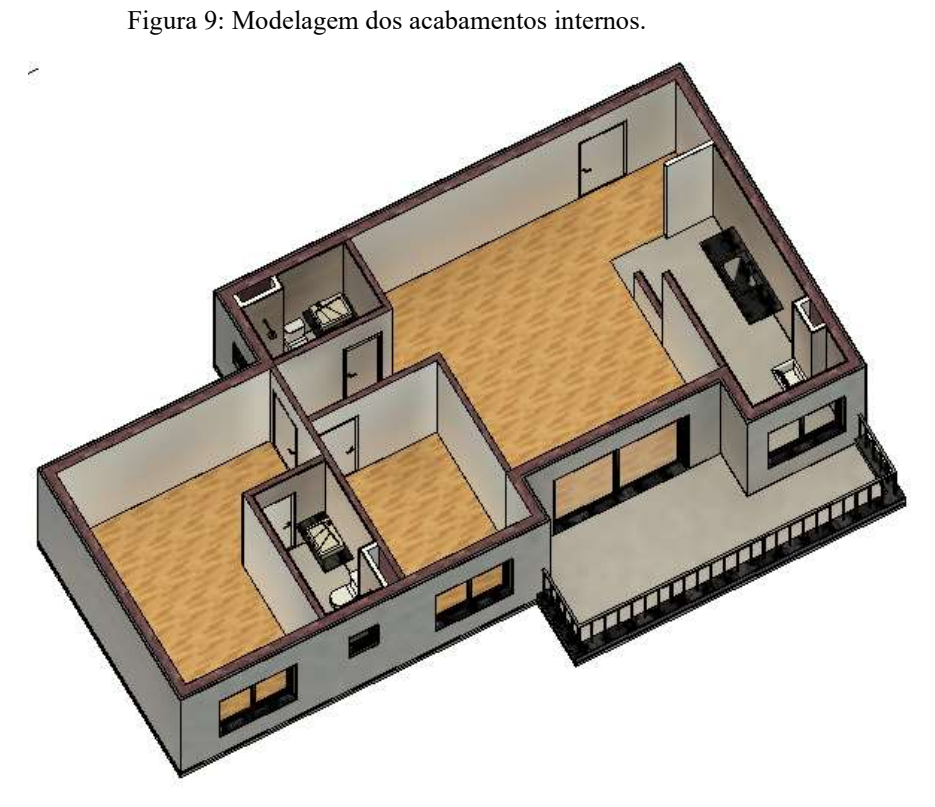

Fonte: Elaborada pelos autores

# 3.6.2 Inserção de todos os parâmetros que serão utilizados em uma determinada família

Para realizar a gestão de resíduos é necessário identificar a classe de cada material do projeto de acordo com a Resolução CONAMA nº 307, e o percentual de perda a ser adotado no projeto em questão. Desta forma, a Figura 11 apresenta como são adicionados os 02 (dois) parâmetros novos através da aba "Gerenciar > Parâmetros de projeto > Adicionar..."

Figura 10: Inclusão dos parâmetros "Classe CONAMA" e "Índice de Perda" através do comando "Parâmetros de Projeto".

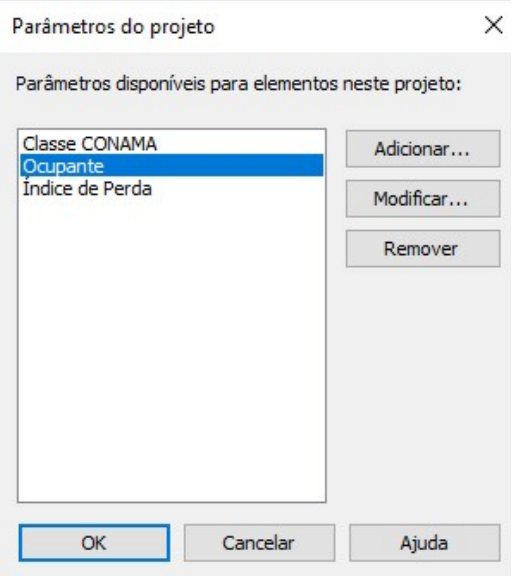

Fonte: Elaborada pelos autores

Após a inclusão dos parâmetros necessários no projeto e a obtenção das especificações de acordo com o levantamento quali-quantitativo, é possível transcrever todos os dados necessários na definição de cada material a ser utilizado na modelagem conforme as Figuras 12 a 15.

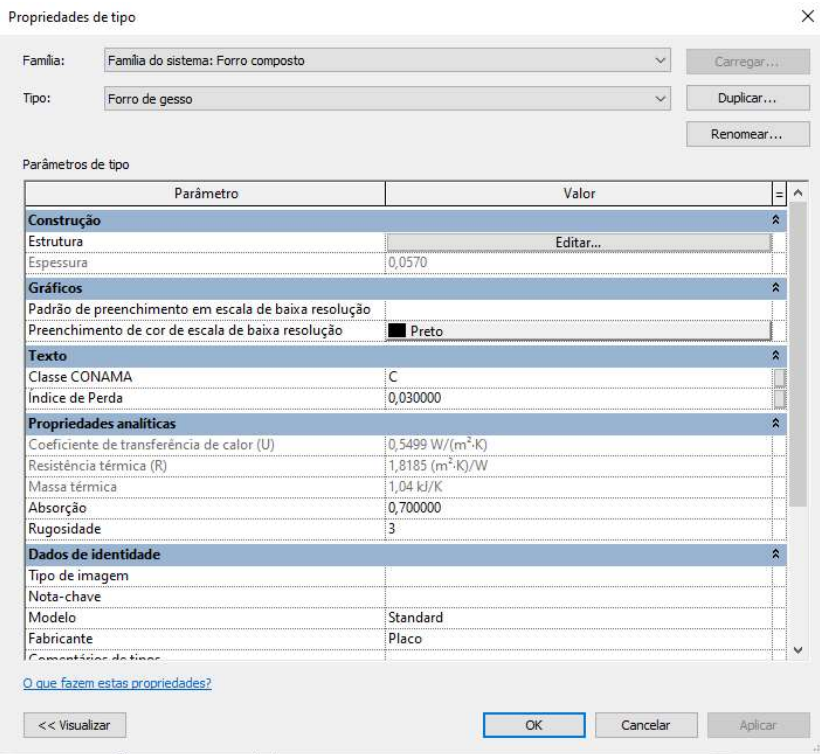

Figura 11: Propriedades do revestimento de teto: Forro de Gesso

Fonte: Elaborada pelos autores

Figura 12: Propriedades do revestimento de parede: Argamassa Monocapa

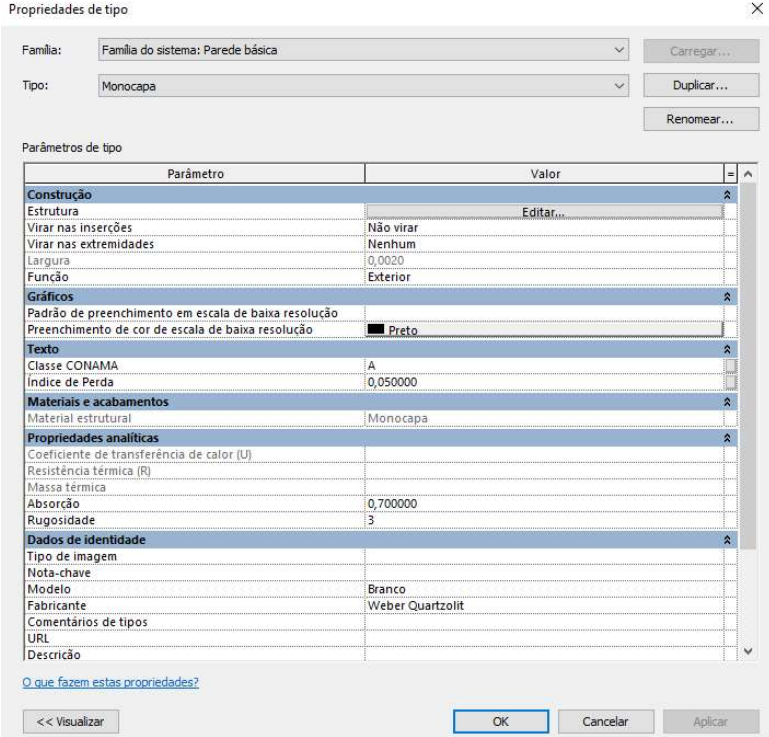

Fonte: Elaborada pelos autores

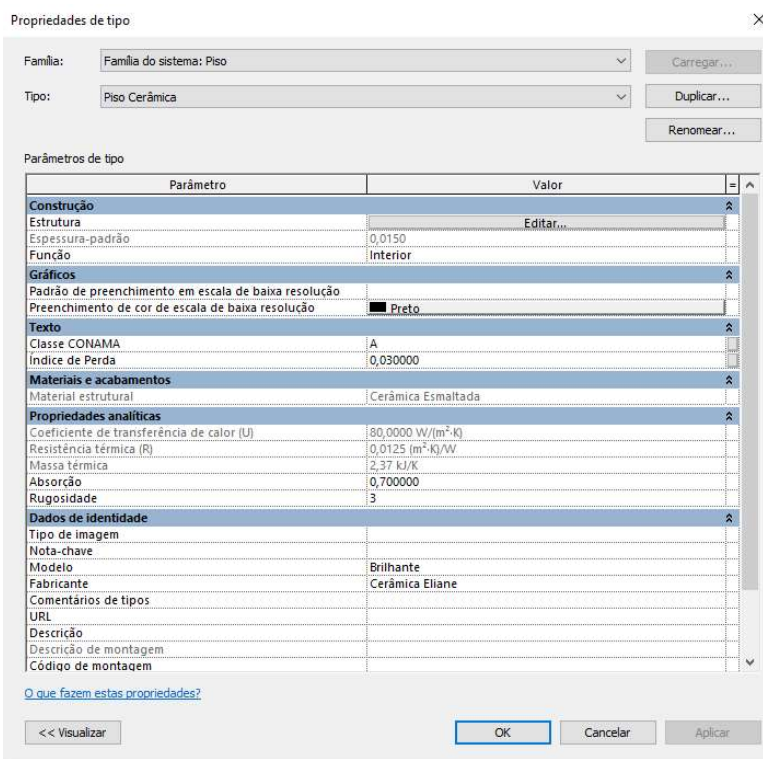

Figura 13: Propriedades do revestimento de parede: Cerâmica

Fonte: Elaborada pelos autores

Figura 14: Propriedades de elementos do projeto: Portas de Madeira

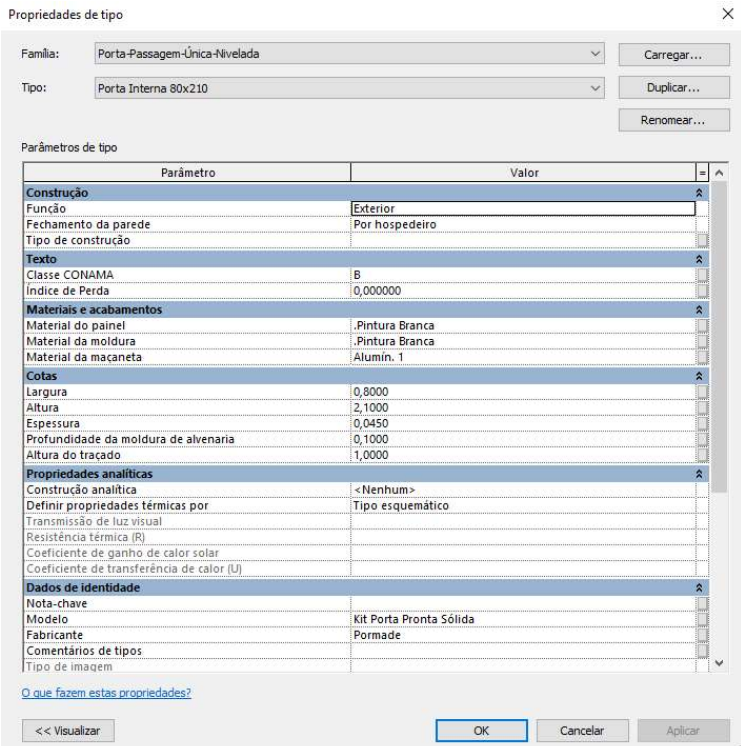

Fonte: Elaborada pelos autores

Nota-se que em todos os elementos presentes nesta modelagem possuem já especificado a sua devida classe e o índice de perda, assim como dados de identidade (modelo, fabricante), suas dimensões, materiais de acabamento entre outros.

# 3.6.3 Modelo integrado ao Software Autodesk Navisworks Manage – apresentação do "Quantification" e demonstração das formulações das tabelas

Ao finalizar a modelagem no software Autodesk Revit, o próximo passo trata-se da quantificação integral dos materiais através do Autodesk Navisworks Manage versão 2022, porém é importante ressaltar que para realizar este processo realiza-se o reconhecimento dos parâmetros utilizados no Autodesk Revit para o Autodesk Navisworks Manage. O comando "Property Mapping" proporciona a inserção dos itens compostos da tabela quantitativa final.

A Figura 16 expõem quais os principais parâmetros necessários para serem reconhecidos.

Figura 15: Inserção dos parâmetros criados para reconhecimento do Autodesk Navisworks Manage

```
M Property Mapping
```

```
\Box×
```
Configure the global property mapping for the file. You may also set specific item map rules in the Item Map Rules tab.

| <b>Takeoff Property</b> | Category   | Property            | $^{+}$ |
|-------------------------|------------|---------------------|--------|
| Description1            | Revit Type | Classe CONAMA       |        |
| Description2            | Revit Type | Indice de Perda     |        |
| ModelLength             | Element    | Comprimento         |        |
| ModelWidth              | Element    | Largura             |        |
| <b>ModelThickness</b>   | Element    | Espessura           |        |
| ModelHeight             | Element    | Altura desconectada |        |
| ModelPerimeter          | Flement    | Perimetro           |        |
| ModelArea               | Element    | Área                |        |
| ModelVolume             | Element    | Volume              |        |
| Object                  | Revit Type | Descrição           |        |
|                         |            |                     |        |
|                         |            |                     |        |
|                         |            |                     |        |
|                         |            | OK                  | Cancel |

Fonte: Elaborada pelos autores

A Figura 17 relata a próxima etapa o qual trata-se da utilização do comando "Quantification", o qual possibilita o desenvolvimento do levantamento quantitativo de todos os acabamentos da modelagem e gera, por fim, um documento em Microsoft Microsoft Excel.

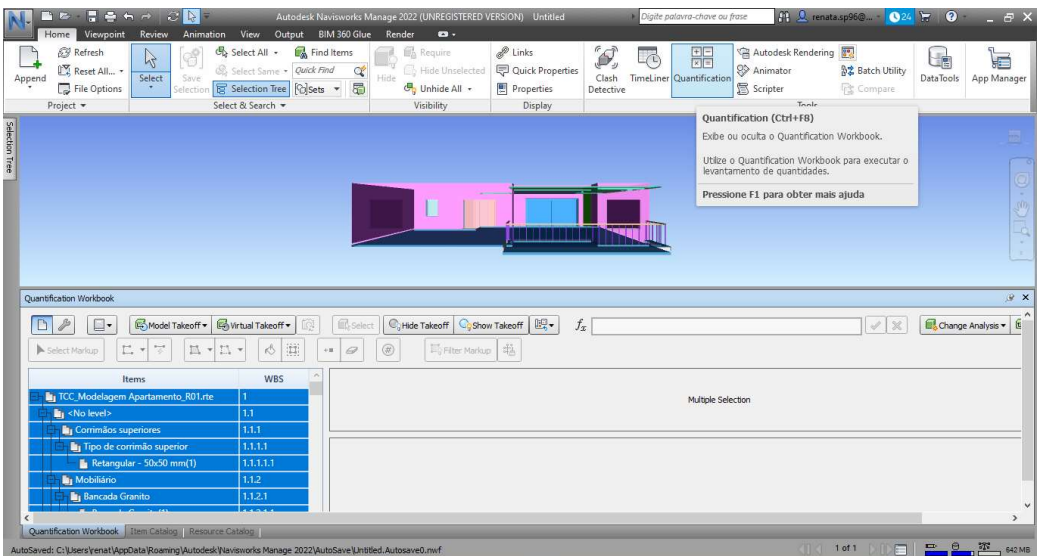

Figura 16: Comando "Quantification" para extrair os dados do projeto

Fonte: Elaborada pelos autores

## 3.6.4. Extração das informações para o Microsoft Microsoft Excel

A Figura 18 demonstra a extração de informações do software Autodesk Navisworks Manage ocorre de forma simples através do comando "Import/export Catalogs and export Quantities > Export Quantities to Microsoft Excel", resultando por fim uma planilha em Microsoft Excel.

Figura 17: Exportação de arquivo do Autodesk Navisworks Manage em planilha excel

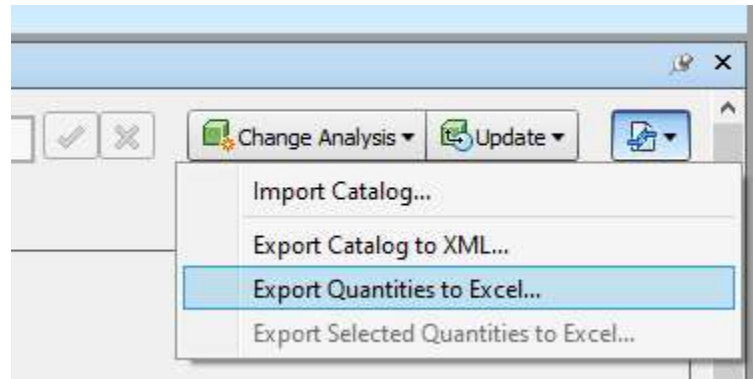

Fonte: Elaborada pelos autores

Para visualização da planilha em excel gerada pelo Software Autodesk Navisworks, consultar APÊNDICE 2.

#### 4 Resultados e discussões

#### 4.1. Resultados

A partir dos volumes extraídos do Software Autodesk Navisworks, foi possível estimar o volume de perda dos resíduos  $(m<sup>3</sup>)$  separados de acordo com as suas devidas classificações. A visualização destes volumes (reais e de perda) são apresentados na Tabela 3.

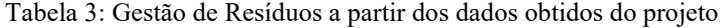

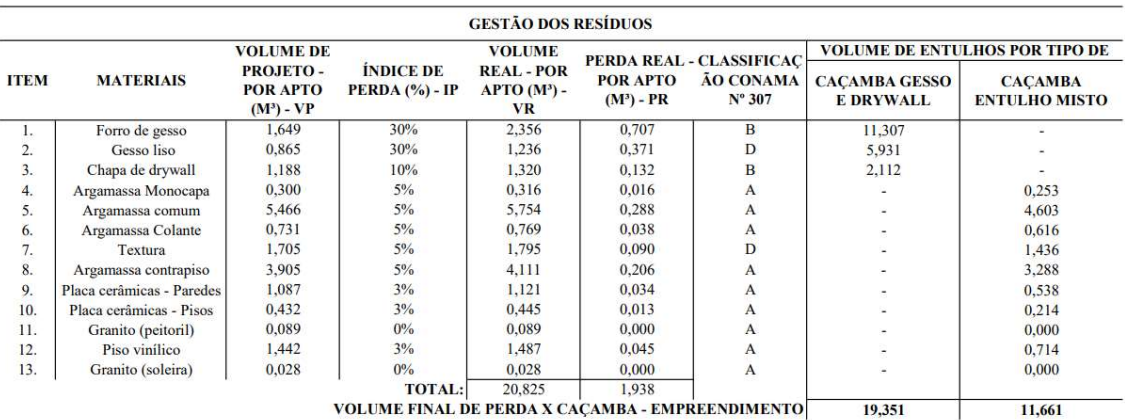

ME FINAL DE PERDA X CAÇAMBA - EMPREENDIMENTO  $19,351$ 

Fonte: Elaborada pelos autores.

Sendo:

- a) VP = Volume de projeto por apartamento  $\rightarrow$  Volume de projeto extraído do Autodesk Revit;
- b) IP = Índice de perda de cada material  $\rightarrow$  Dado extraído da Tabela 6;
- c) VR = Volume real  $\rightarrow$  Volume de material necessário para execução do serviço de acabamento, descontando o que se perde durante o serviço;

Exemplo: Volume real forro de gesso  $-1,649m^3$ 

Índice de perda – 30%

$$
x - 0.30x = 1.649 \text{ m}^3
$$

$$
0,70x = 1,649m^3
$$

$$
X=2,356
$$
 m<sup>3</sup>

d) PR = Perda real  $\rightarrow$  Volume real x Índice de perda;

e) VE = Volume de entulho por tipo de caçamba  $\rightarrow$  Volume igual a perda real, ou seja, o resíduo que realmente será descartado. O volume de entulho por tipo de caçamba refere-se a todo o empreendimento, composto por 16 apartamentos.

O Gráfico 9 representa o percentual de perda unitária de material de acordo com os dados obtidos na Tabela 3.

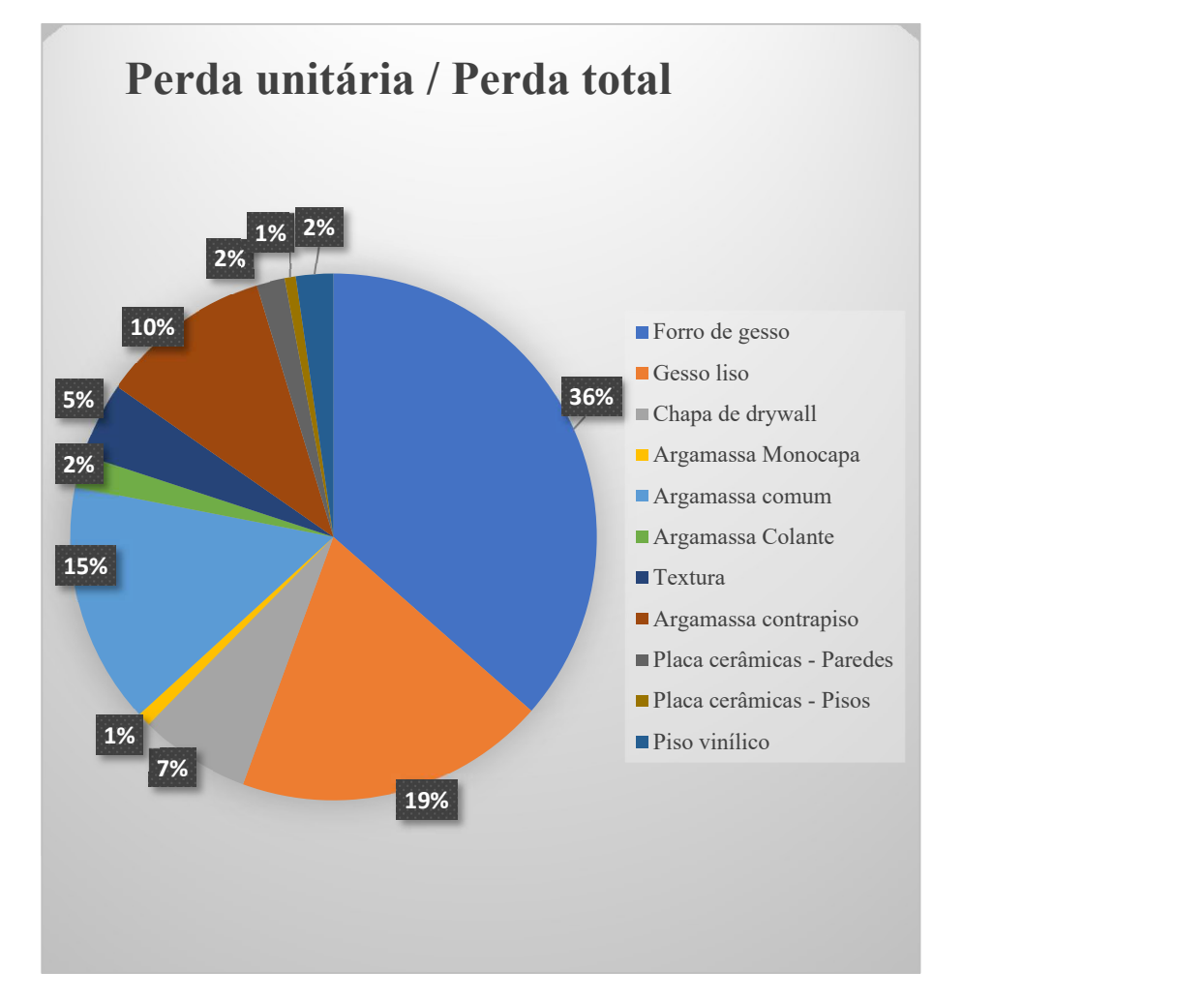

Gráfico 9: Representação da perda unitária dos materiais.

Fonte: Elaborada pelos autores

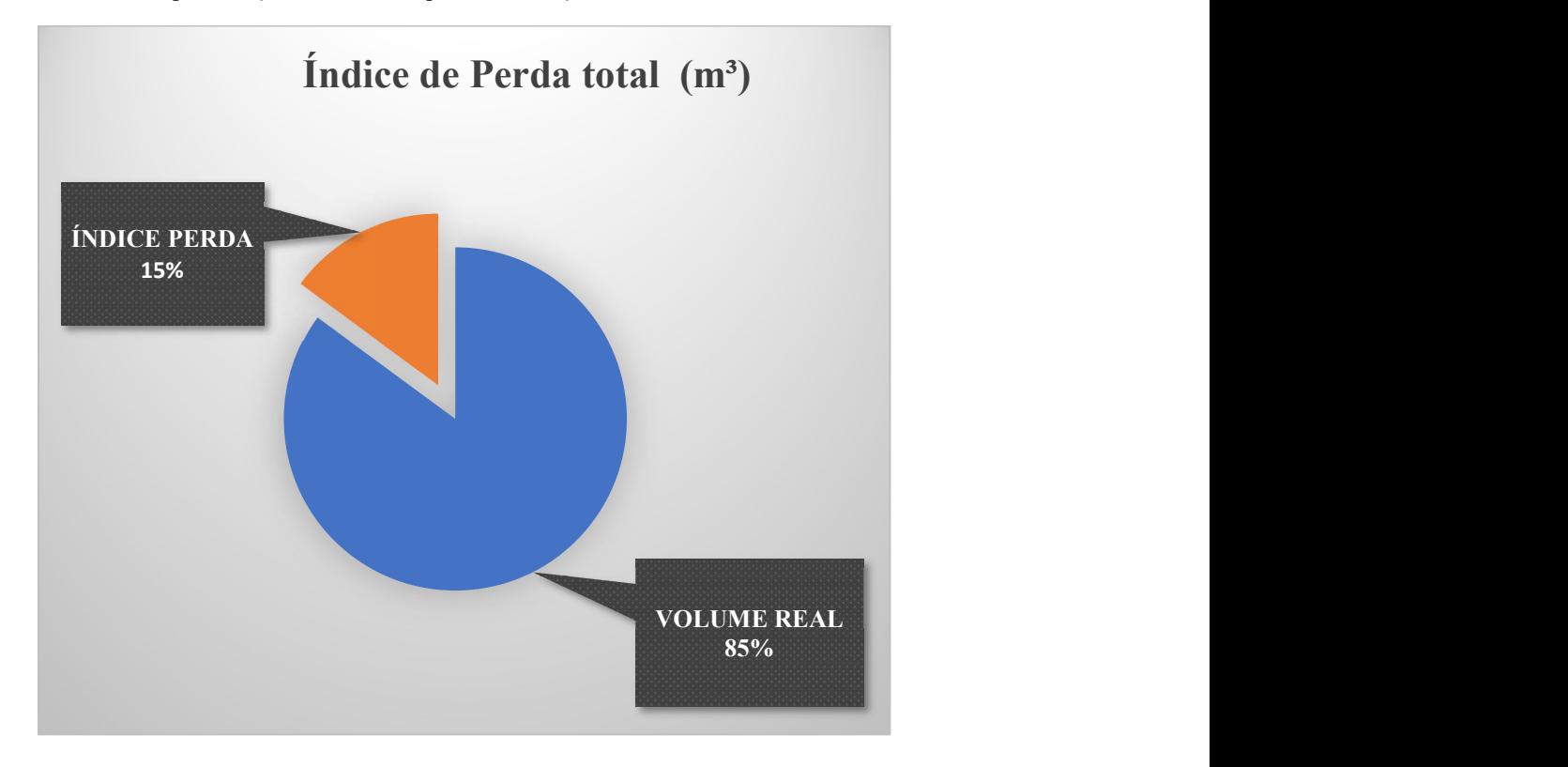

Gráfico 10: Representação do índice de perda em relação ao volume total dos materiais.

Fonte: Elaborada pelos autores

O Gráfico 10 demonstra o índice de perda total em relação ao volume real, esta informação foi obtida através do cálculo da mediana. (Os dados utilizados para os cálculos foram extraídos da Tabela 3.

Volume real  $p/$  apto  $-20,825$  m<sup>3</sup>

Perda p/ apto  $-1,938$  m<sup>3</sup>

Quantidade de itens – 13

Índice de perda médio = Perda p/ apto ÷ quantidade de itens

 $1,938 \div 13 = 0,149 \rightarrow \approx 15\%$ 

Volume de perda total = Volume real  $p$  apto x índice de perda médio

 $20,825 \times 0,15 = 3,124 \text{ m}^3$ 

Índice de perda total = Volume de perda total ÷ Volume real  $p/$  apto

 $3,124 \div 20,825 = 0,15 \rightarrow 15\%$ 

Índice de perda total= 15%

Volume real dos materiais =  $100\% - 15\% = 85\%$ 

Além da representação quantitativa, a Tabela 4 representa o custo para o descarte dos materiais separados por caçambas de acordo com as suas classificações. Para este projeto foram utilizadas as caçambas de entulho misto e gesso / drywall.

| <b>TRANSPORTE E DESTINAÇÃO DOS ENTULHOS</b>         |                                                    |                                                                                                    |           |        |                                                                             |          |  |  |  |
|-----------------------------------------------------|----------------------------------------------------|----------------------------------------------------------------------------------------------------|-----------|--------|-----------------------------------------------------------------------------|----------|--|--|--|
| <b>TIPOS DE CACAMBA</b>                             | <b>VOLUME TOTAL DE</b><br>RESIDUO(M <sup>3</sup> ) | <b>OTDE. DE CACAMBA</b><br><b>CUSTO UNITÁRIO POR</b><br><b>POR TIPO DE</b><br>4M <sup>3</sup><br><b>ENTULHO (P/CADA)</b> |           |        | <b>CUSTO TOTAL POR</b><br><b>TIPO DE CACAMBA -</b><br><b>EMPREENDIMENTO</b> |          |  |  |  |
| <b>ENTULHO MISTO</b>                                | 11.661                                             |                                                                                                    | <b>RS</b> | 400.00 | <b>RS</b>                                                                   | 1.200,00 |  |  |  |
| <b>GESSO / DRYWALL</b>                              | 19.351                                             |                                                                                                    | <b>RS</b> | 350,00 | <b>RS</b>                                                                   | 1.750.00 |  |  |  |
| <b>CUSTO TOTAL PARA DISPOSICÃO: R\$</b><br>2.950,00 |                                                    |                                                                                                    |           |        |                                                                             |          |  |  |  |

Tabela 4: Relação de quantidade e custo de caçambas para o projeto

Sendo:

a) Quantidade de caçamba  $\rightarrow$  Considerando que a capacidade máxima de cada caçamba é 4m³, com o volume total por tipo de caçamba é possível encontrar a quantidade exata destinada a cada fim e o custo para disposição;

Exemplo:  $19,351 \text{ m}^3$  /  $4 = 4,837$  aproximadamente 05 (cinco) caçambas

b) Custo unitário por tipo de caçamba → Utilizado como base os valores de uma determinada empresa de São Paulo (agosto/2021) responsável pelo transporte e destinação dos entulhos.

Acerca dos resultados expostos, pode-se observar que as informações obtidas em relação ao volume exato de material necessário, bem como, quanto este volume irá gerar de resíduos será um ponto positivo no quesito de evitar a falta e/ou excesso de material na obra que posteriormente seriam descartados sem utilização e tampouco da forma adequada.

Há outros parâmetros e informações que podem ser incrementadas a fim de obter um resultado mais preciso acerca do volume dos resíduos gerados dentro do canteiro de obras. Como por exemplo as embalagens e as ferramentas utilizadas, ou seja, itens associados à execução dos serviços. Essas informações podem ser incrementadas se forem aplicadas a cada um deles o índice de perda para cada tipo de resíduos, de acordo com a quantidade de materiais que foram gerados.

Fonte: Elaborada pelos autores.

#### 5 Discussões

Com os resultados obtidos através do formulário de pesquisa, observou-se que 58% dos entrevistados não praticam estratégias sustentáveis de gestão de resíduos na empresa em que trabalham. Apesar de existirem legislações e normas específicas que instruem sobre o tema e exigem a obrigatoriedade do controle de descarte das RCC, notase que grande parte das empresas não possuem um programa mínimo de gestão.

O PGRCC é um documento que dentre outras informações aborda a estimativa dos volumes que serão gerados no canteiro de obras, um processo que muitas vezes leva –um tempo significativo para elaboração e este pode ser um dos motivos pela falta de um gerenciamento básico nas obras.

A modelagem em BIM permitiu a visualização prévia do volume dos resíduos que seriam gerados em uma etapa construtiva. Esta etapa realizou-se no período de aproximadamente duas semanas, com a necessidade da participação de dois integrantes, um responsável pela modelagem e outro para a compilação de todos os dados extraídos de ambos softwares. Com isto, é possível identificar de forma ágil o percentual real do volume a ser desprezado, contribuindo com a elaboração do gerenciamento com dados obtidos através do projeto.

Percebe-se por meio do questionário que 66,7% das pessoas entrevistadas têm conhecimentos básicos em BIM e apesar disso apenas 36% usufruem de softwares, sendo que nenhuma deles com a finalidade no gerenciamento dos resíduos. Embora exista esta alta taxa de percentual das pessoas que conheçam o BIM, ainda há uma escassez de informações relacionados à gestão dos resíduos.

#### 6 Conclusão

Como prática de combate a grande quantidade de resíduos gerados na construção civil, este trabalho analisou a viabilidade da aplicação dos softwares do BIM - Revit e Navisworks da Autodesk com o intuito de otimizar a geração dos resíduos sólidos da construção.

A efetividade da modelagem no BIM se dá ao longo de todo o processo construtivo, desde a fase de projeto do empreendimento, conforme abordado neste trabalho, garantindo um melhor desempenho no processo de construção, evitando desperdício de materiais, retrabalhos e consequentemente atrasos no cronograma.

Para o desenvolvimento de uma das etapas do gerenciamento se fez necessário a busca por referenciais teóricos, o desenvolvimento de um formulário de pesquisa e por fim, a modelagem em 3D, aplicando as exigências mínimas previstas na Lei do Meio Ambiente.

Os resultados obtidos através da modelagem em BIM foram assertivos pois tratamse de dados reais adotados do mercado. Há uma grande incidência na parametrização dos índices de perda adotados pelas empresas e/ ou construtoras que variam de 10 a 15%, esta margem visa o acréscimo da quantidade de insumos, com o objetivo de evitar a falta de material durante a execução do serviço. Porém, nota-se a deficiência do mercado em prosseguir com essas informações, visto que são utilizados apenas para compra de material e não para gestão destes; não há um controle da quantidade de volume que será gerado e desprezado.

Com a conclusão deste trabalho, percebe-se a relevância do conceito aplicado ao gerenciamento dos resíduos e ao mesmo tempo a escassez da consolidação dessa ideia no mercado. A implantação do conceito BIM requer investimentos e mudanças culturais na maneira de trabalho dos profissionais da área, comparado ao método habitual. Por este motivo, sua implantação vem ocorrendo de modo progressivo nas empresas. Porém, é um investimento viável para beneficiar as empresas no quesito de precisão e ganho de tempo, visto que grande parte dos profissionais realizam este tipo de serviço de forma manual. Além disso, usufruir de novas tecnologias que auxiliam na redução dos recursos naturais evitam grandes impactos ambientais, sociais e econômicos.

Como sugestão de trabalhos futuros, indica-se para que sejam comparados os dados levantados por meio dos softwares BIM, replicando o que foi realizado neste trabalho,

com uma obra real, sendo coletados os dados concretos, não somente para validar a metodologia adotada neste trabalho, como também, haver uma possível atualização dos percentuais relativos aos índices de perdas.

#### 7 Referências Bibliográficas

ABDI. ESTRATÉGIA BIMBR – CONSTRUÇÃO INTELIGENTE. Disponível em: <https://estrategiabimbr.abdi.com.br/>. Acesso em: 29 Mai 2021

ASSOCIAÇÃO BRASILEIRA DE NORMAS TÉCNICAS. ABNT NBR 10.004:2004 Resíduos sólidos – Classificação. Elaboração Rio de Janeiro: ABNT, 2004

AMLURB. GUIA DE MANEJO DIFERENCIADO. Disponível em: <https://www.prefeitura.sp.gov.br/cidade/secretarias/upload/GRANDE%20GERADOR %20AMLURB\_rev1.pdf>. Acesso em: 12 Out 2021

ARCHANJO, Caroline. REVIT: PASSO-A-PASSO DE UM PROJETO DE VISUALIZAÇÃO 3D. Disponível em: <https://fluxoconsultoria.poli.ufrj.br/blog/revitpasso-a-passo-de-um-projeto-de-visualizacao-3d/>. Acesso em: 12 Out 2021

BRAGA, Cléber Luis. DECRETO Nº 6.101, DE 05 DE AGOSTO DE 2015. Disponível em: <https://leismunicipais.com.br/a1/sp/o/olimpia/decreto/2015/610/6101/decreto-n-6101-2015-regulamenta-a-lei-n-3645-de-19-de-dezembro-de-2012-que-versa-sobre-oestabelecimento-do-sistema-municipal-de-gerenciamento-dos-residuos-de-construcaodemolicao-e-residuos-volumosos-e-da-outras-providencias>. Acesso em: 11 Set 21

BOCHENEK, Cristiane. IDENTIFICAÇÃO DE OPORTUNIDADES DE INCENTIVOS PARA A REALIZAÇÃO DO PROJETO DE GERENCIAMENTO DE RESÍDUOS DA CONSTRUÇÃO CIVIL (PGRCC) NAS CONSTRUTORAS DE CURITIBA-PR. 2012. Curitiba: Universidade Federal do Paraná, 2012.

CARVALHO, Henrique José Silva & SCHEER, Sérgio. A UTILIZAÇÃO DE MODELOS BIM NA GESTÃO DE RESÍDUOS DE CONSTRUÇÃO E DEMOLIÇÃO. Disponível em: <https://www.proceedings.blucher.com.br/articledetails/a-utilizao-de-modelos-bim-na-gesto-de-resduos-de-construo-e-demolio-20532>. Acesso em: 10 Mai 2021

CAVALCANTI, Vladyr Yuri Soares de Lima; SOUZA, George Henriques de; SODRÉ, Marcelle Afonso Chaves; ABREU, Márcia Suzana Dutra de; MACIEL, Tuanny da Silva & SILVA, José Martinho de Albuquerque. INDÚSTRIA 4.0: DESAFIOS E

PERSPECTIVAS NA CONSTRUÇÃO CIVIL. Disponível em: <https://periodicos.iesp.edu.br/index.php/campodosaber/article/view/149>. Acesso em: 12 Abr 2021

DARÓS, José. O QUE É INTEROPERABILIDADE? Disponível em: <https://utilizandobim.com/blog/interoperabilidade/>. Aceso em: 10 Out 2021

DARÓS, José. O QUE É BIM? Disponível em: <https://utilizandobim.com/blog/o-quee-bim/>. Aceso em: 10 Out 2021

DARÓS, José. GUIA COMPLETO: BIM 4D CRONOGRAMA. Disponível em: <https://utilizandobim.com/blog/bim-4d-cronograma/>. Aceso em: 10 Out 2021

DARÓS, José. GUIA COMPLETO: BIM 5D ORÇAMENTAÇÃO. Disponível em: <https://utilizandobim.com/blog/bim-5d-orcamento/>. Aceso em: 10 Out 2021

DARÓS, José. GUIA COMPLETO: BIM 6D SUSTENTABILIDADE. Disponível em: <https://utilizandobim.com/blog/bim-6d-sustentabilidade/>. Aceso em: 10 Out 2021

DARÓS, José. GUIA COMPLETO: BIM 7D GESTÃO DAS INSTALAÇÕES. Disponível em: <https://utilizandobim.com/blog/bim-7d-gestao-das-instalacoes/>. Aceso em: 10 Out 2021

DARÓS, José. GUIA COMPLETO: BIM 8D SEGURANÇA. Disponível em: <https://utilizandobim.com/blog/bim-8d-seguranca/>. Aceso em: 10 Out 2021

DARÓS, José. GUIA COMPLETO: BIM 9D LEAN CONSTRUCTION. Disponível em: <https://utilizandobim.com/blog/bim-9d-lean-construction/>. Aceso em: 10 Out 2021

DARÓS, José. GUIA COMPLETO: BIM 10D CONSTRUÇÃO INDUSTRIALIZADA. Disponível em: <https://utilizandobim.com/blog/bim-10dconstrucao-industrializada/>. Aceso em: 10 Out 2021

DEGANI, Jonathan. O IMPACTO E A IMPORTÂNCIA DA CONSTRUÇÃO CIVIL NO PAÍS. Disponível em: <https://www.sienge.com.br/blog/construcao-civilno-pais/>. Acesso em: 11 set. 2021.

FARIAS, Julio Cesar. DECRETO BIM Nº10.306 DE 2020. Disponível em: <https://spbim.com.br/decreto-bim-2020/>. Acesso em: 10 Ago 2021

FARIAS. Julio Cesar. O OUE É O NAVISWORKS? Disponível em: <https://spbim.com.br/o-que-e-navisworks/>. Acesso em: 30 Ago 2021

FERREIRA JR, Claudio Barboza; CORRÊA, Fabiano Rogerio. CONSTRUÇÃO 4.0 - VIRTUALIZAÇÃO DO PROCESSO CONSTRUTIVO. Disponível em: <https://eventos.antac.org.br/index.php/tecsic/article/view/399>. Acesso em: 10 Mai 2021

FURTADO, Lucas. LOD – LEVEL OF DEVELOPMENT PARA PROJETOS BIM. Disponível em: <https://engenhariadigital.com/lod-level-of-development-para-projetosbim/>. Acesso em: 06 Set 2021

GARIBALDI, Bárbara. LOD BIM (LEVEL OF DEVELOPMENT): TUDO QUE VOCÊ PRECISA SABER SOBRE O ASSUNTO. Disponível em: <https://www.sienge.com.br/blog/lod-bim/>. Acesso em: 29 Ago 2021

GASPAR, João Lorenzo; TURRI, Natália. REVIT PASSO A PASSO VOLUME I, VOLUME 1. Disponível em: <https://books.google.com.br/books >. Acesso em: 12 Out 2021

GE, Xin Janet; LIVESEY, Peter; WANG, Jun; HUANG, Shoudong; HE, Xiangjian & ZHANG, Chengqi. DECONSTRUCTION WASTE MANAGEMENTTHROUGH 3D RECONSTRUCTION AND BIM: A CASE STUDY. Publicado em: Ge et al. Visualization in Engineering (2017). Disponível em: <https://viejournal.springeropen.com/articles>. Acesso em: 05 Mai 2021

GNECCO, Verônica Martins. BIM PARA GESTÃO DE RESÍDUOS NA CONSTRUÇÃO CIVIL: ESTUDO DE CASO NA OBRA DO CRAS DO MUNICÍPIO DE BIGUAÇU/SC. 2018. Trabalho de Conclusão de Curso (Bacharel Engenharia Civil). Universidade Federal de Santa Catarina. Florianópolis, 2018.

GONÇALVES, Mariane. POLÍTICA DOS 3R'S NA GESTÃO DE ENERGIA E UTILIDADES. Disponível em: <https://viridis.energy/pt/blog/politica-dos-3rs-nagestao-de-energia-e-utilidades>. Acesso em: 10 Ago 2021

GRILLETTI, Laís. INDÚSTRIA 4.0: AS OPORTUNIDADES DE NEGÓCIO DE UMA REVOLUÇÃO QUE ESTÁ EM CURSO. Disponível em: <https://endeavor.org.br/tecnologia/industria-4-0-oportunidades-de-negocio-de-umarevolucao-que-esta-em-curso/>. Acesso em: 20 Abr 2021

INBEC. USO DO BIM SERÁ OBRIGATÓRIO A PARTIR DE 2021 NOS PROJETOS E CONSTRUÇÕES BRASILEIRAS. Disponível em: <https://inbec.com.br/blog/uso-bim-sera-obrigatorio-partir-2021-projetos-construcoesbrasileiras>. Acesso em: 29 Mai 2021

LEI N.º 12.305, de 02 de agosto de 2010. Institui a Política Nacional de Resíduos Sólidos; altera a Lei n.º 9.605, de 12 de fevereiro de 1998; e dá outras providências. Diário Oficial da União. Brasília, DF, Brasil, 2010b. Disponível em: <http://www.planalto.gov.br/ccivil\_03/\_ato2007-2010/2010/lei/l12305.htm>. Acesso em: 17 Abr 2021

LEI Nº 14.803, de 26 de junho de 2008. Dispõe sobre o Plano Integrado de Gerenciamento dos Resíduos da Construção Civil e Resíduos Volumosos e seus componentes, o Programa Municipal de Gerenciamento e Projetos de Gerenciamento de Resíduos da Construção Civil conforme previstos na Resolução CONAMA nº 307/2002, disciplina a ação dos geradores e transportadores destes resíduos no âmbito do Sistema de Limpeza Urbana do Município de São Paulo e dá outras providências. Diário Oficial da Cidade. São Paulo, SP, Brasil. 2008. Disponível em: < https://cm-saopaulo.jusbrasil.com.br/legislacao/709982/lei-14803-08>. Acesso em: 19 Abr 2021

MATEUS, Vinícius Augsuto Castelo Branco. OTIMIZAÇÃO DA GESTÃO DE RESÍDUOS SÓLIDOS NA CONSTRUÇÃO CIVIL POR MEIO DE MODELAGEM MATEMÁTICA APLICANDO A TECNOLOGIA BIM. 2019. Dissertação (Pós-Graduação em Engenharia de Produção). Universidade Federal do Amazonas. Manaus, 2019.

MATEUS, Vinicius Augusto Castelo Branco; SOUZA JR, Armando Araújo de. GESTÃO DE RESÍDUOS SÓLIDOS NA CONSTRUÇÃO CIVIL COM BASE NOS CONCEITOS DA INDÚSTRIA 4.0. 2019. Artigo (Pós-Graduação – Mestrado em Engenharia da Produção). Universidade Federal do Amazonas. Manaus, 2019.

MODESTO, Leandro. RESÍDUOS SÓLIDOS DA CONSTRUÇÃO CIVIL: PLANOS PARA SUA REDUÇÃO, REUTILIZAÇÃO E RECICLAGEM NO DISTRITO FEDERAL. 2014. Monografia (Graduação em Engenharia Civil). Universidade de Brasília. Brasília, 2014.

MONTEIRO, Ana Caroline Nogueira; SOBRINHO JR, Antônio da Silva; CAVALCANTI, David Stewart Crispim & PEREIRA, Evelyne Emanuelle. COMPATIBILIZAÇÃO DE PROJETOS NA CONSTRUÇÃO CIVIL: IMPORTÂNCIA, MÉTODOS E FERRAMENTAS. Disponível em: <https://periodicos.iesp.edu.br/index.php/campodosaber/article/view/62>. Acesso em: 10 Abr 2021

MORATO, José Rubens & CARDOSO, Luciana. REPARABILIDADE DO DANO AMBIENTAL NO SISTEMA DARESPONSABILIZAÇÃO CIVIL: 25 ANOS DA LEI 6938/1981. Disponível em: < https://periodicos.ufsc.br/index.php/sequencia/article/view/15092>. Acesso em: 10 Ago 2021

OLIVEIRA, Fabriccio de Almeida; MAUÉS, Luiz Mauricio Furtado; ROSA, Carolina Caldas Neves; SANTOS, Débora Gois & SEIXAS, Renato de Melo. PREVISÃO DA GERAÇÃO DE RESÍDUOS NA CONSTRUÇÃO CIVIL POR MEIO DA MODELAGEM BIM. Disponível em: <https://www.scielo.br/j/ac/a/jF5yPQhrtNWmtYGTxwBmpXw/?lang=pt>. Acesso em: 10 Mai 2021

OVIEDO, Ricardo Hiato; MORATTI, Tathyana & CARDOSO, Francisco Ferreira. DESAFIOS DA GESTÃO DA PRODUÇÃO NA CONSTRUÇÃO 4.0. Publicado em: SIBRAGEC – XI Simpósio Brasileiro de Gestão e Economia da Construção, 2019. Disponível em:

<https://www.researchgate.net/publication/336926912\_DESAFIOS\_DA\_GESTAO\_DA \_PRODUCAO\_NA\_CONSTRUCAO\_40>. Acesso em: 10 Abr 2021

PREFEITURA MUNICIPAL DE SÃO PAULO. CONTROLE DE TRANSPORTE DE RESÍDUOS ELETRÔNICO. Disponível em: <https://www.prefeitura.sp.gov.br/cidade/secretarias/subprefeituras/amlurb/index.php?p =232825>. Acesso em: 09 Set 2021

RESOLUÇÃO CONAMA N.º 275, de 19 de junho de 2001. Estabelece código de cores para diferentes tipos de resíduos na coleta seletiva. Disponível em: <https://www.vgresiduos.com.br/blog/conama-275-2001/>. Acesso em: 12 Out 2021

RESOLUÇÃO CONAMA N.º 307, de 05 de julho de 2002. Estabelece diretrizes, critérios e procedimentos para a gestão dos resíduos da construção civil. Disponível em: <http://www.mma.gov.br/estruturas/a3p/\_arquivos/36\_09102008030504.pdf>. Acesso em: 17 Abr 2021

SINDUSCON-SP. GESTÃO AMBIENTAL DE RESÍDUOS DA CONSTRUÇÃO CIVIL - AVANÇOS INSTITUCIONAIS E MELHORIAS TÉCNICAS. Disponível em: <https://sindusconsp.com.br/biblioteca-do-sinduscon-sp-disponibiliza-manual-degestao-ambiental-de-residuos/>. Acesso em: 12 Out 2021

SOUZA, Daniel Ramos de; ALVES, Larissa; SANTOS, Mickaelle Barbosa dos; ARAÚJO, Vitor Gonçalves; VASCONCELOS, Maycon Mickael Ribeiro & GENUÍNO, Írismar da Silva. DIAGNÓSTICO DAS PERDAS DE MATERIAIS NA CONSTRUÇÃO CIVIL. Tocantins, 2018. Disponível em: <https://propi.ifto.edu.br/index.php/jice/9jice/paper/viewFile/9344/4135>. Acesso em: 12 Ago 2021

QUINDERÉ, André. PLATAFORMA BIM: QUAIS OS BENEFÍCIOS PARA A SUA EMPRESA. Disponível em: <https://www.sienge.com.br/blog/o-que-eplataforma-bim-e-quais-os-beneficios/>. Acesso em: 28 Ago 2021

VASCONCELOS, Alana Natália Sales. A INFLUÊNCIA DA TECNOLOGIA BIM NA GERAÇÃO MINIMIZADA E GESTÃO DE RESÍDUOS SÓLIDOS DA INDÚSTRIA DE CONSTRUÇÃO CIVIL. 2016. Monografia (Graduação em Engenharia Civil). Universidade Federal do Ceará. Fortaleza, 2016.

VGRESÍDUOS. CONTROLE DE TRANSPORTE DE RESÍDUOS (CTR): PARA QUE SERVE E COMO PREENCHER? Disponível em: <https://www.vgresiduos.com.br/amp/blog/controle-de-transporte-de-residuos-ctr-paraque-serve-e-como-preencher/>. Acesso em: 09 Set 2021.

# 8. Apêndices

APÊNDICE 1

# PGRCC/BIM - TCC

Este questionário tem como objetivo o auxílio e captação de informações para elaboração do TCC.

Tema: BIM para Gestão de Resíduos.

Turma de Engenharia Civil - ECV8BN-MCB

- 1. Qual a sua profissão?
- 2. Em qual departamento você atua?
- 3. A empresa/construtora em que você trabalha pratica alguma estratégia sustentável de otimização de resíduos e melhorias de processos afim de possibilitar a redução dos entulhos? Qual?
- 4. A empresa/construtora em que você trabalha possui projeto de gerenciamento de resíduos (PGRCC)?

*Marcar apenas uma oval.*

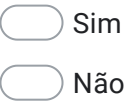

5. Se "sim" na pergunta anterior, qual é o departamento responsável pela elaboração do PGRCC?
- 6. Se "não", como é realizado o gerenciamento dos resíduos no canteiro de obra?
- 7. Quanto tempo geralmente é gasto para a elaboração do PGRCC?
- 8. Há muita diferença entre cálculos dos resíduos gerados estimados e os reais? Porque houve estas diferenças?
- 9. Na sua opinião, toda obra deveria realizar a gestão de resíduos? Por quê?
- 10. Na sua opinião, se houvesse uma forma de identificar a geração dos resíduos, ainda na fase de projetos, você acredita que diminuiria as perdas de material e a própria geração de resíduos na obra?

*Marcar apenas uma oval.*

Sim

Não

11. Qual o seu nível de conhecimento em BIM (Building Information Modeling)?

*Marcar apenas uma oval.*

Básico

Intermediário

Avançado

12. Na empresa em que você trabalha é utilizado algum software BIM? Se sim, qual e para qual finalidade?

13. Na sua opinião, o BIM auxiliaria na gestão de resíduos? Como?

Este conteúdo não foi criado nem aprovado pelo Google.

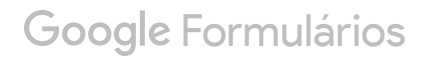

## APÊNDICE 2

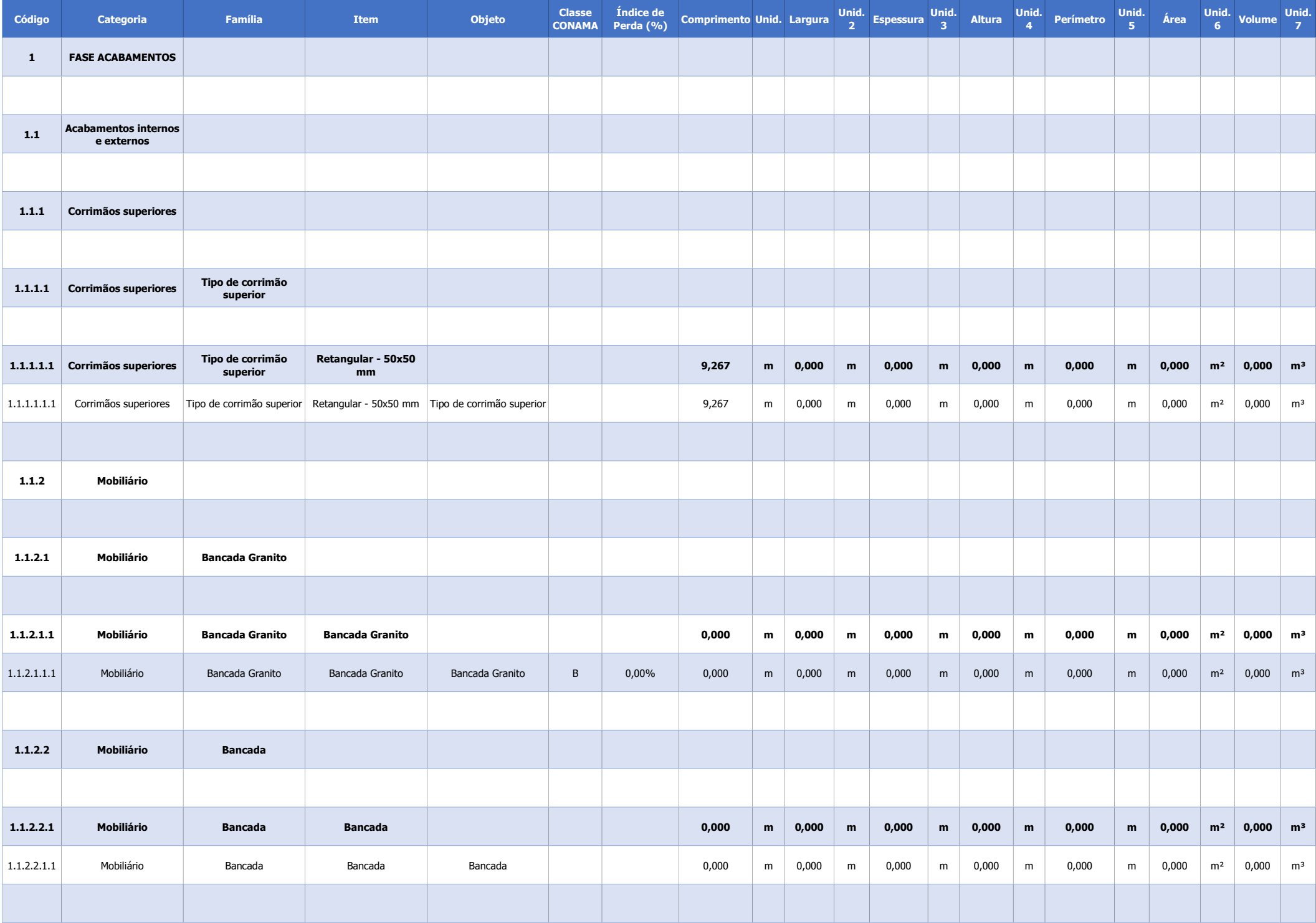

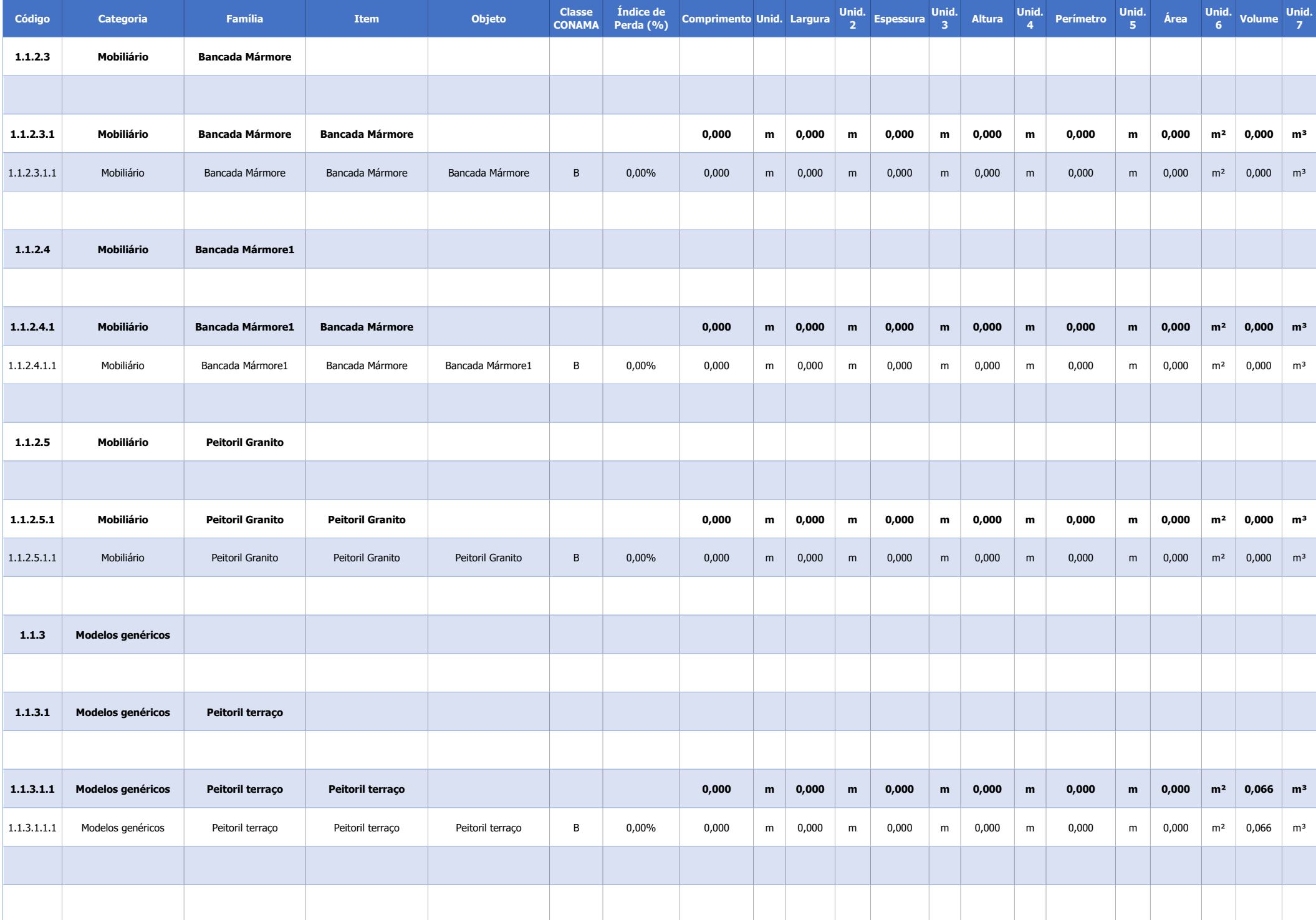

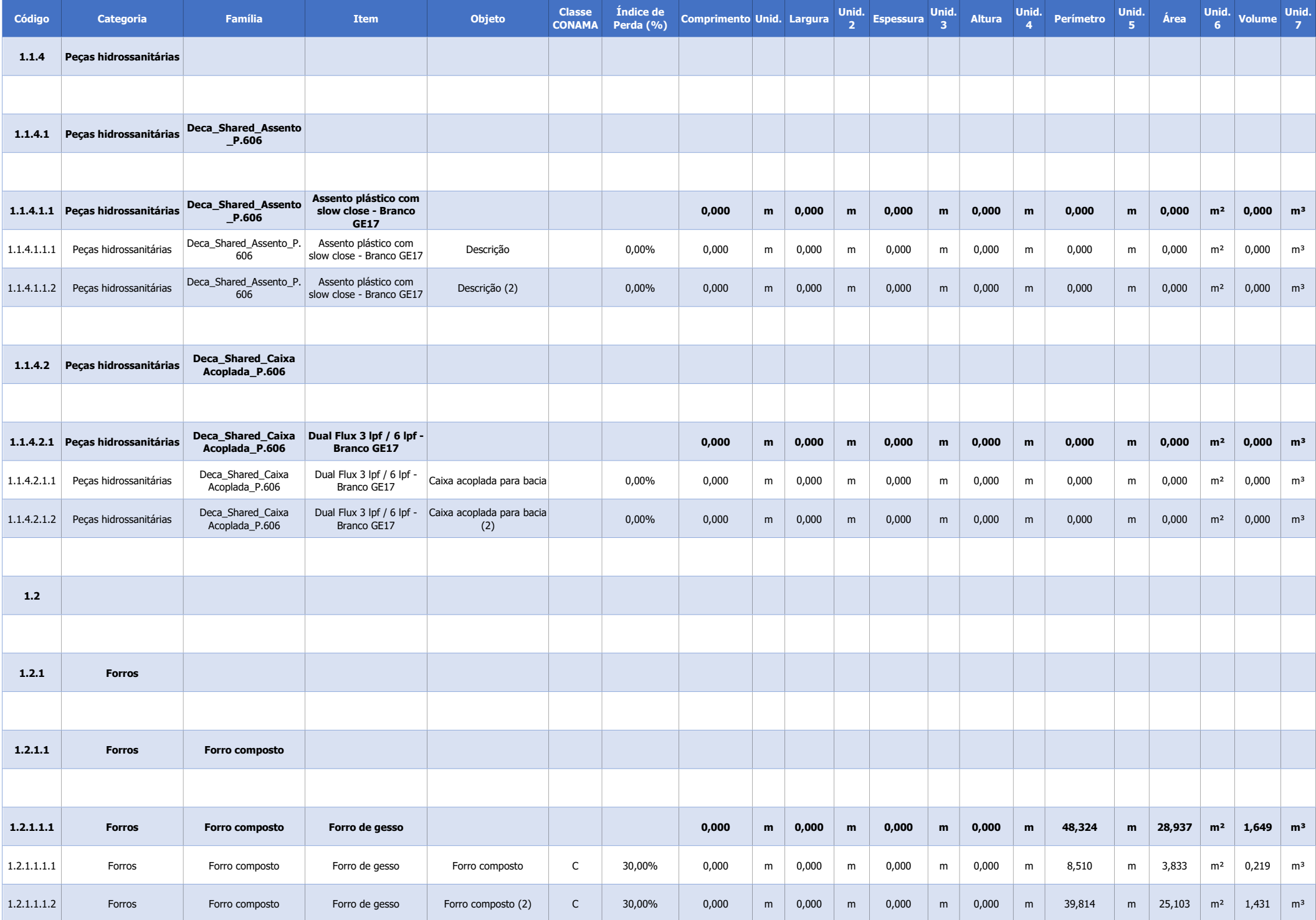

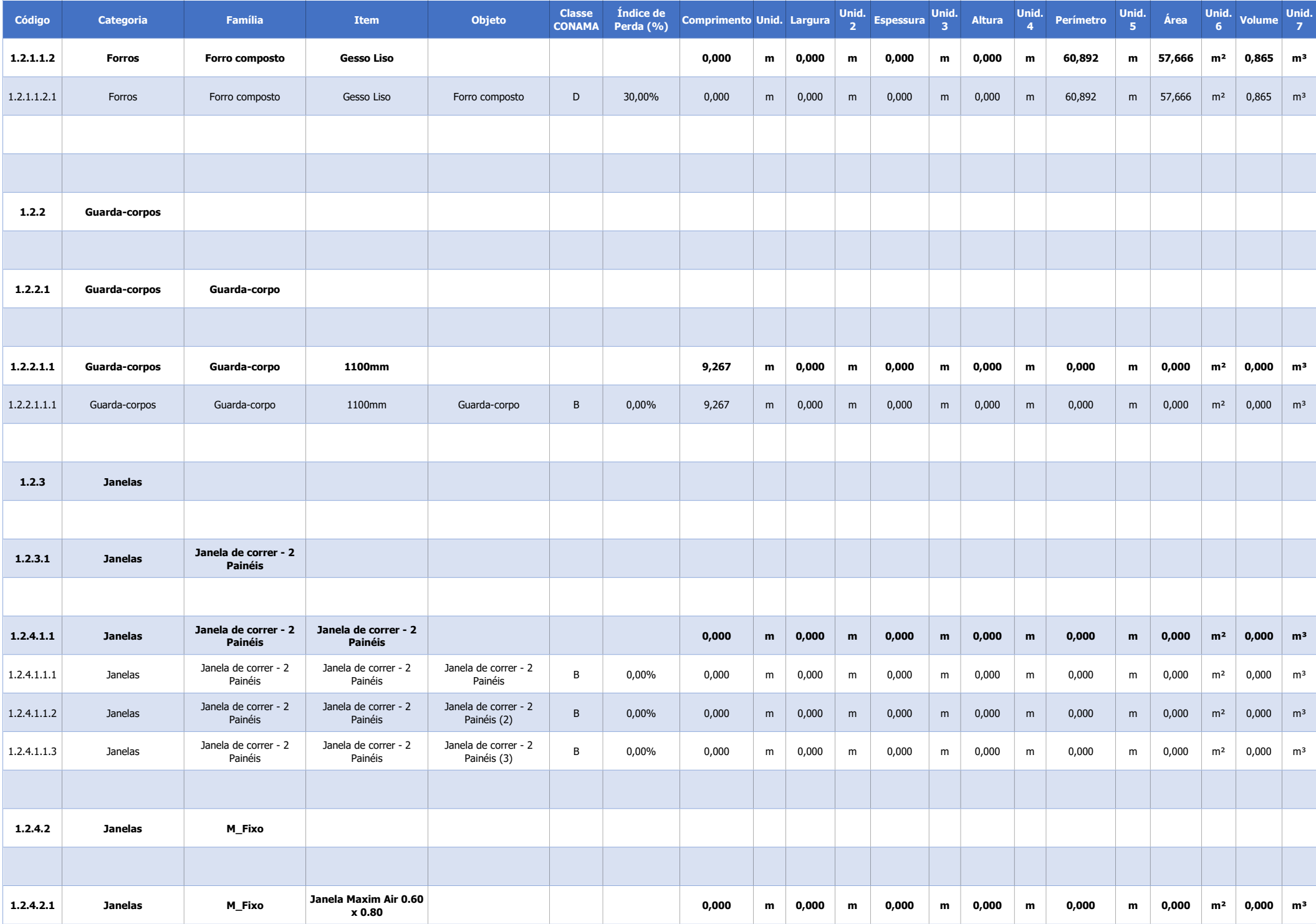

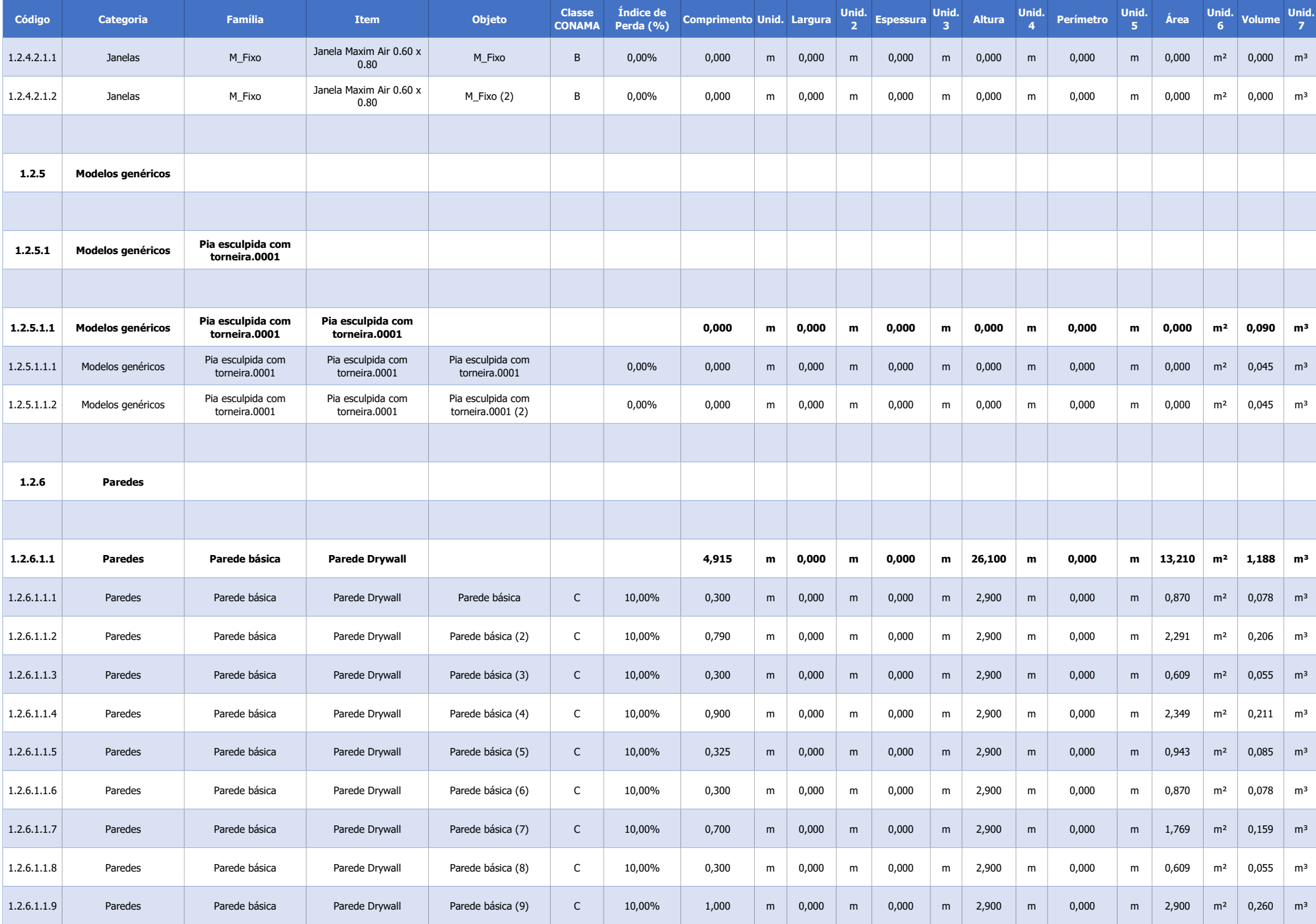

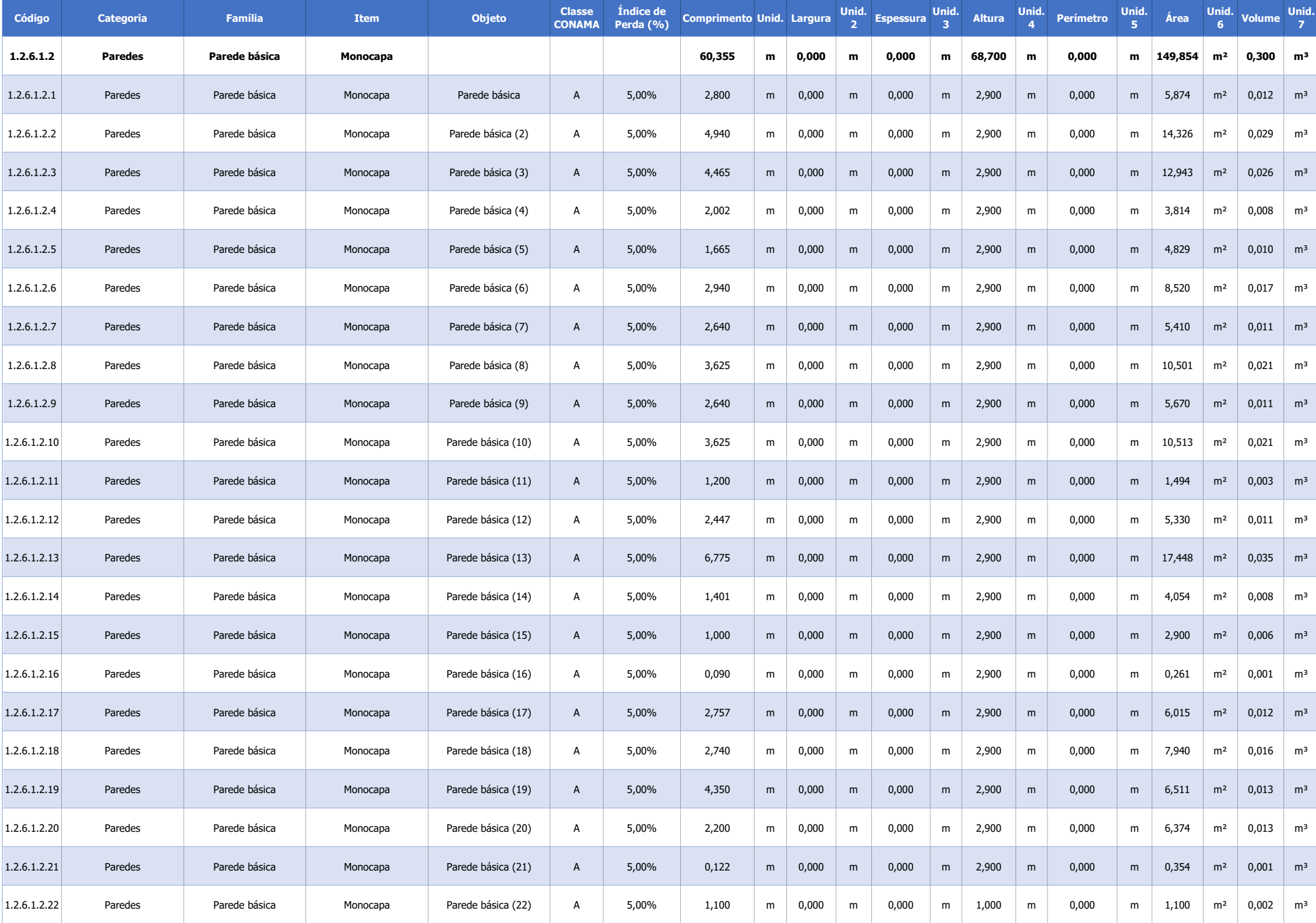

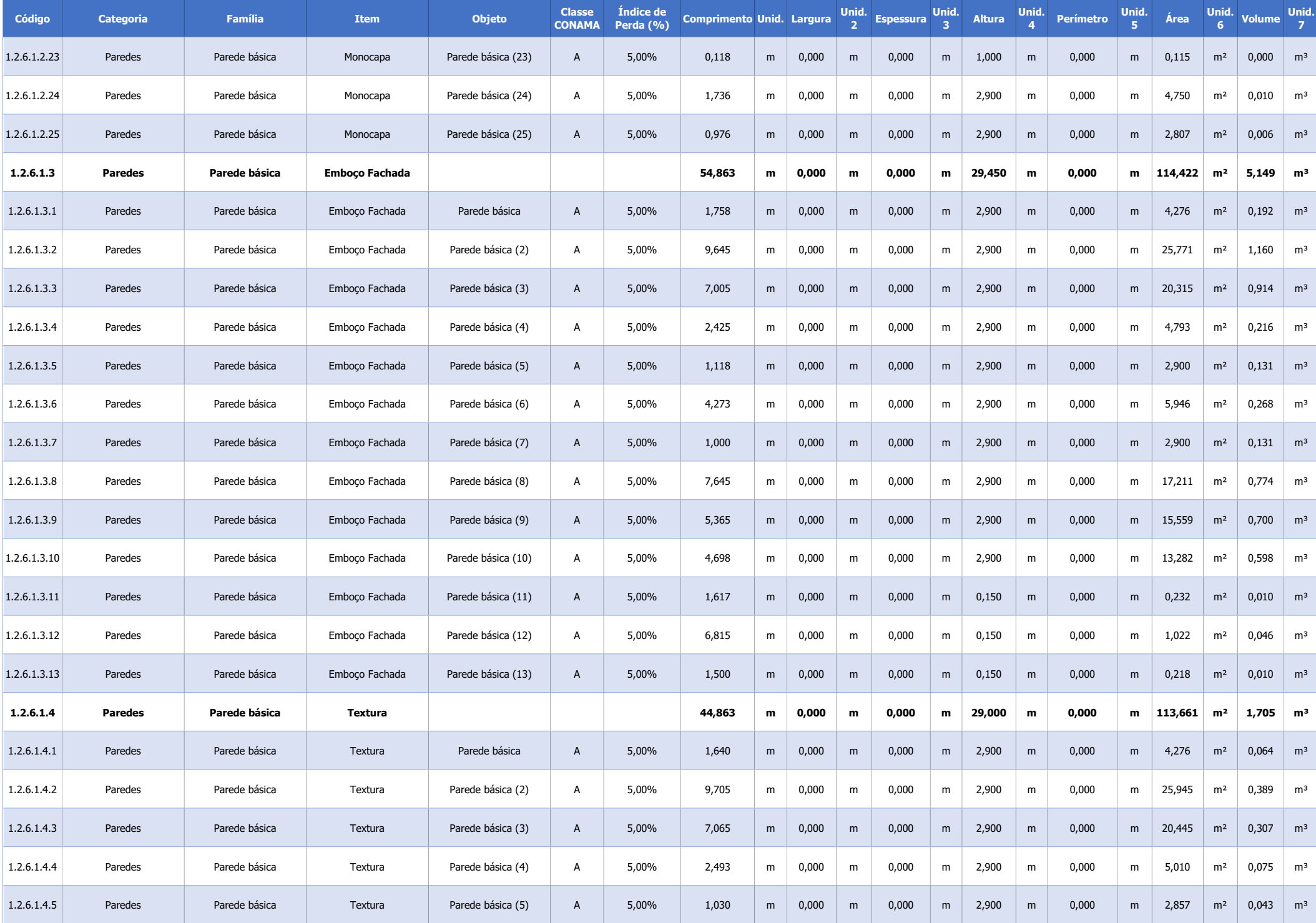

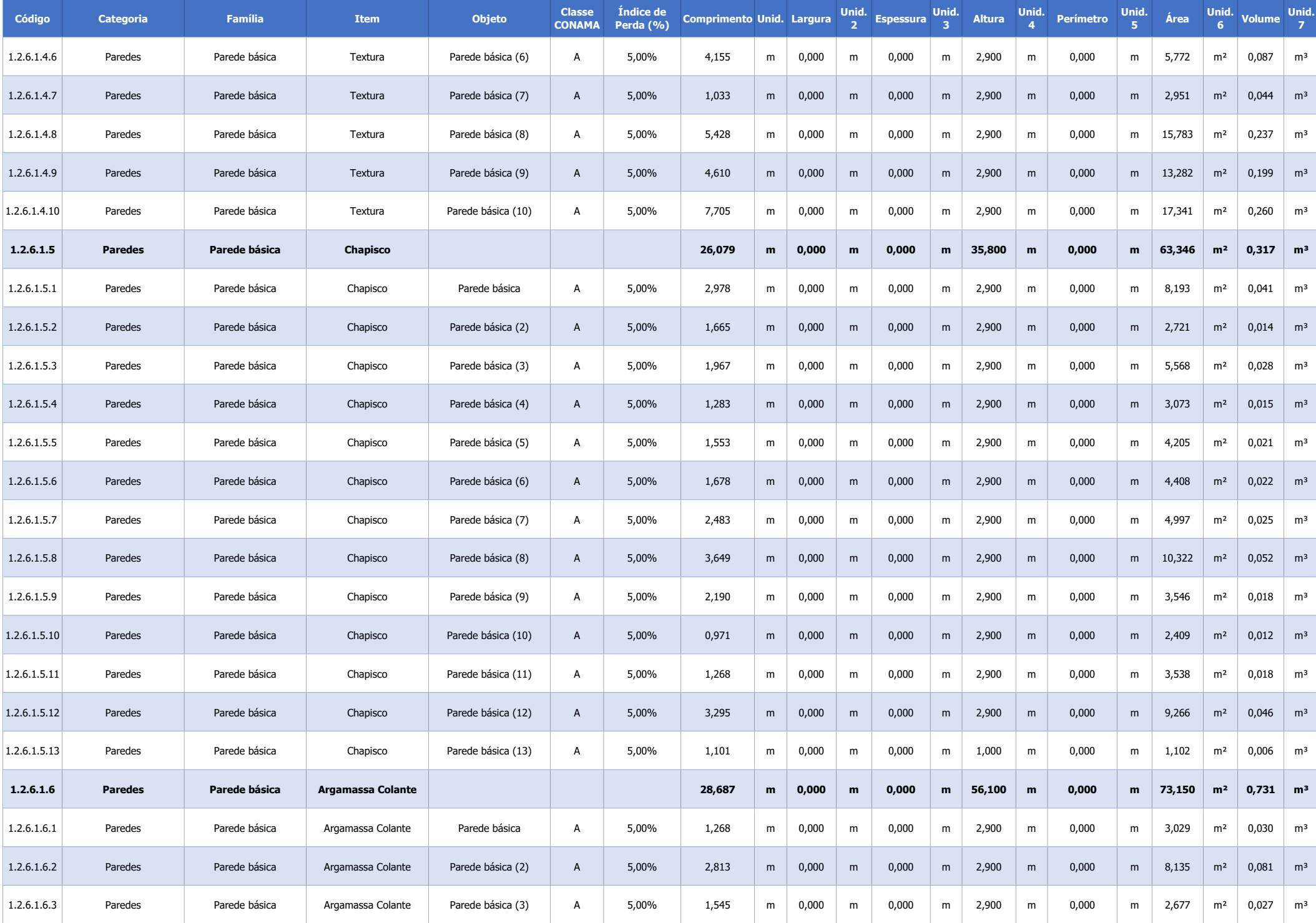

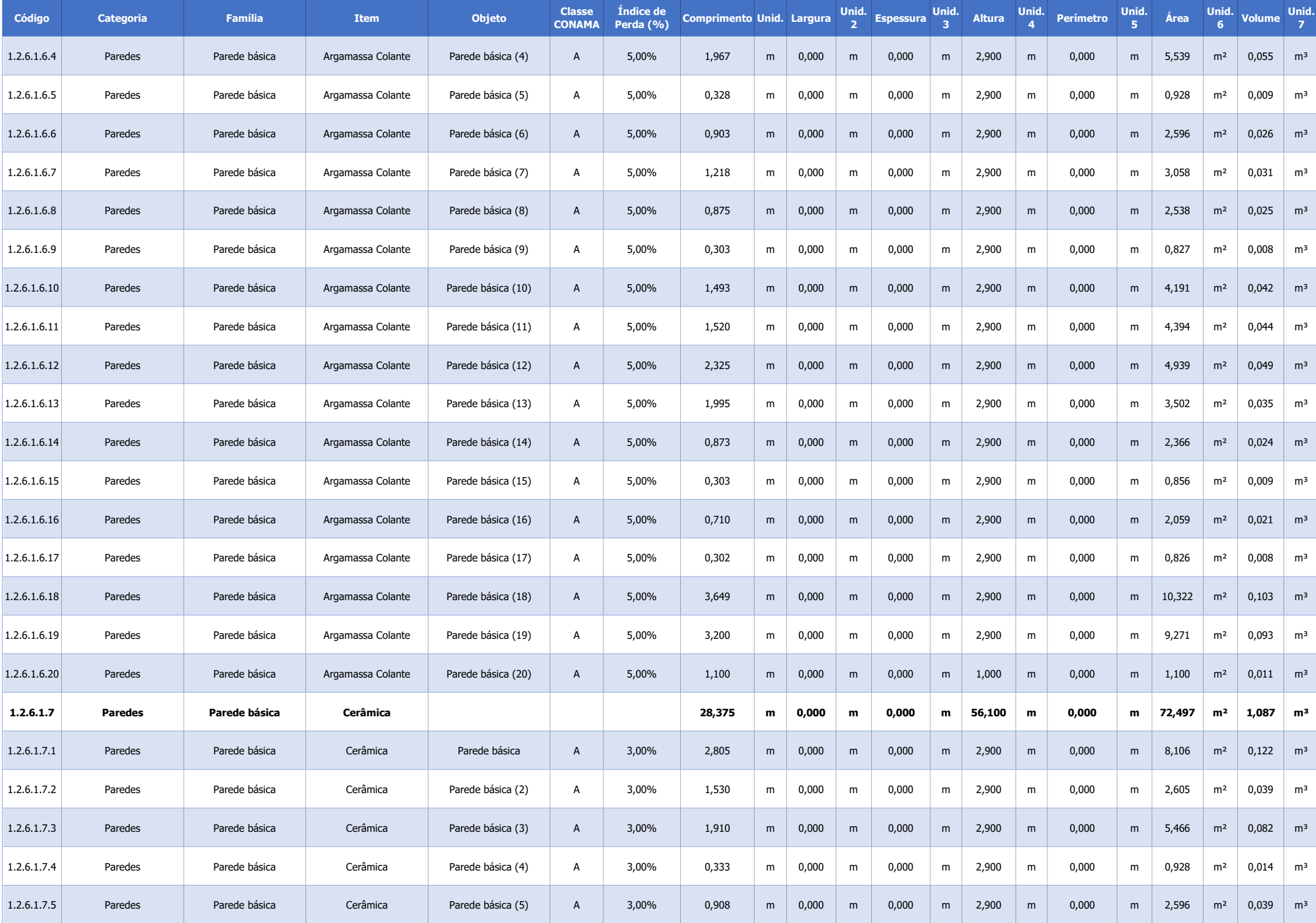

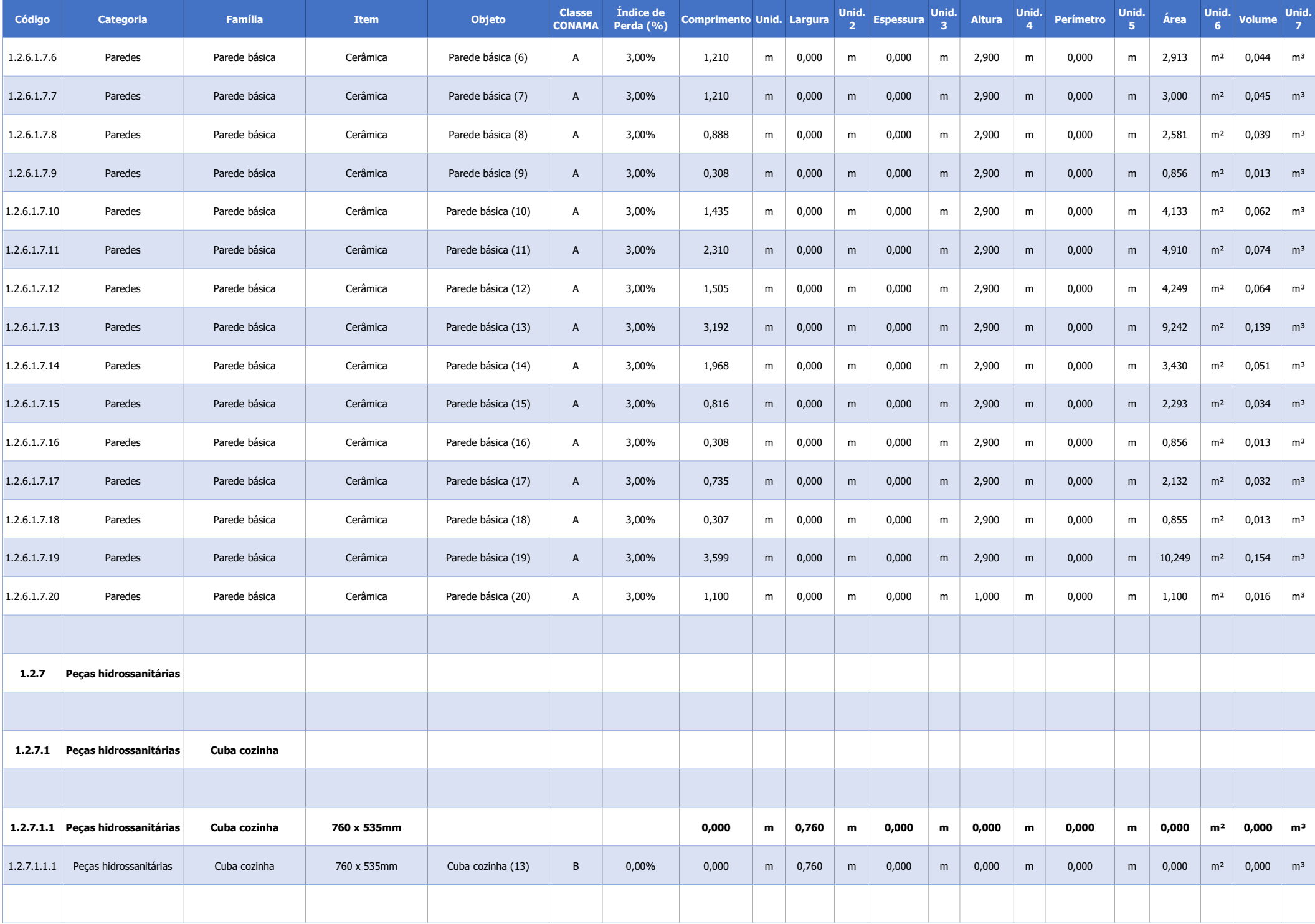

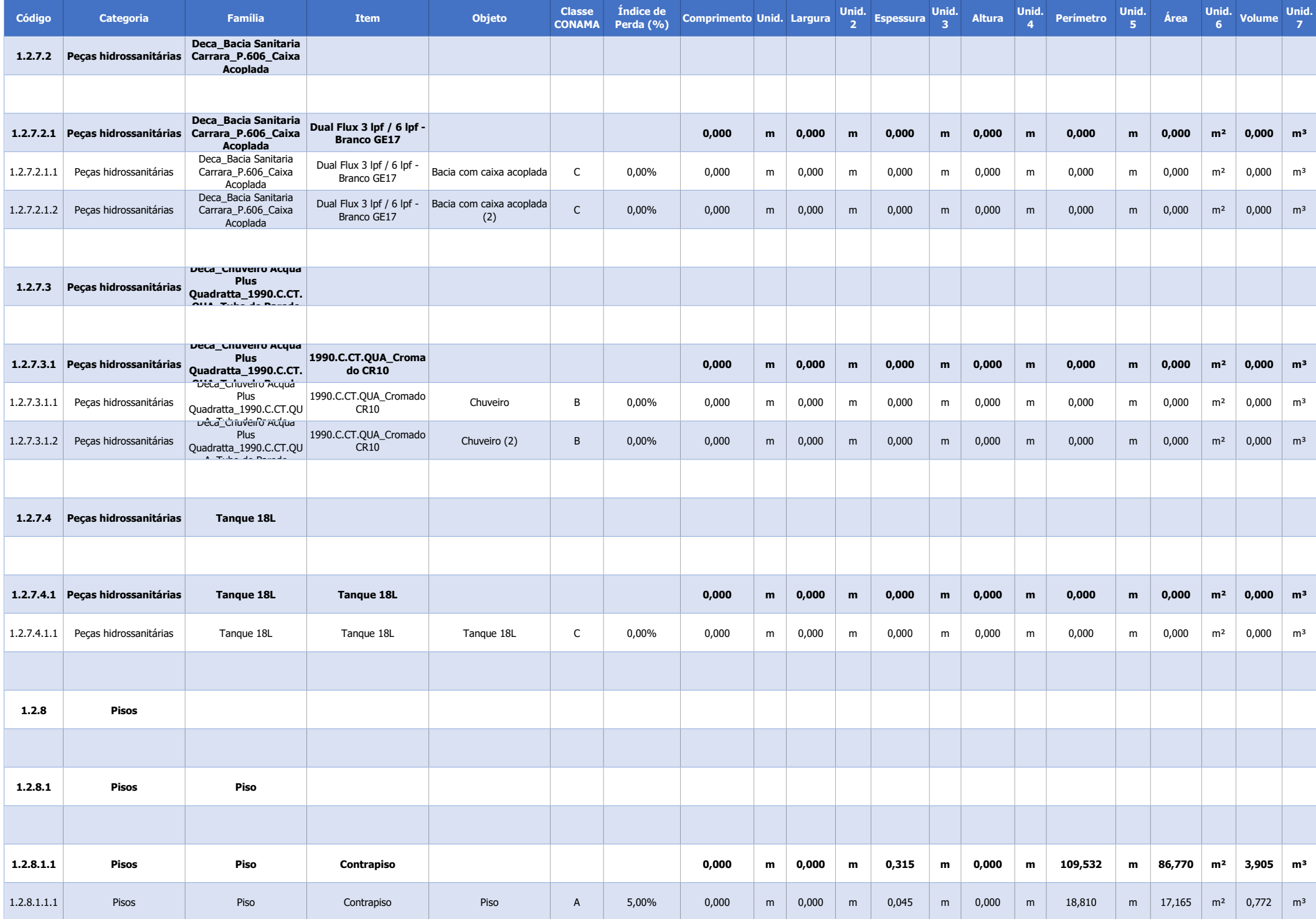

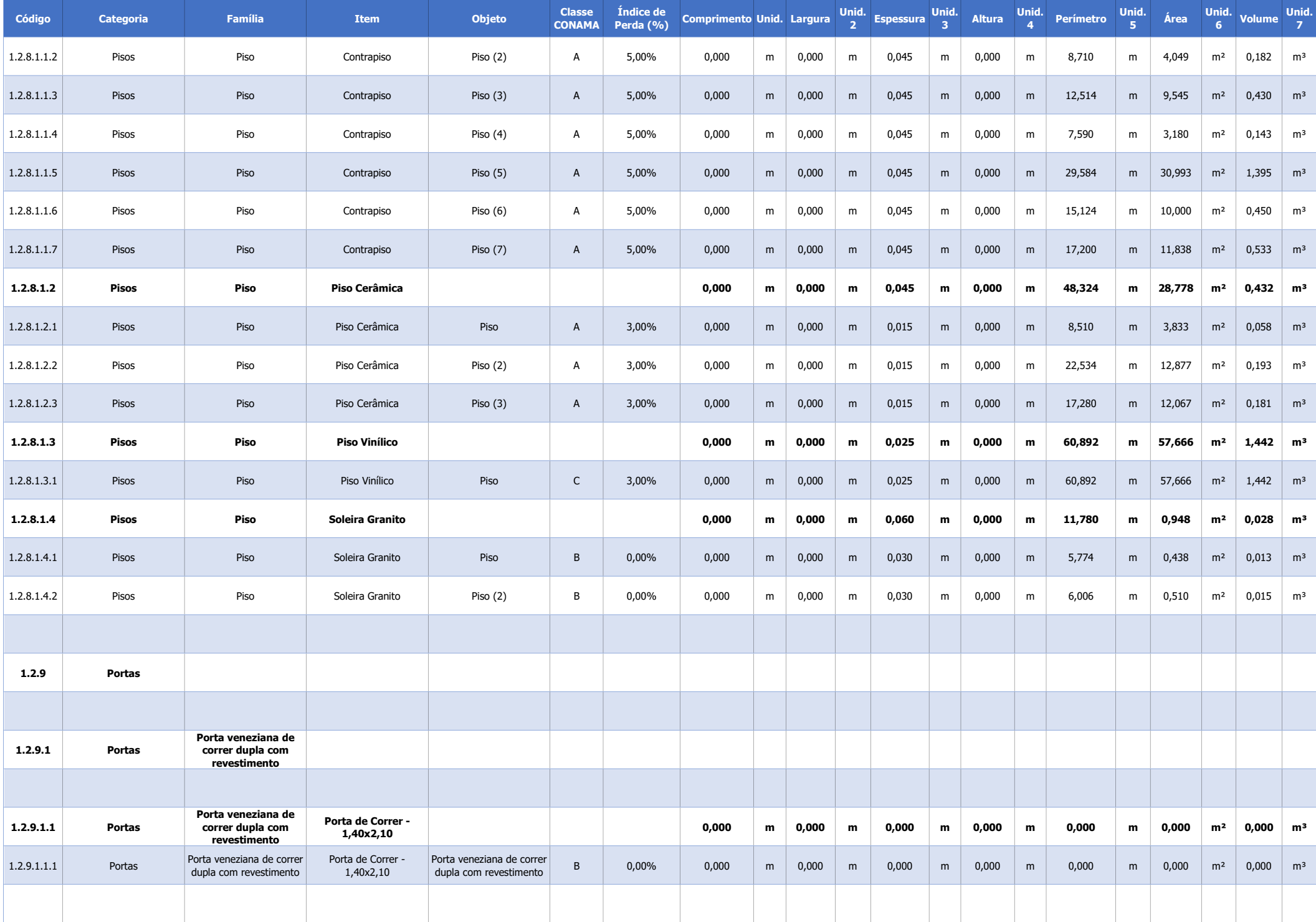

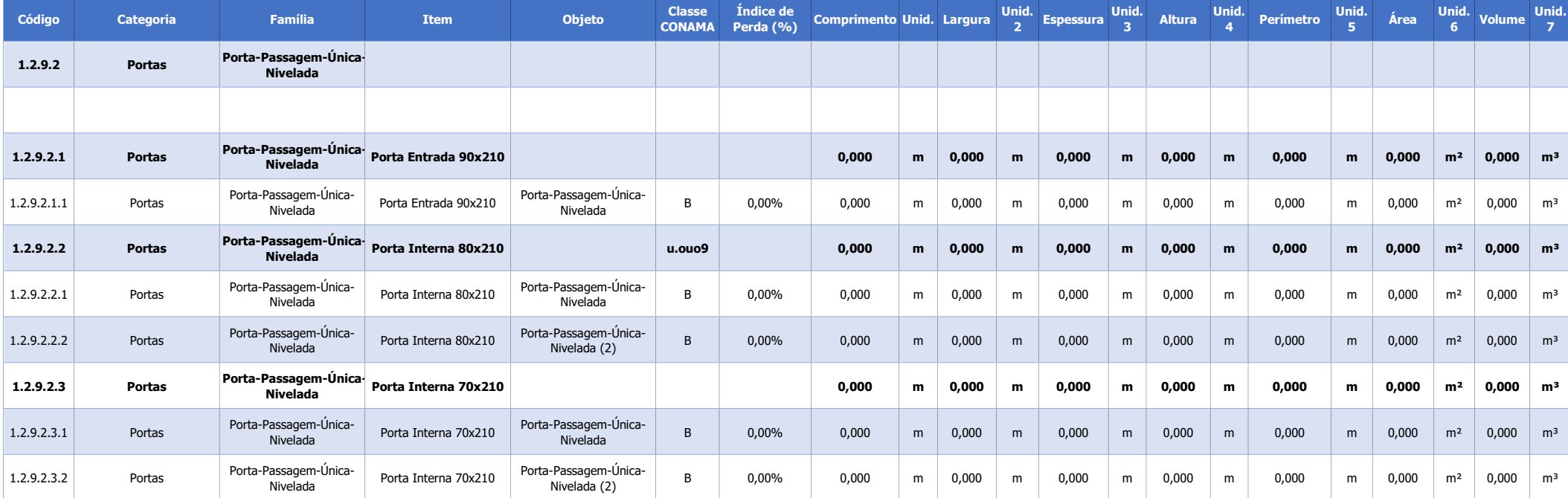